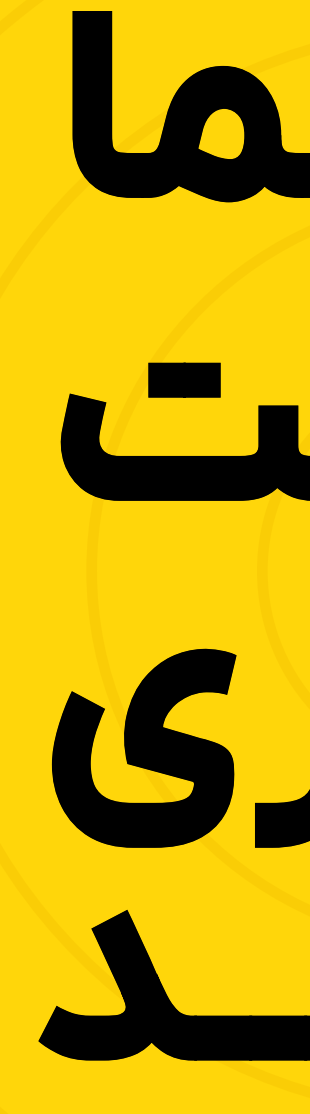

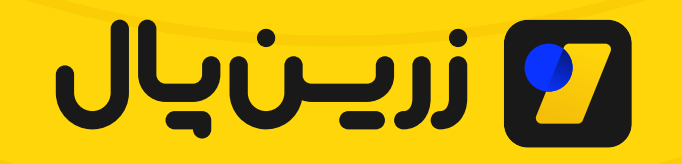

انسخه عمومی ا.ه | دی ماه ۱۴۰۲

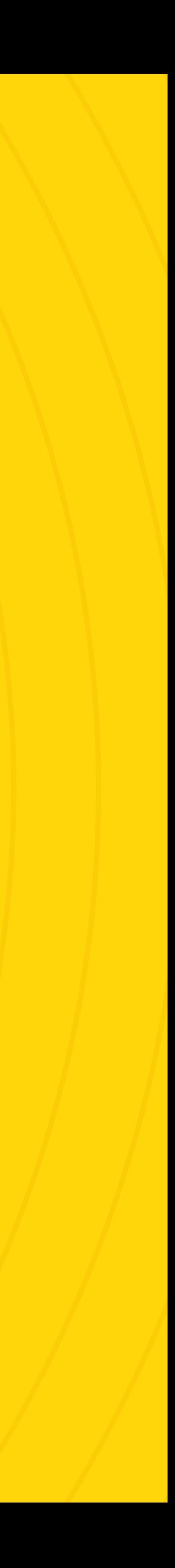

# این یک راهنمای هویت بصری برند برای زرینپال و سایر محصـولات این گروه میباشد.

ما همیشه از تغییرات مثبت استقبال میکنیم؛ اما برای حفظ یکـپارچگی در ارتباطات برند، به قواعد مشخصی نیاز داریم. این راهنما، شما را در استفاده و حفاظت از هویت برند زرینپال، هدایت خواهد کرد.

# فهرست

- لوگو  $\vert$  ol
- رنگ  $|o|$
- تايپوگرافى  $\mathbf{y}_0$
- ۴<sub>۰</sub> | آیکونگرافی
- ۵ه ا **تصویرپردازی** بنودی

لوگوی زرینپال، شامل یک نشان (لوگومارک) و یک تایپ اختصاصی (لوگوتایپ) است و با معنا، رنگ و سبک درخشان خود، حامل پیام ما است. برای حفاظت از این پیام، رعایت الزامات ذکرشده در رابطه با رنگ، اندازه و نسبتها، موقعیت و … ضروری است.

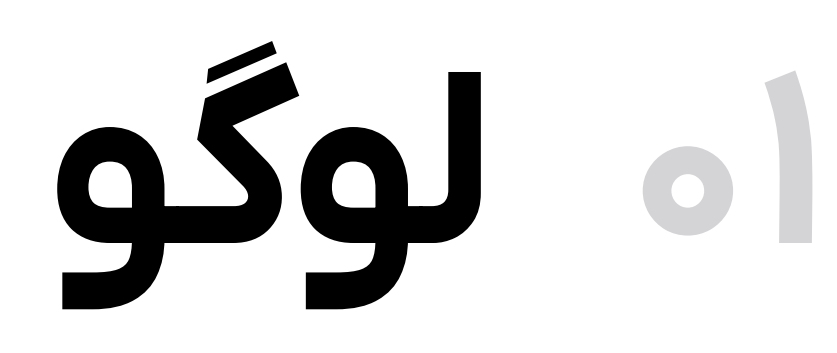

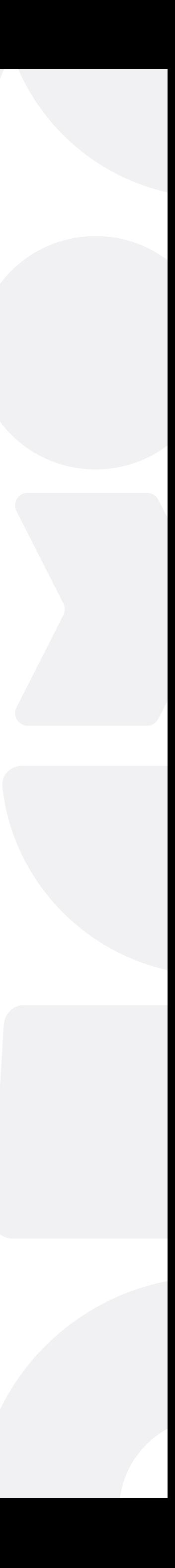

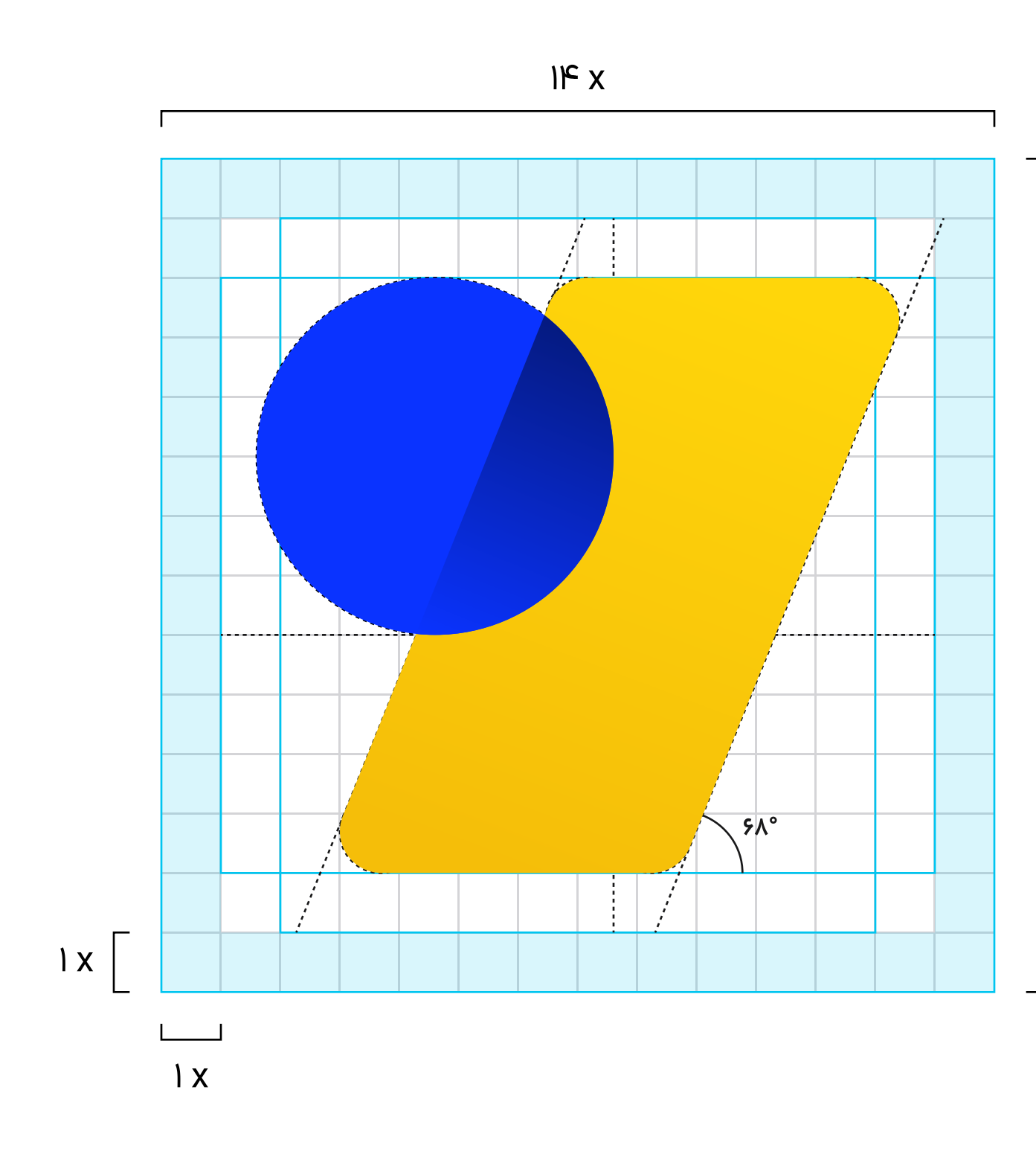

## لوگو مارک

لوگوی زرینپال، از دو عنصر اصلی تشکیل شده است؛ «لوگومارک» و «لوگوتايپ».

#### $\begin{picture}(220,20) \put(0,0){\vector(0,1){10}} \put(15,0){\vector(0,1){10}} \put(15,0){\vector(0,1){10}} \put(15,0){\vector(0,1){10}} \put(15,0){\vector(0,1){10}} \put(15,0){\vector(0,1){10}} \put(15,0){\vector(0,1){10}} \put(15,0){\vector(0,1){10}} \put(15,0){\vector(0,1){10}} \put(15,0){\vector(0,1){10}} \put(15,0){\vector(0,1){10}} \put(15,0){\vector($

لوگومارک زرینپال متشکل از دو شکل ساده با گوشههایی نرم است که دارای همپوشانی هستند و در کنار یکدیگر، نمایشی از مفاهیم و ارزشهای اصلیِ زرینپال هستند.

 $IFX$ 

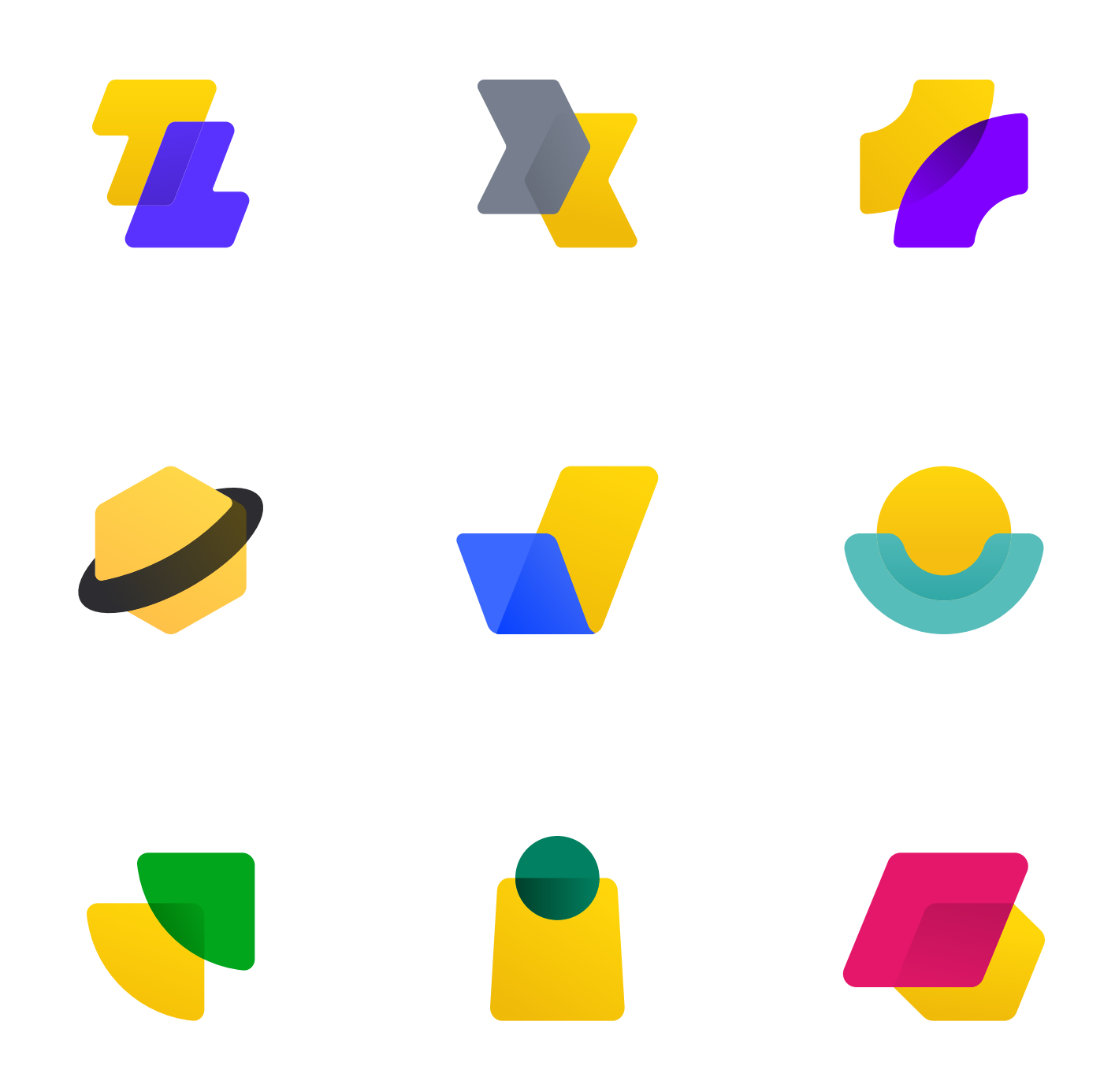

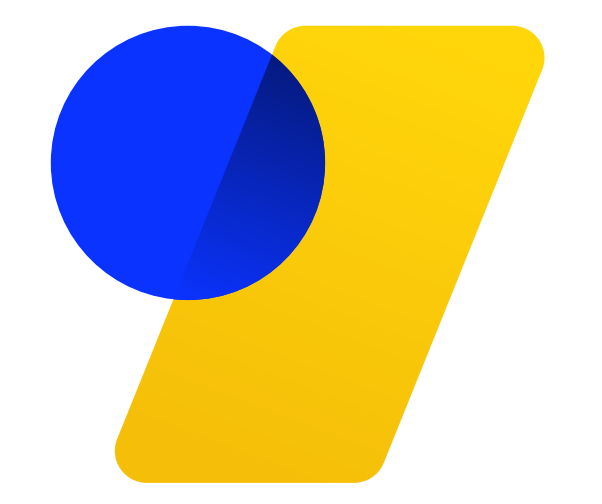

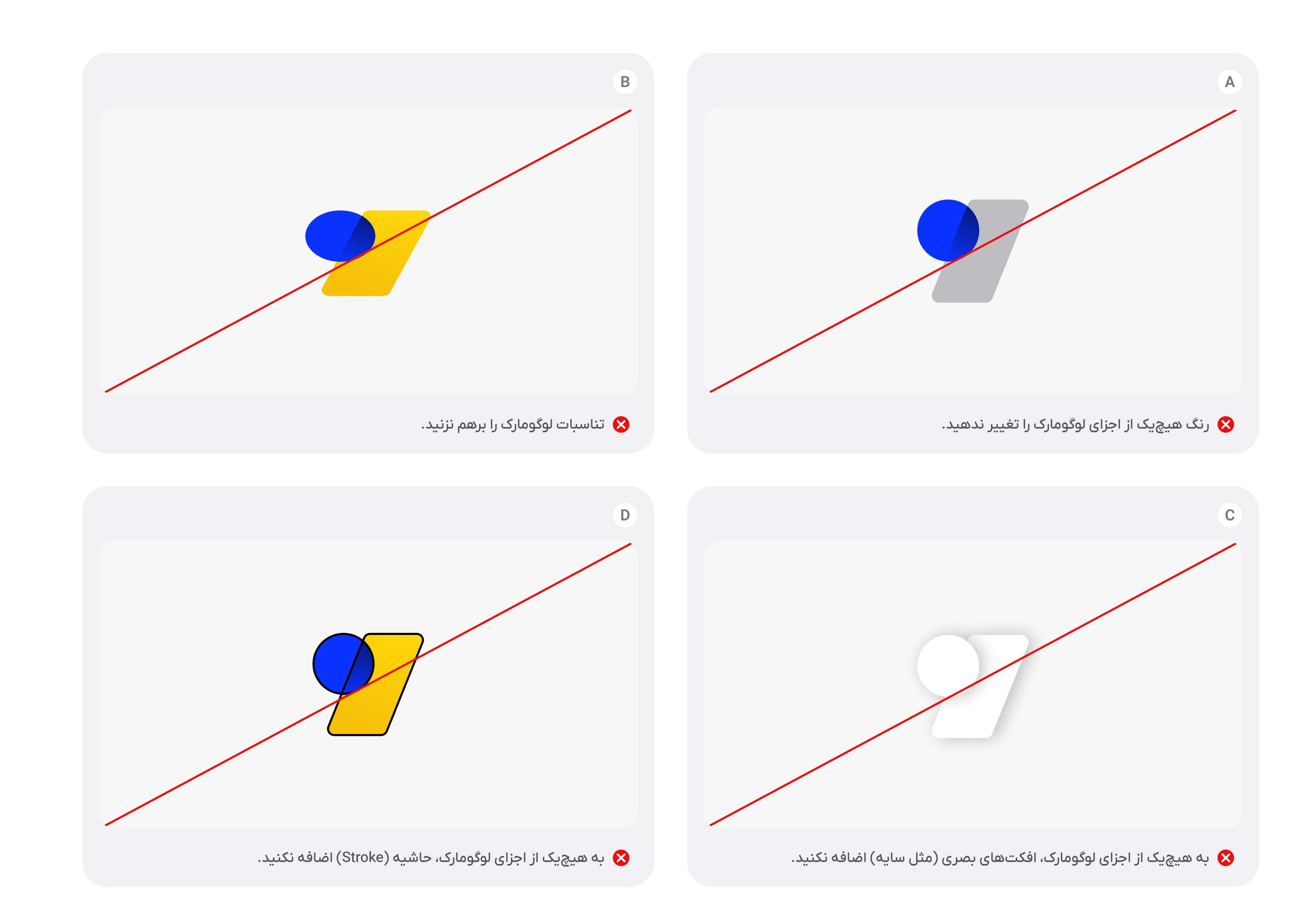

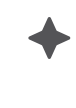

#### موارد استفادهی نادرست

هیچیک از ویژگیهای اصلی لوگومارک نباید دستخوش تغییر شوند؛ مگر آنکه ذکر شده باشد. به طور کلی، تغییر تناسبات و رنگ، یا افزودن هر نوع عنصر بصری به لوگومارک مجاز نیست.

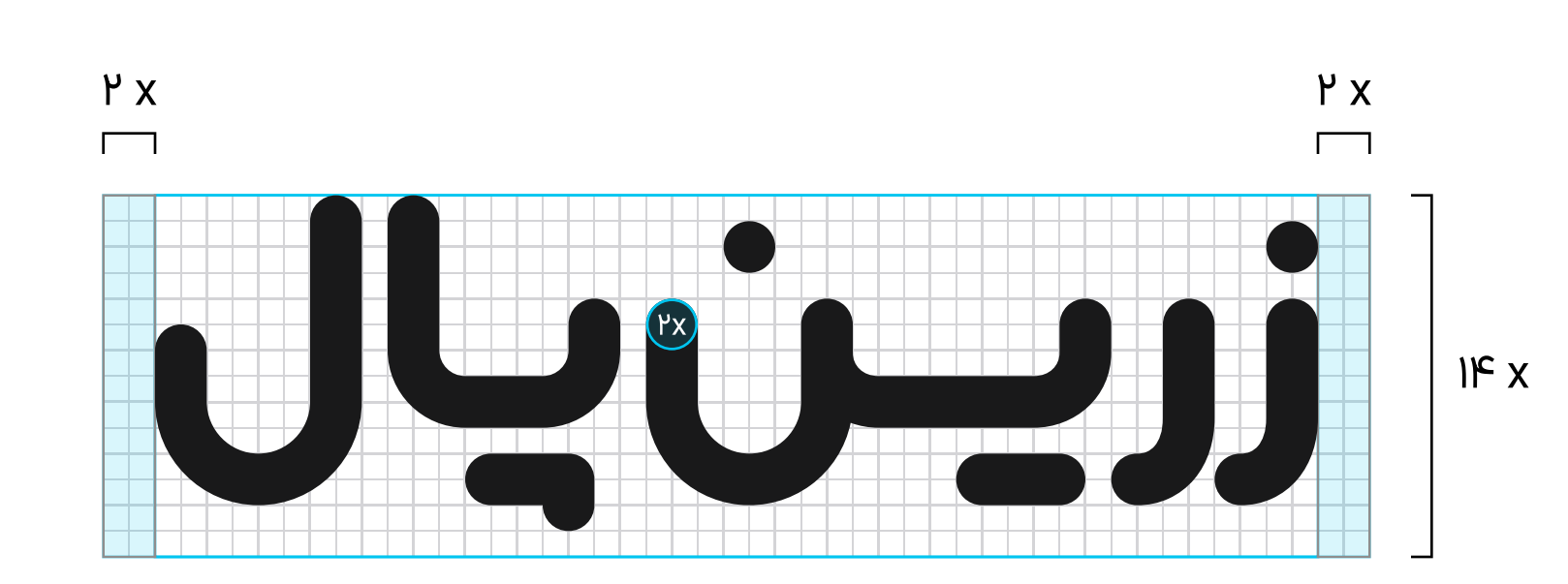

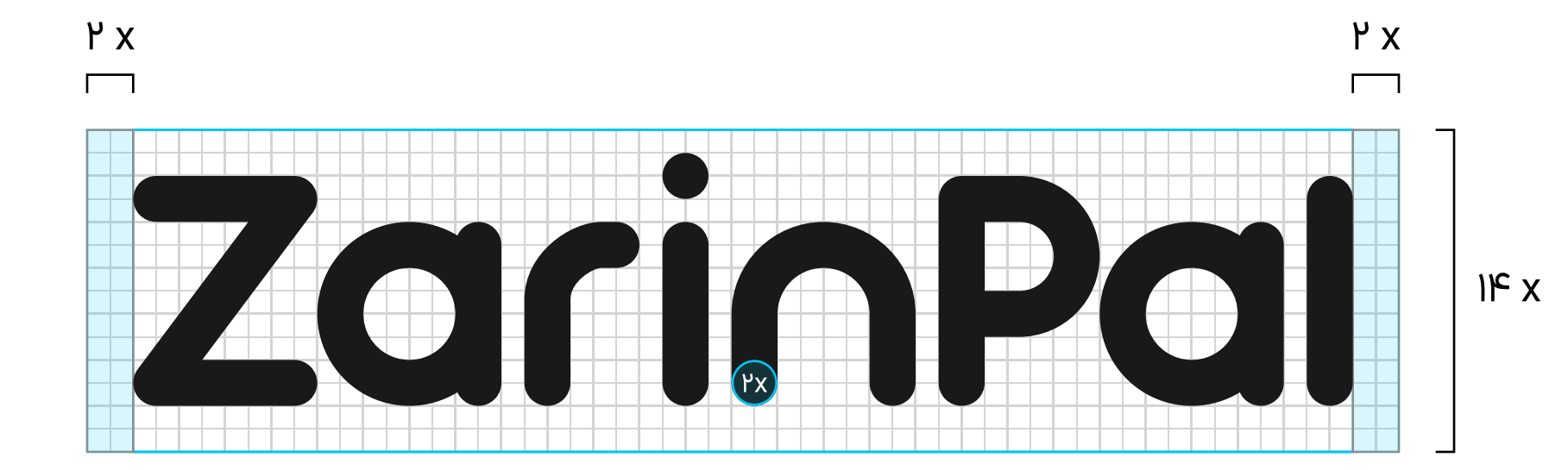

### لوگو تايپ

لوگوتایپ زرینپال به دو زبان فارسی و انگلیسی، با ضخامتی ثابت و گوشههایی نرم ترسیم شدهاست.

راهنما هویت بصری زرینپال

**اه لوگو > ع**ناصر لوگو > لوگو تايپ

NeoZdrinPlus سایلاس ZarinPlus زریان دکس NeoZd zarin Plus سان Neo Zarin نریسن پلاس Srin Plus Ac زریسن کراود Zarin Crowd نئوزریسن NeoZarin iu Zarin Crowd دریان کراود Zarin Crowd نهٔ د Zarin نوین او ZarinPal نئوزریس Zarin Crowd نالِند ZarinExpress ساكسيرس ZarinExpress zarin Lend سنايت Ztech تريسنا الله Zarin Lend تربر tech كس ZarinWorld ورب نورلد tech ZarinWorld محسن ZarinDax زریـن ورك ZarinWorld

عناصر لوگو

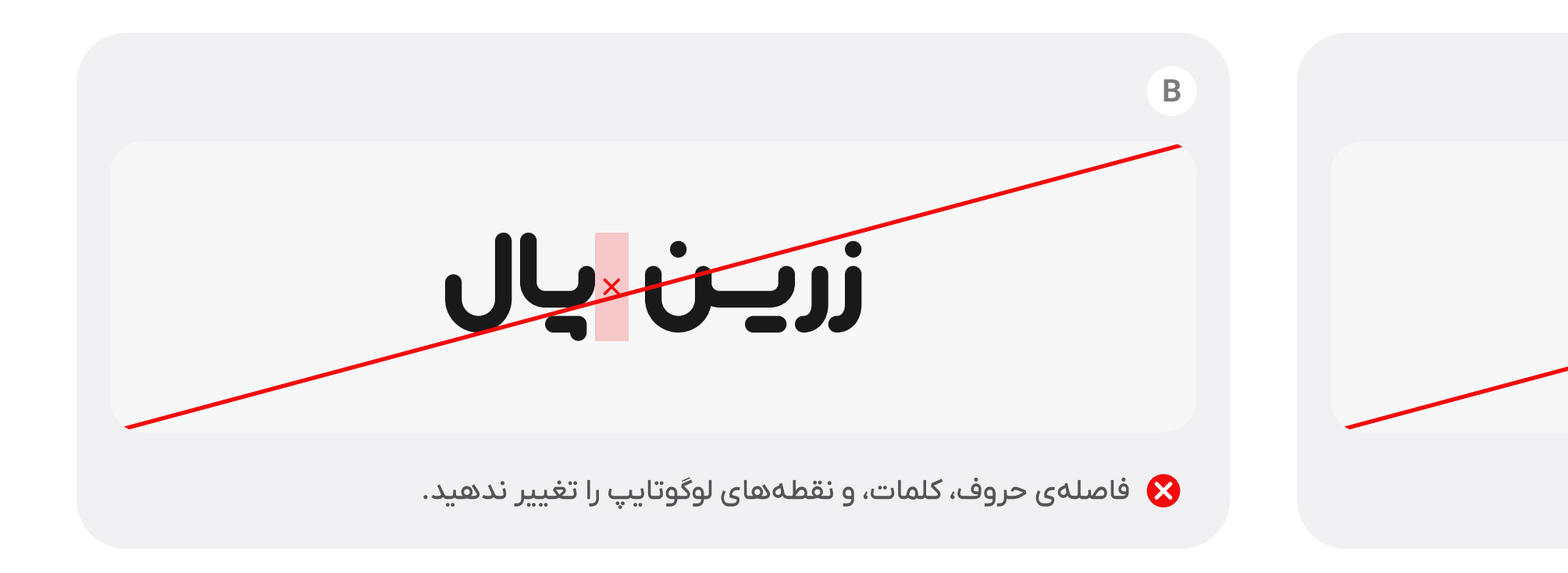

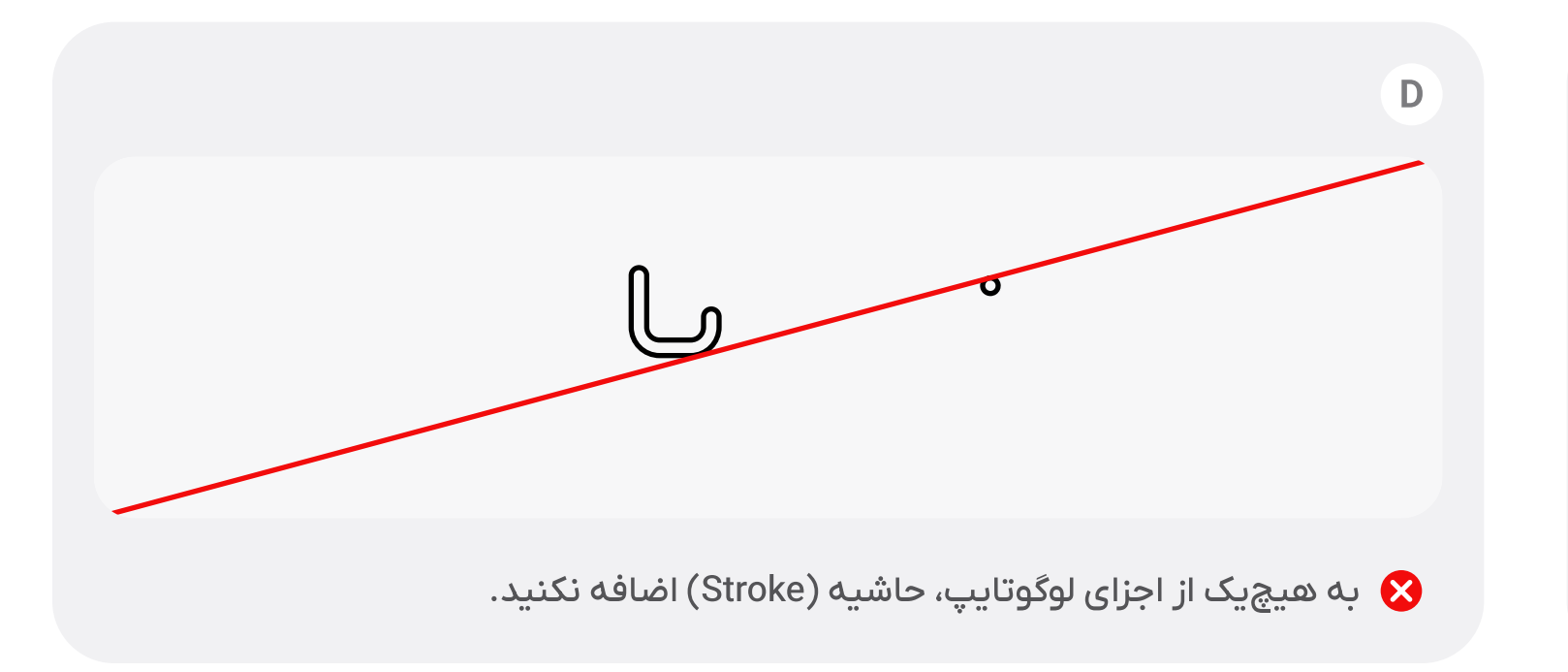

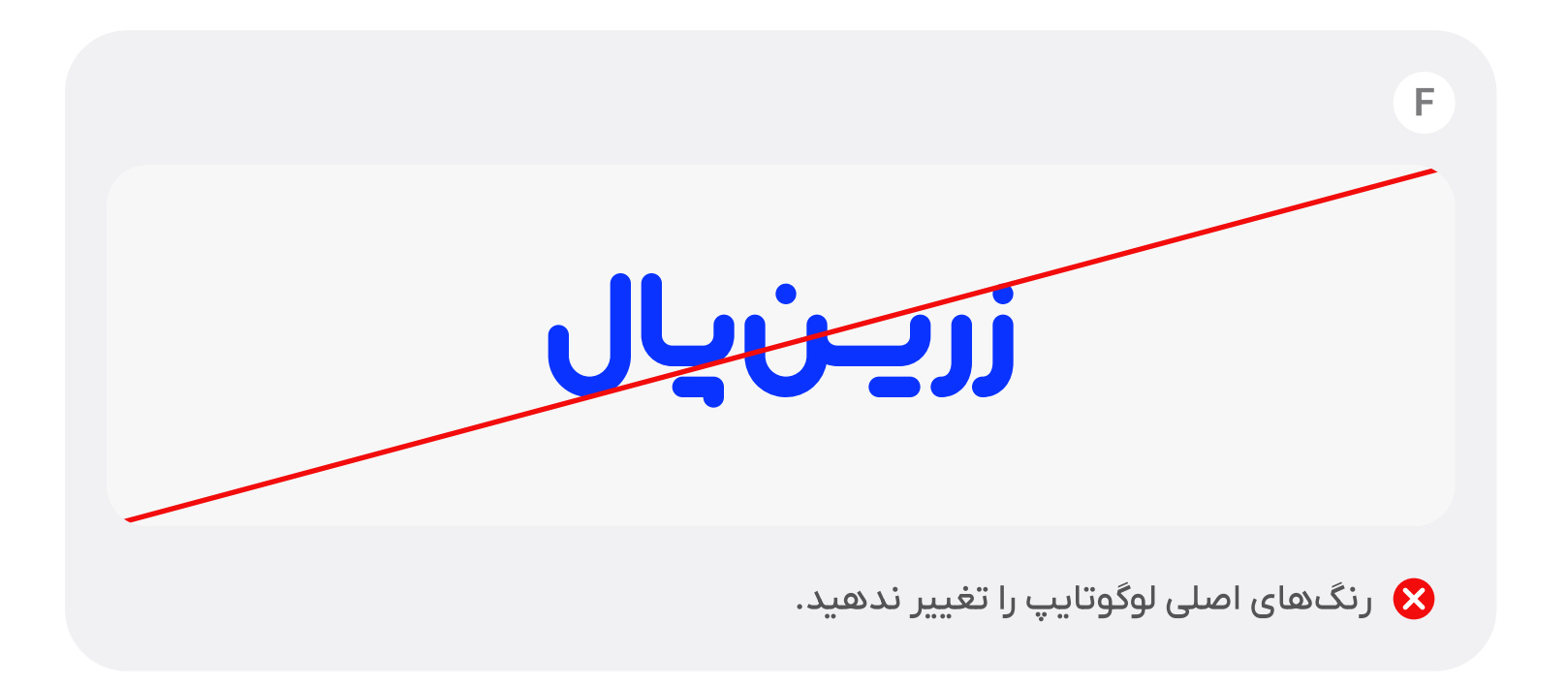

#### موارد استفادهی نادرست

هیچیک از ویژگیهای اصلی لوگوتایپ نباید دستخوش تغییر شوند؛ مگر آنکه ذکر شده باشد. به طور کلی، تغییر تناسبات، فواصل، و ضخامتها یا افزودن هر نوع عنصر بصری دیگر به آن مجاز نیست.

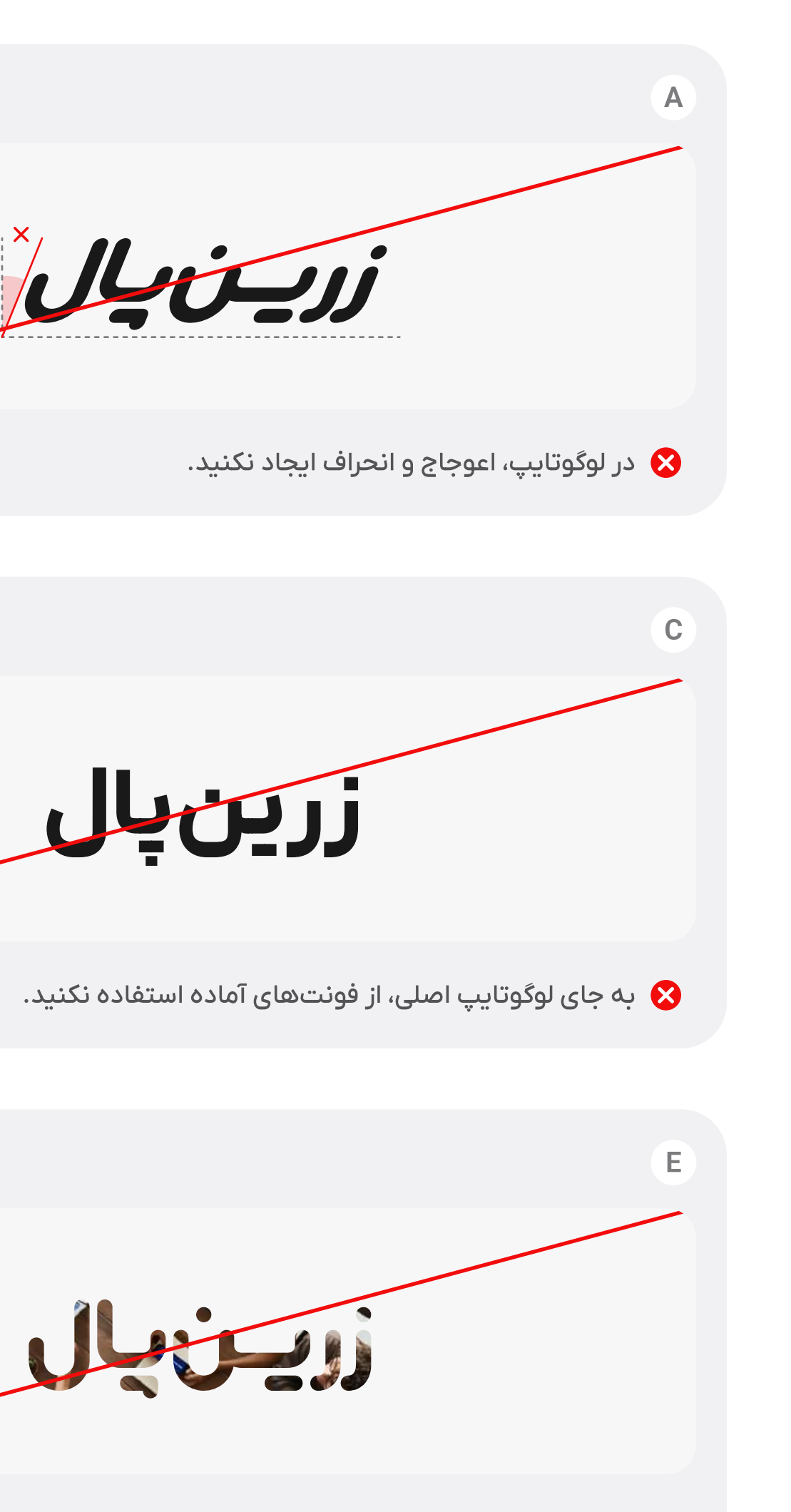

& لوگوتایپ را با تصویر پر نکنید.

# JUJUJU K

# Juje je

## جهت لوگو

#### نسخەي افقى

لوگوی زرینپال، متناسب با کاربرد آن، میتواند به دو صورت افقی و عمودی مورد استفاده قرار بگیرد.

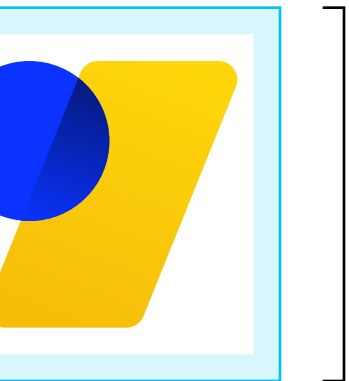

- ۰ در نسخهی افقی لوگو، فریمِ مارک و تایپ، در راستای افقی تراز میشوند و بدون فاصله در کنار یکدیگر قرار میگیرند.
	- نسخهی افقی لوگو برای استفاده در مواردی که فضای طراحی دارای کشیدگی افقی باشد، مناسبتر است.

# Jlgügje

#### م زریـنبلاس ل نئوزريـن

- ے آکادمی زریس و زربان اکسپرس
	- ه زې بنک ه زريان لند

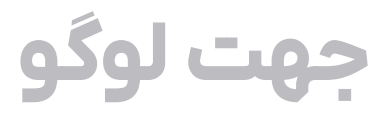

# الا زريــن دكس

## **۲** زریـن کراود

# ح زريــنورلد

**۱۰ لوگو > جهت لوگو > نسخهي افقي** 

راهنما هویت بصری زرینپال

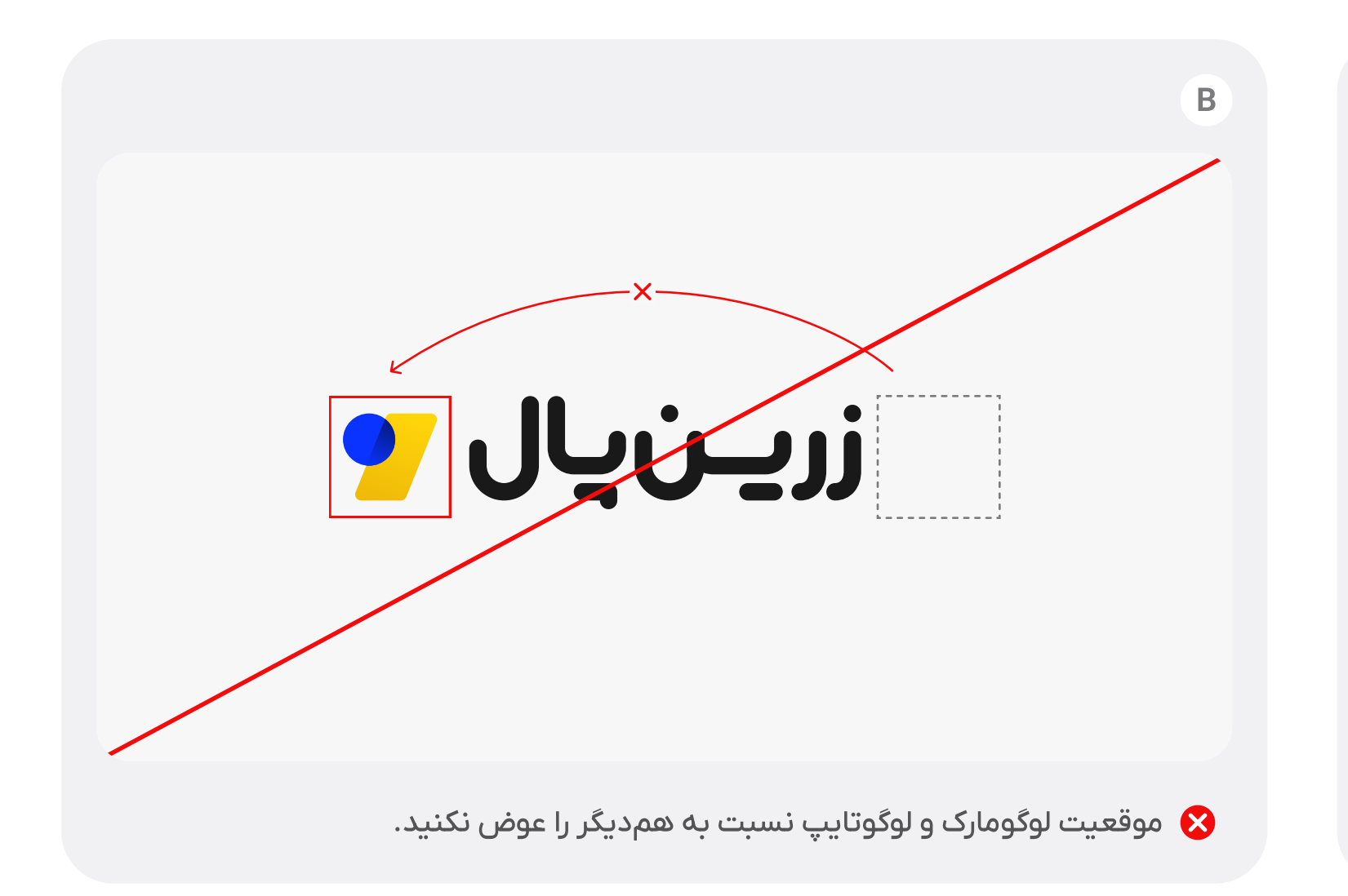

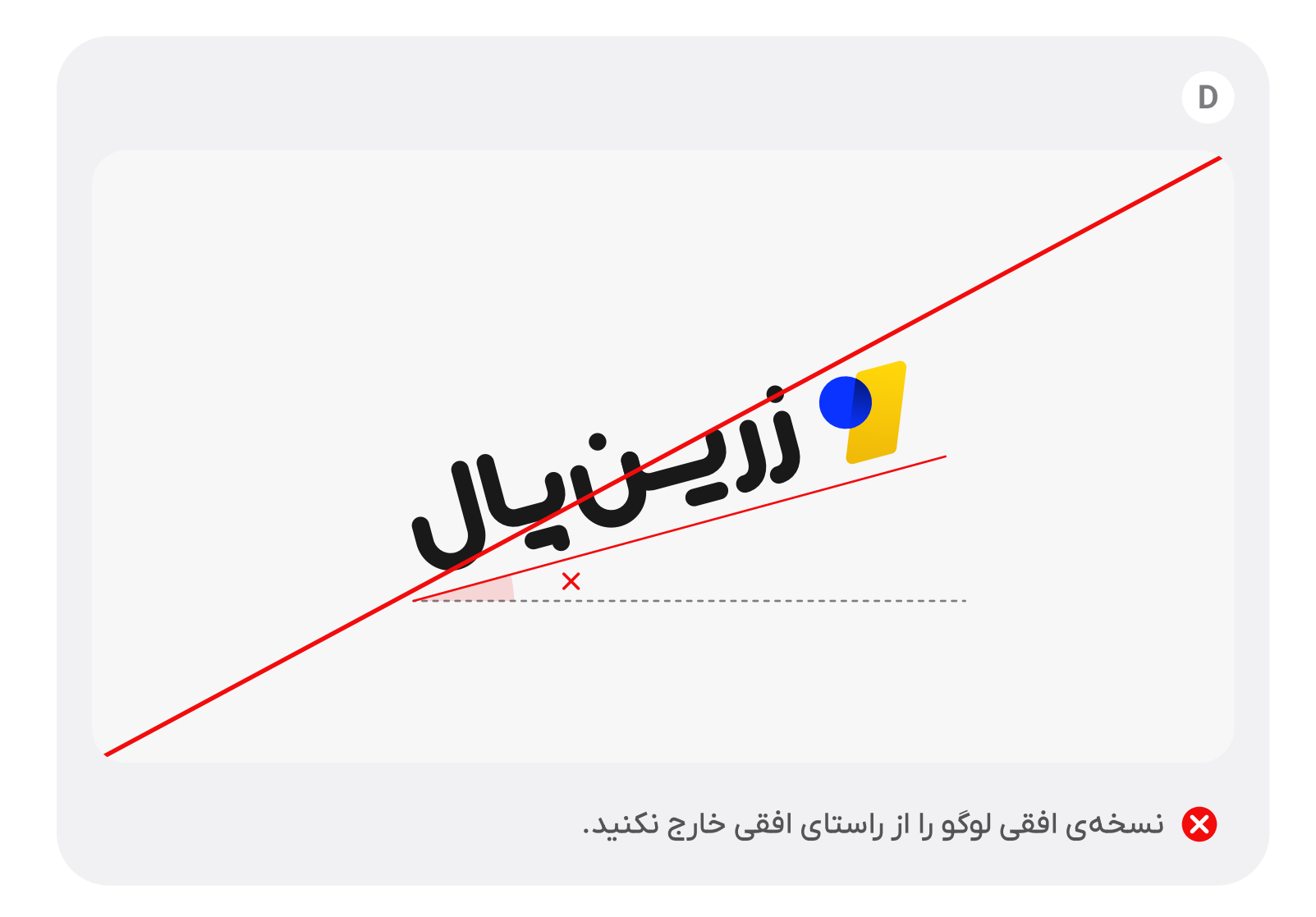

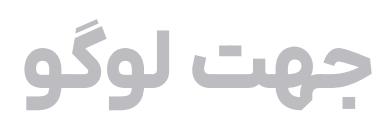

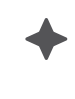

#### موارد استفادهی نادرست

ضمن حفظ ویژگیهای اصلی لوگوتایپ و لوگومارک، رعایت فاصله، تراز، ترتیب، و نسبت میان این دو، در نسخهی افقی لوگو ضروری است.

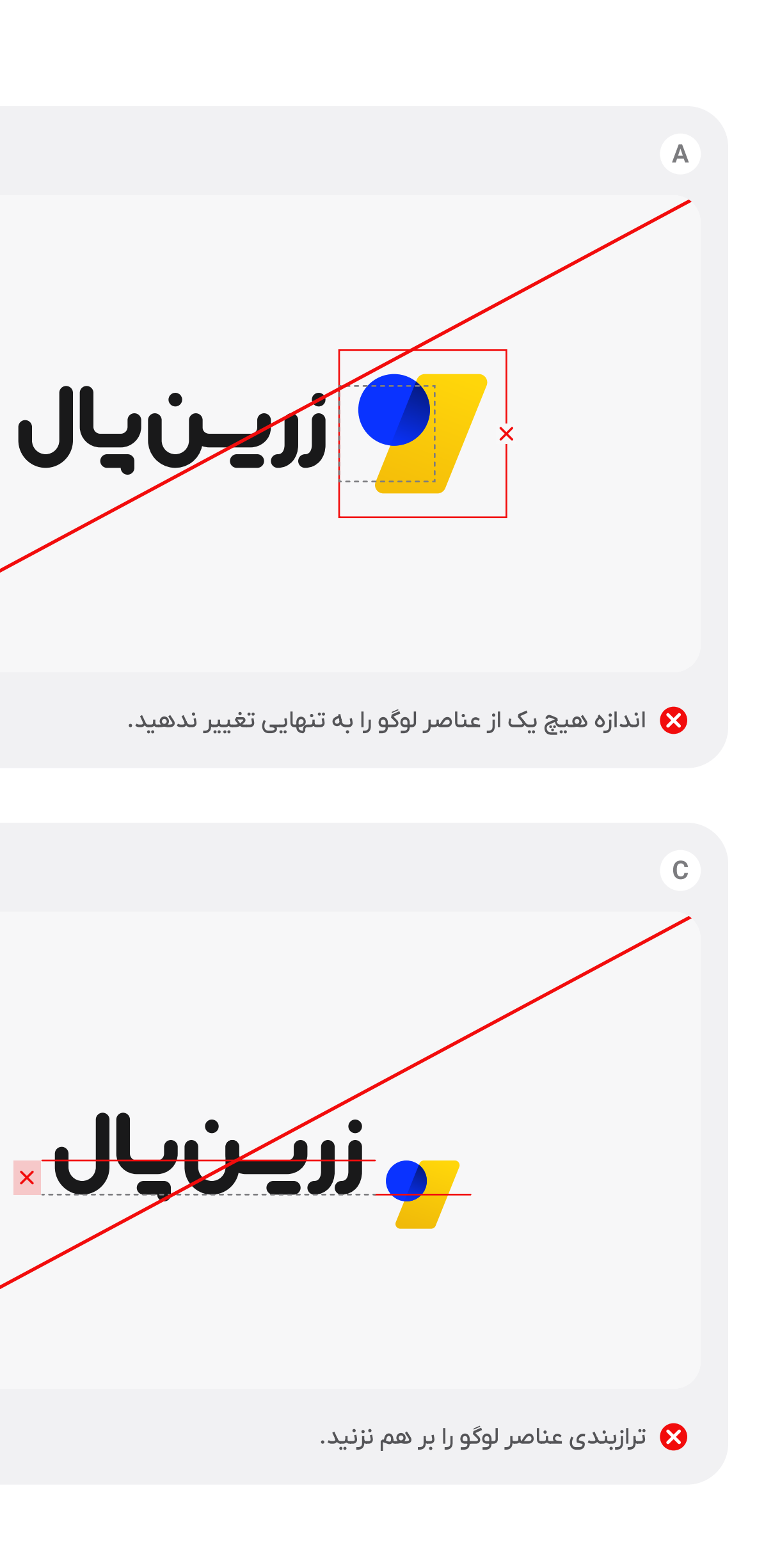

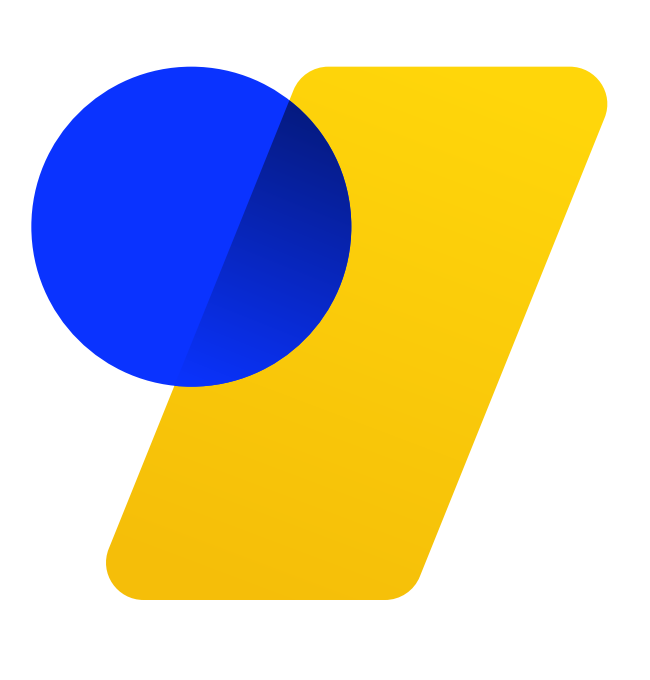

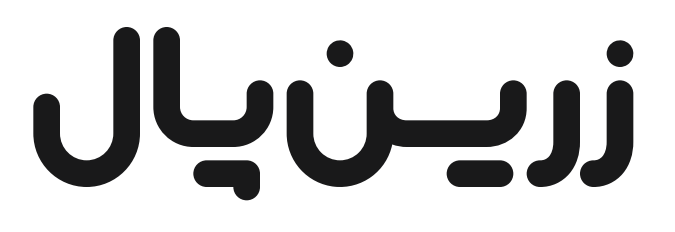

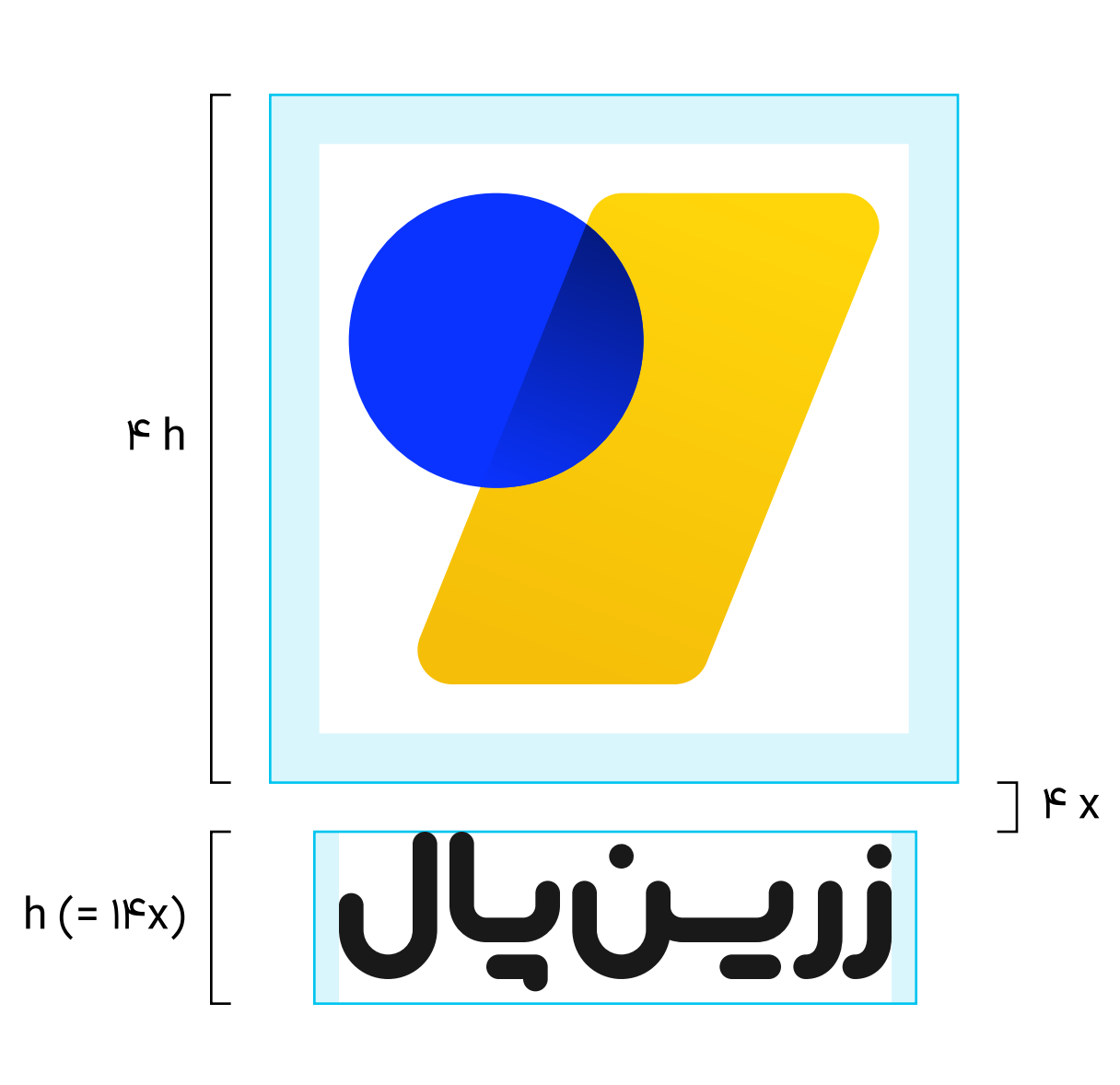

 $\longleftarrow$ 

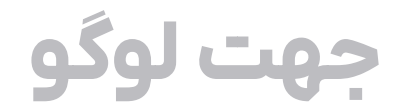

نسخەي عمودى

- ۰ در نسخهی عمودی لوگو، فریم مارک و تایپ، در راستای عمودی از وسط تراز میشوند و با فاصله و ترتیبی معین بر روی یکدیگر قرار میگیرند.
- نسخهی عمودی لوگو برای استفاده در مواردی که فضای طراحی دارای کشیدگی عمودی باشد، مناسبتر است.

 $\begin{picture}(220,20) \put(0,0){\vector(0,1){10}} \put(15,0){\vector(0,1){10}} \put(15,0){\vector(0,1){10}} \put(15,0){\vector(0,1){10}} \put(15,0){\vector(0,1){10}} \put(15,0){\vector(0,1){10}} \put(15,0){\vector(0,1){10}} \put(15,0){\vector(0,1){10}} \put(15,0){\vector(0,1){10}} \put(15,0){\vector(0,1){10}} \put(15,0){\vector(0,1){10}} \put(15,0){\vector($ 

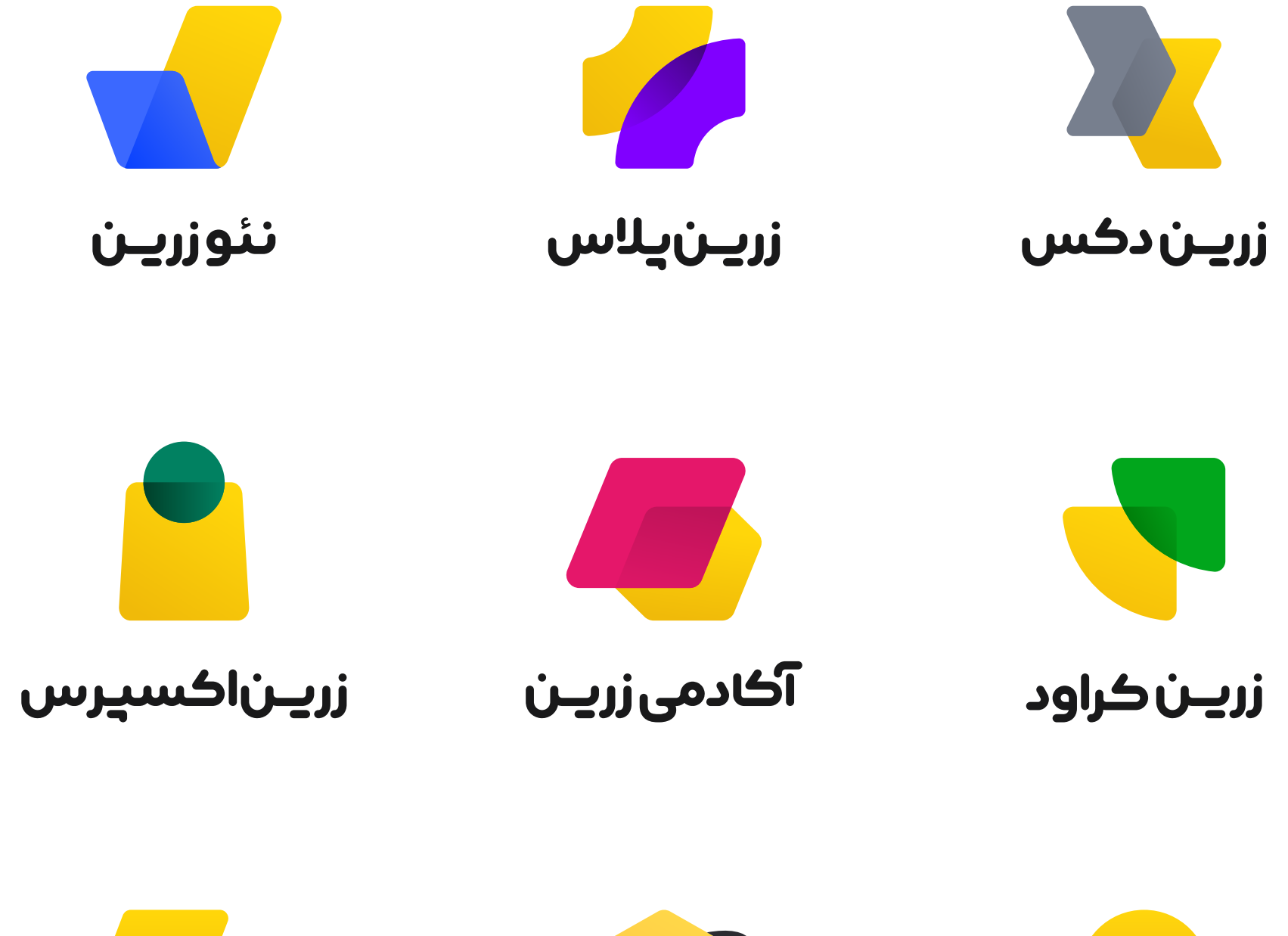

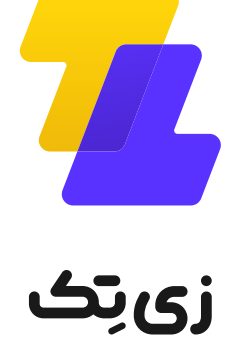

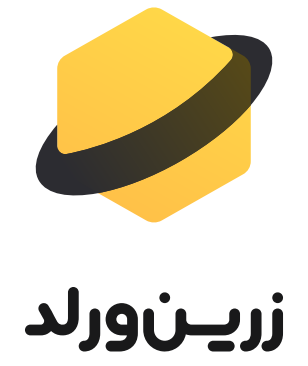

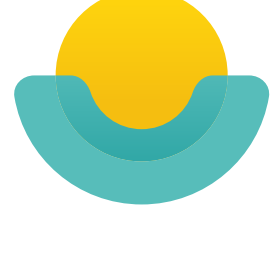

زريـن لِند

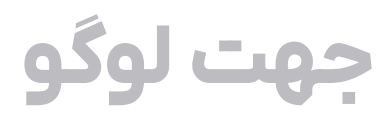

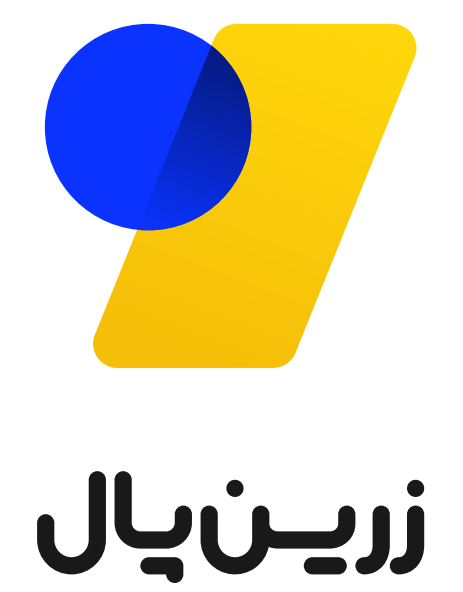

راهنما هویت بصری زرینپال

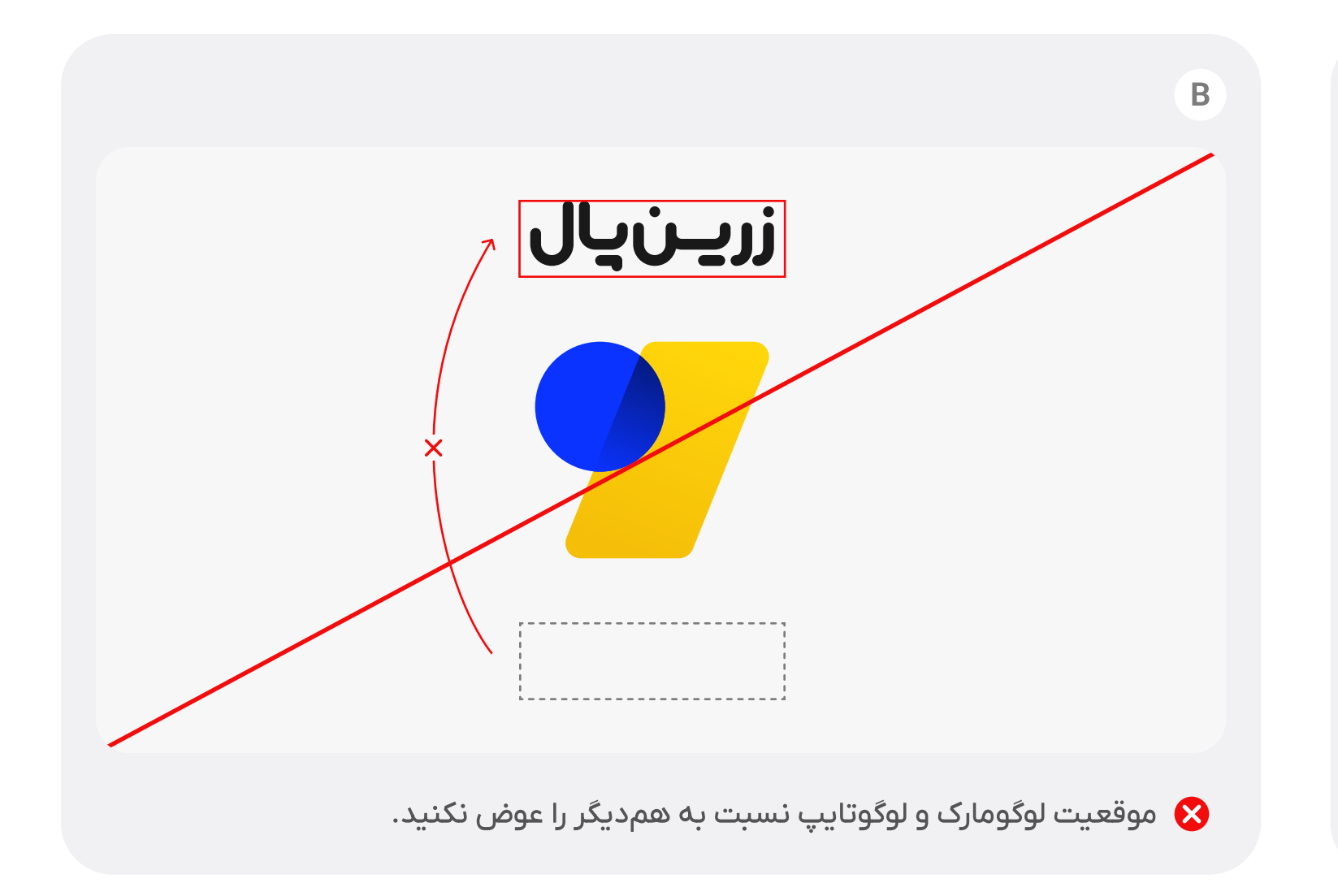

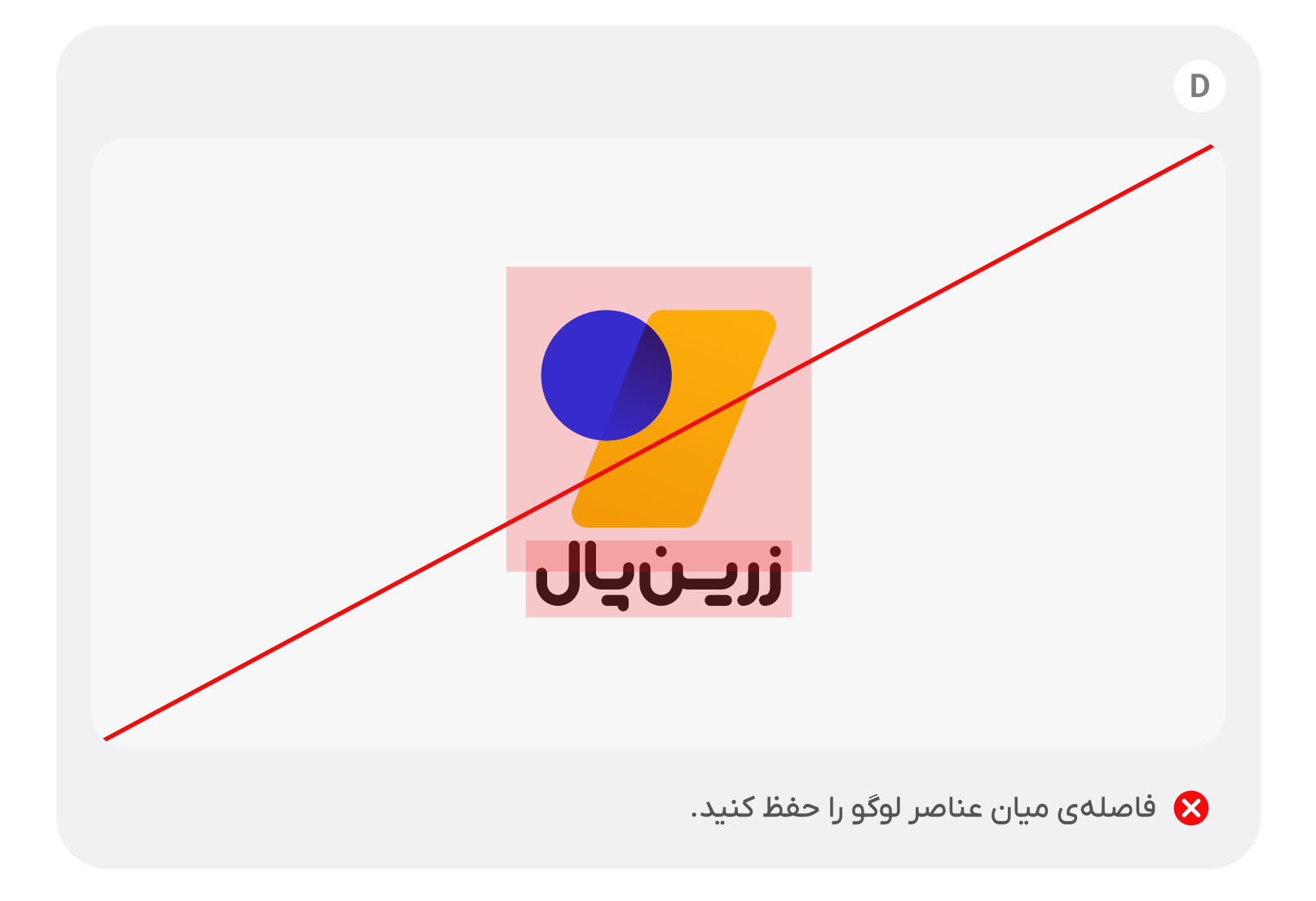

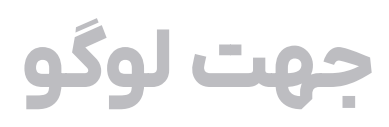

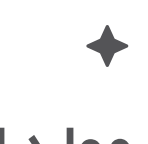

#### موارد استفادهی نادرست

ضمن حفظ ویژگیهای اصلی لوگوتایپ و لوگومارک، رعایت فاصله، تراز، ترتیب، و نسبت میان این دو، در نسخهی عمودی لوگو ضروری است.

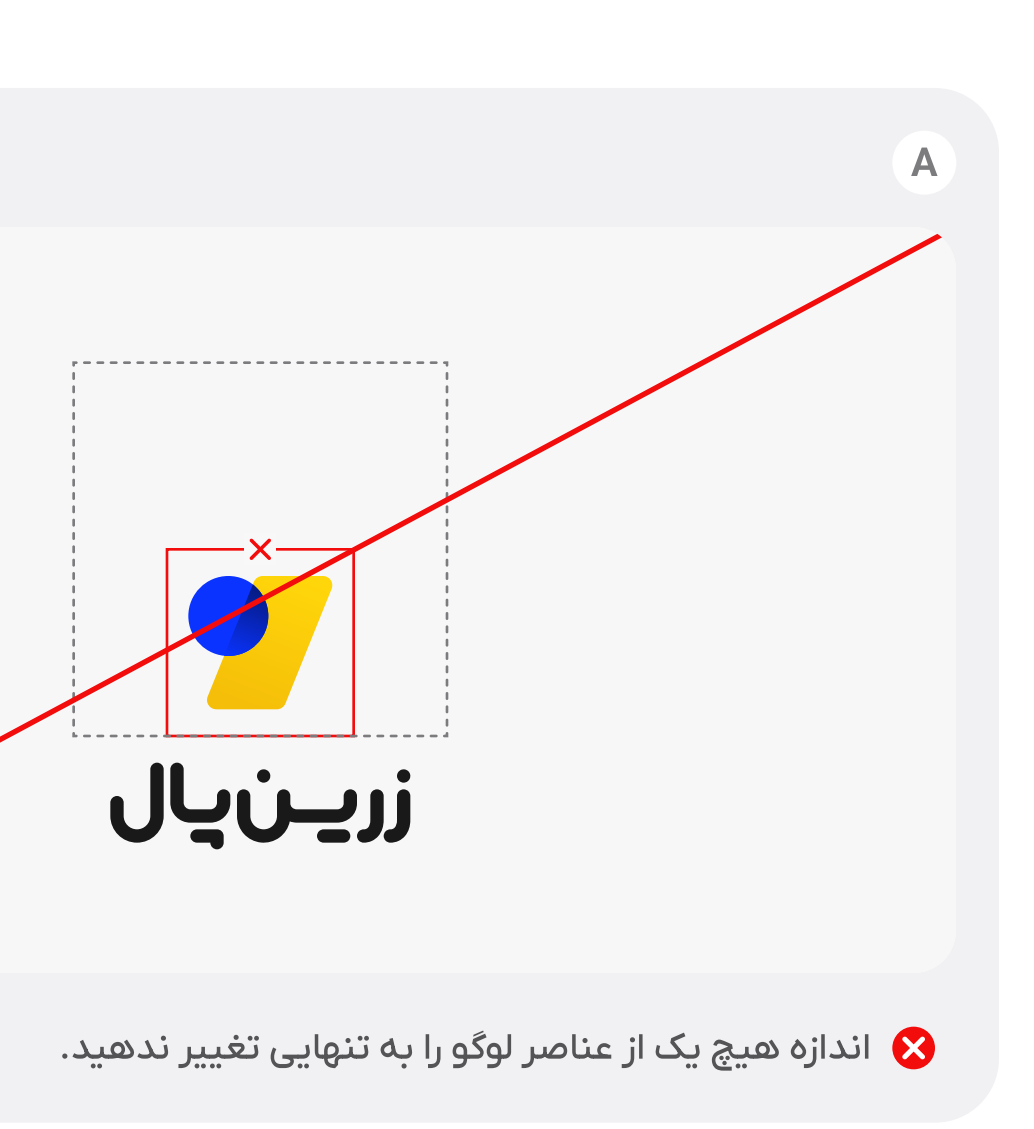

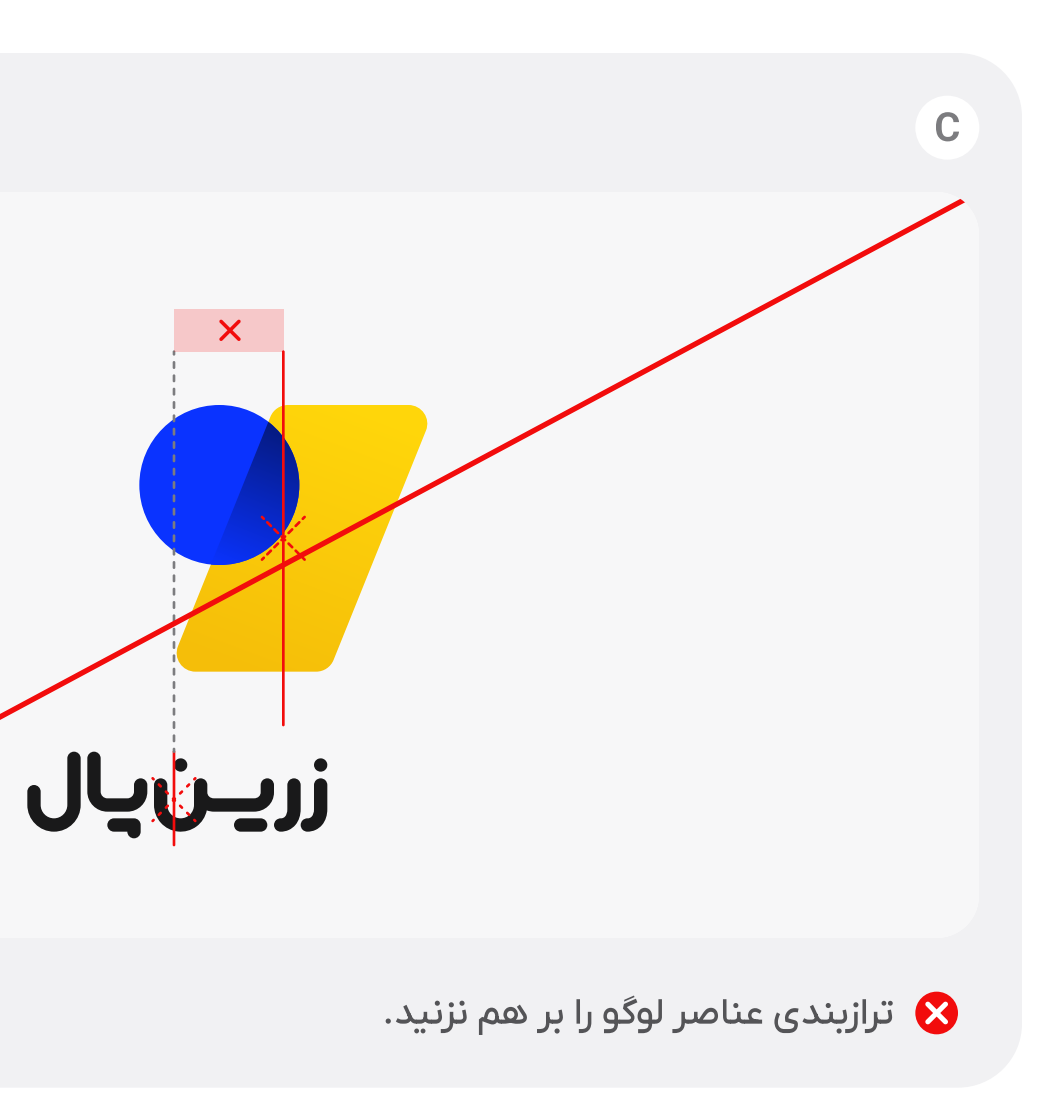

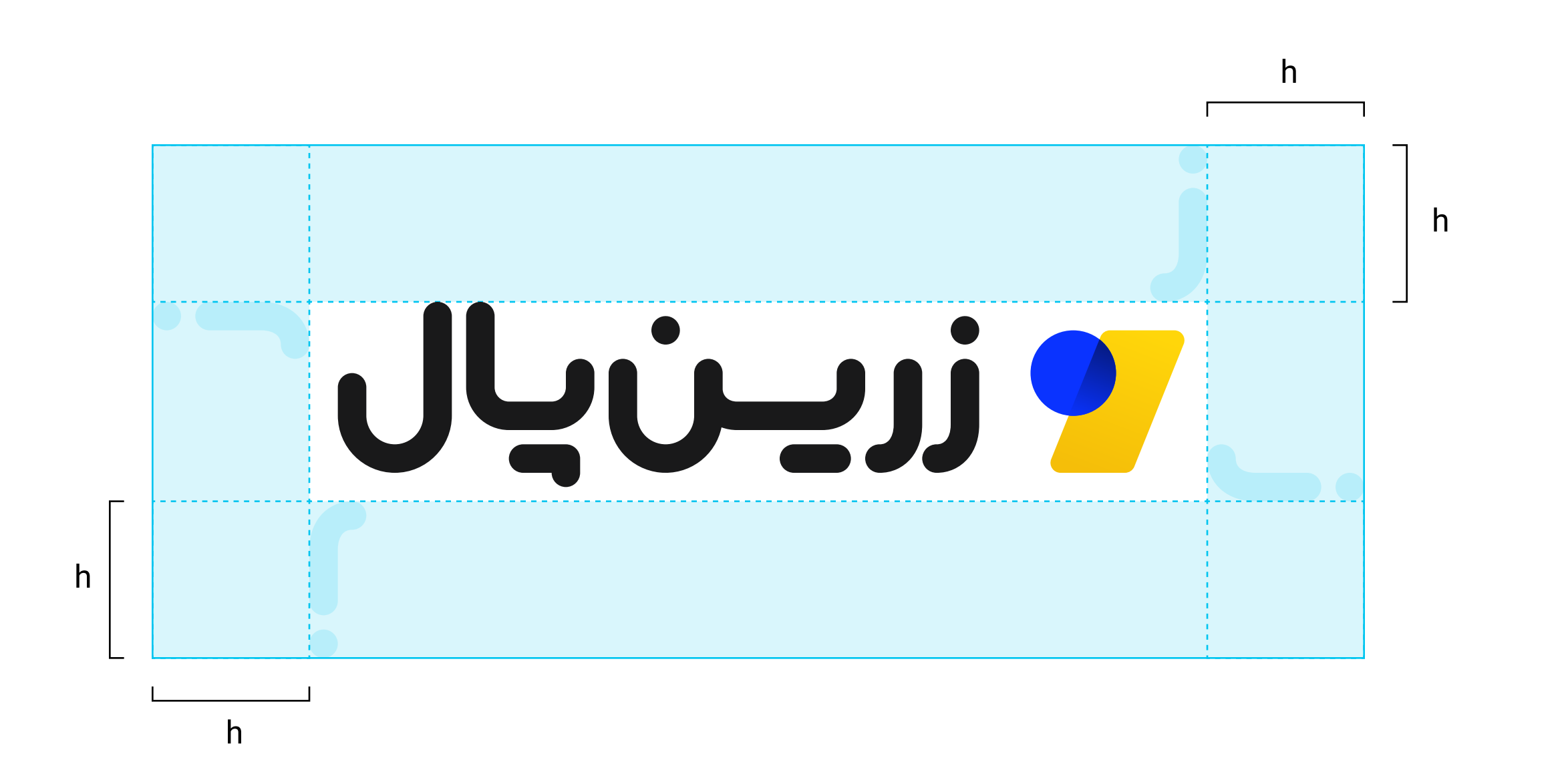

## فضای امنِ ہیرامون

### برای نسخهی افقی

برای اینکه لوگو به خوبی دیده شود، یک فضای خالی در پیرامون آن در نظر گرفته شده است تا با سایر عناصر صفحه تداخل پیدا نکند و فضای کافی برای تنفس وجود داشته باشد.

فضای امن پیرامون، برای «نسخهی افقی» و «نسخهی عمودي» لوگو به طور مجزا تعریف شده است.

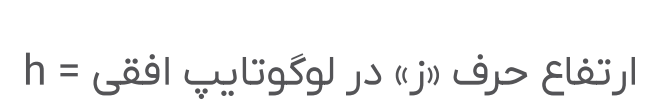

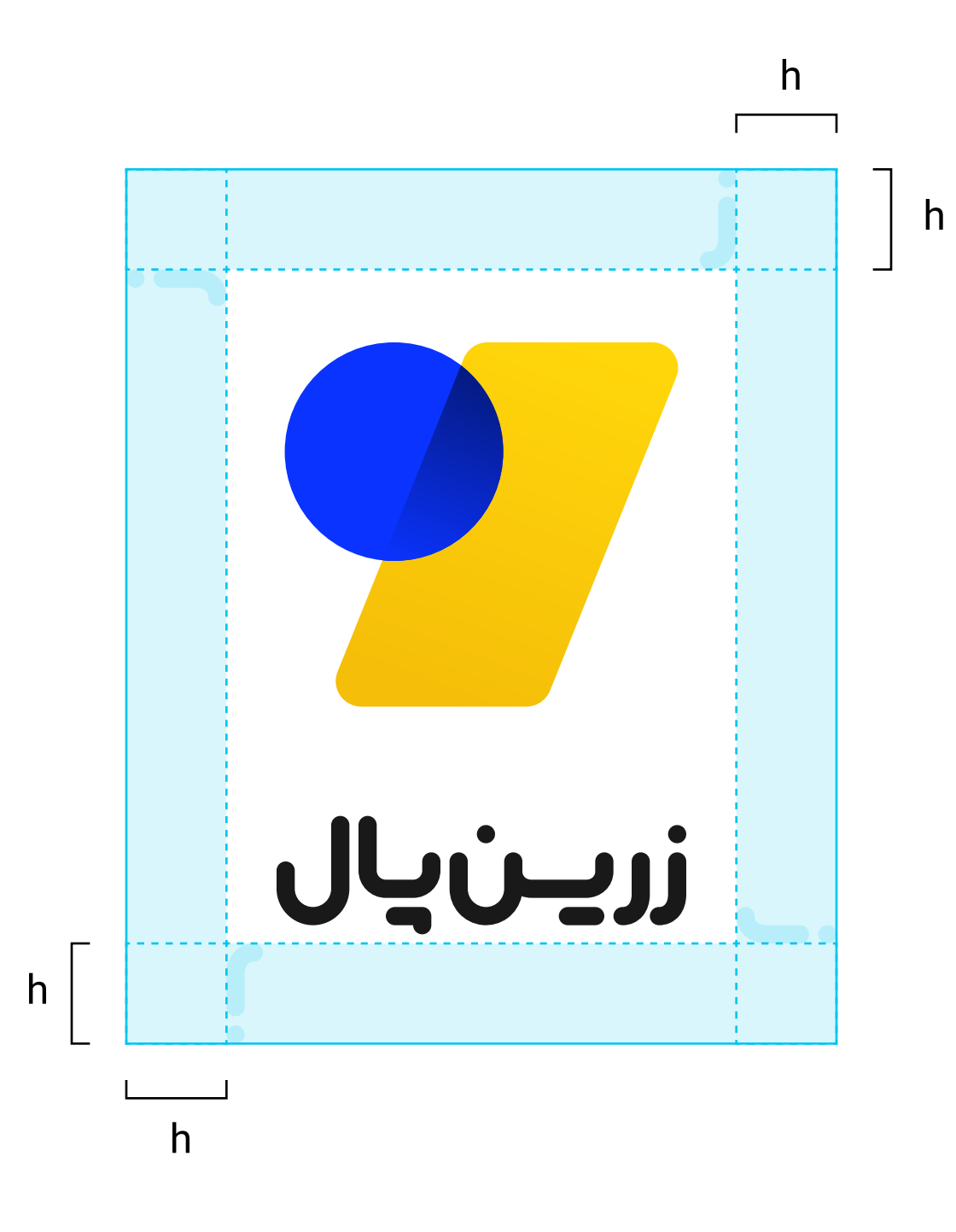

 $\blacklozenge$ 

راهنما هویت بصری زرینپال

**۱۰ لوگو >** فضای امنِ <u>پیر</u>امون > برای نسخهی عمودی

ارتفاع حرف «ز» در لوگوتایپ عمودی = h

برای نسخهی عمودی

فضای امنِ پیرامون

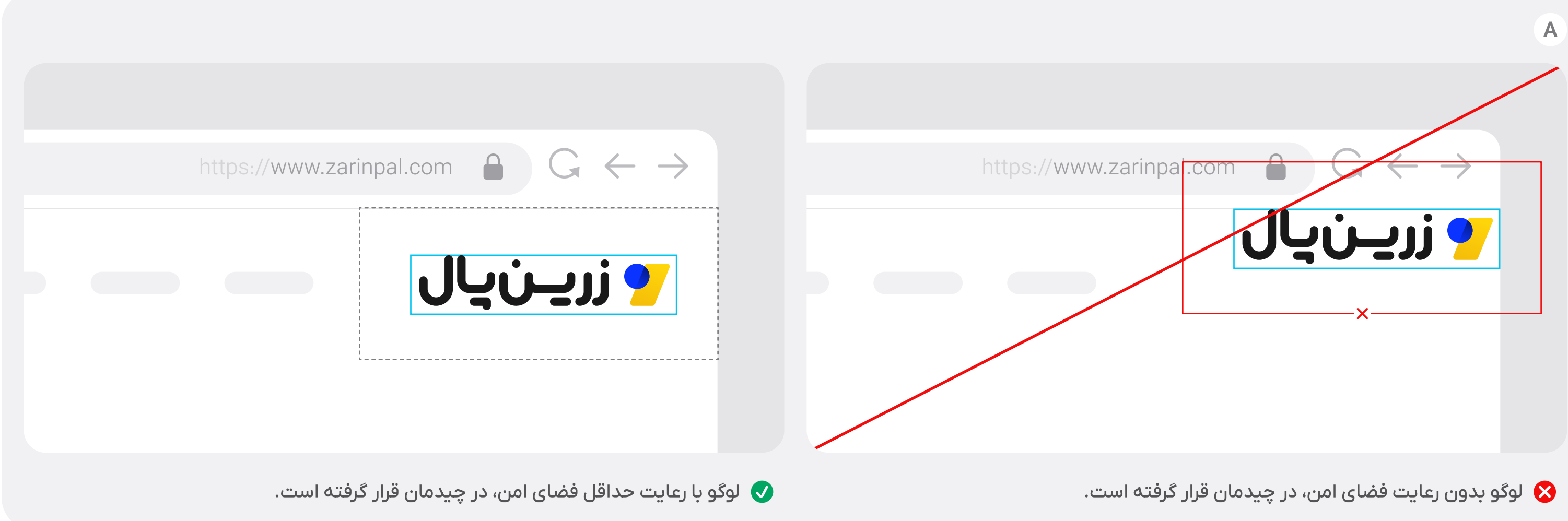

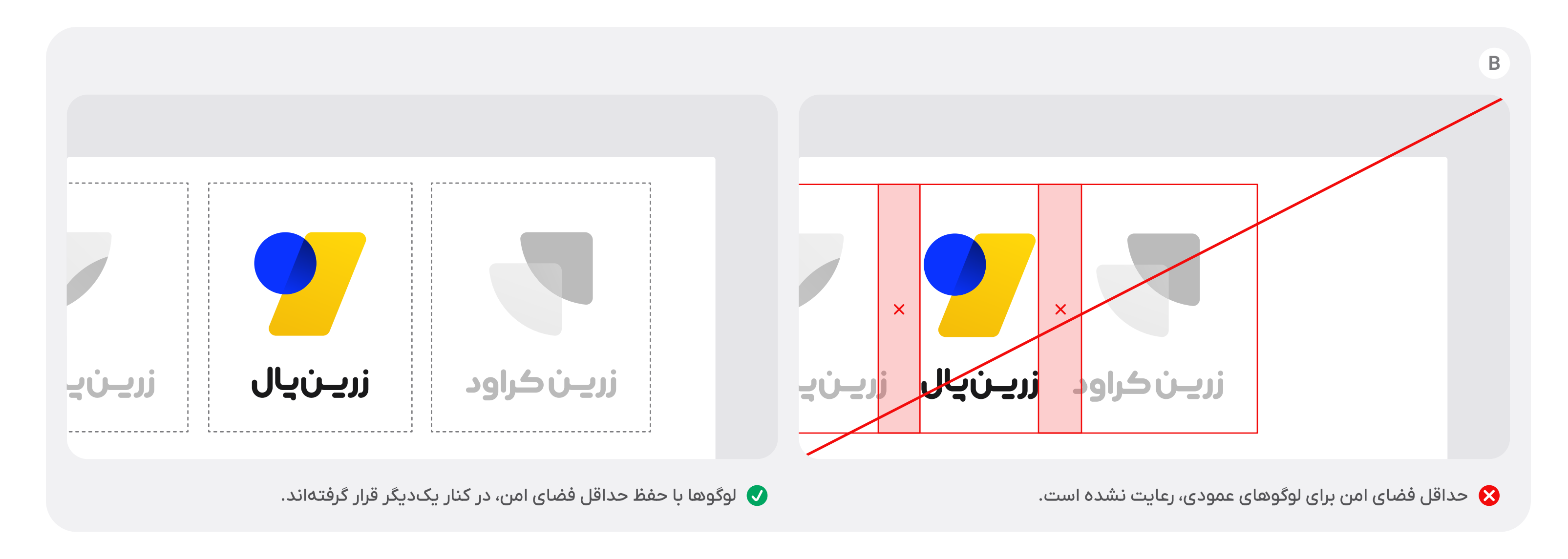

## فضای امنِ پیرامون

#### ✦

#### موارد استفادهی درست و نادرست

همهی نسخههای لوگو باید با لحاظ حداقلِ فضای امن در کنار سایر عناصر قرار بگیرند. همچنین باید حداقل به همین میزان از لبهی صفحهی طراحی فاصله داشته باشند.

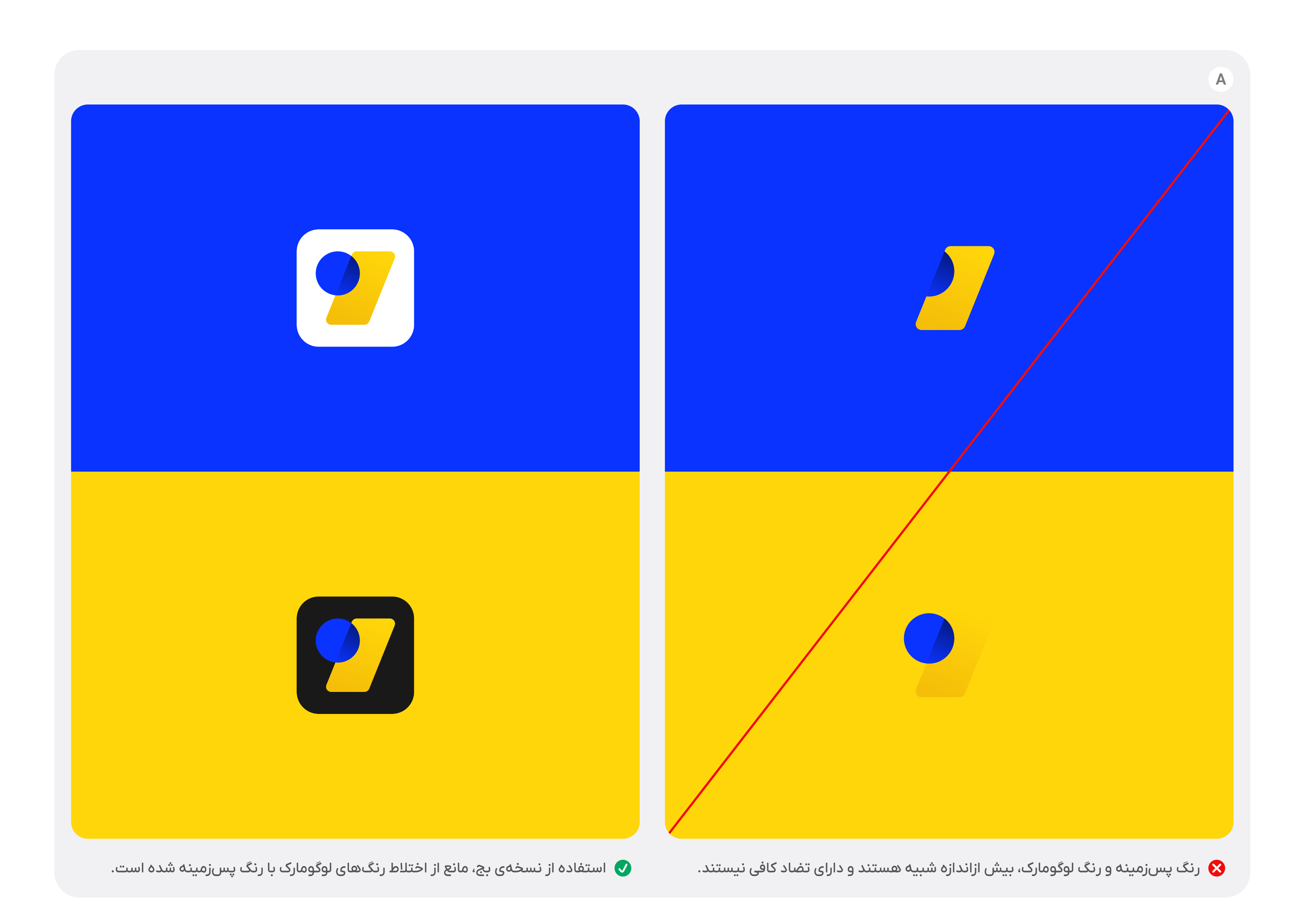

## ېسزمېنه

پسزمینهی لوگو باید با رنگ@ای لوگو، دارای تضاد کافی باشد؛ در غیر اینصورت، خوانایی لوگو مخدوش میشود. در صورتی که مجبور به استفاده از رنگ@ایی با تضاد کم باشیم، برای حفظ خوانایی لوگو باید از نسخههای مناسبی که از پیش تعیین شدهاند، استفاده شود.

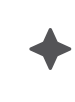

#### موارد استفادهی درست و نادرست

در مواردی که یکی از رنگ@ای لوگومارک، به رنگ پسزمینه شبیه است، با استفاده از «نسخهی بج (Badge)» لوگومارک، از آن محافظت میشود.

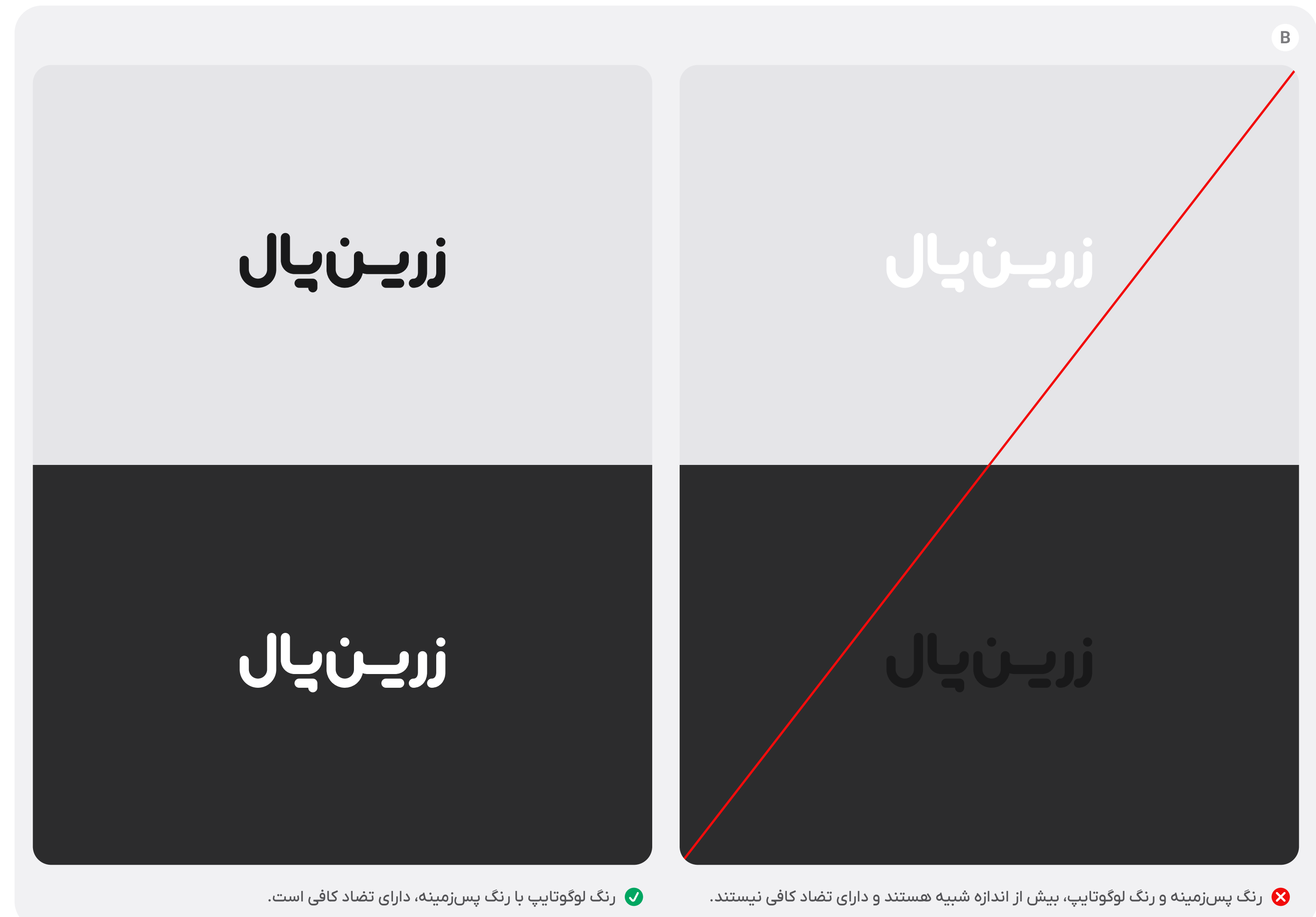

## ېسزمېنه

#### موارد استفادهی درست و نادرست

هنگام استفاده از پسزمینههای تاریک، از نسخهی سفید لوگوتایپ (White) و بر روی پسزمینههای روشن، از نسخهی مشکیِ آن (Black) استفاده میشود تا تضاد کافی به دست آید.

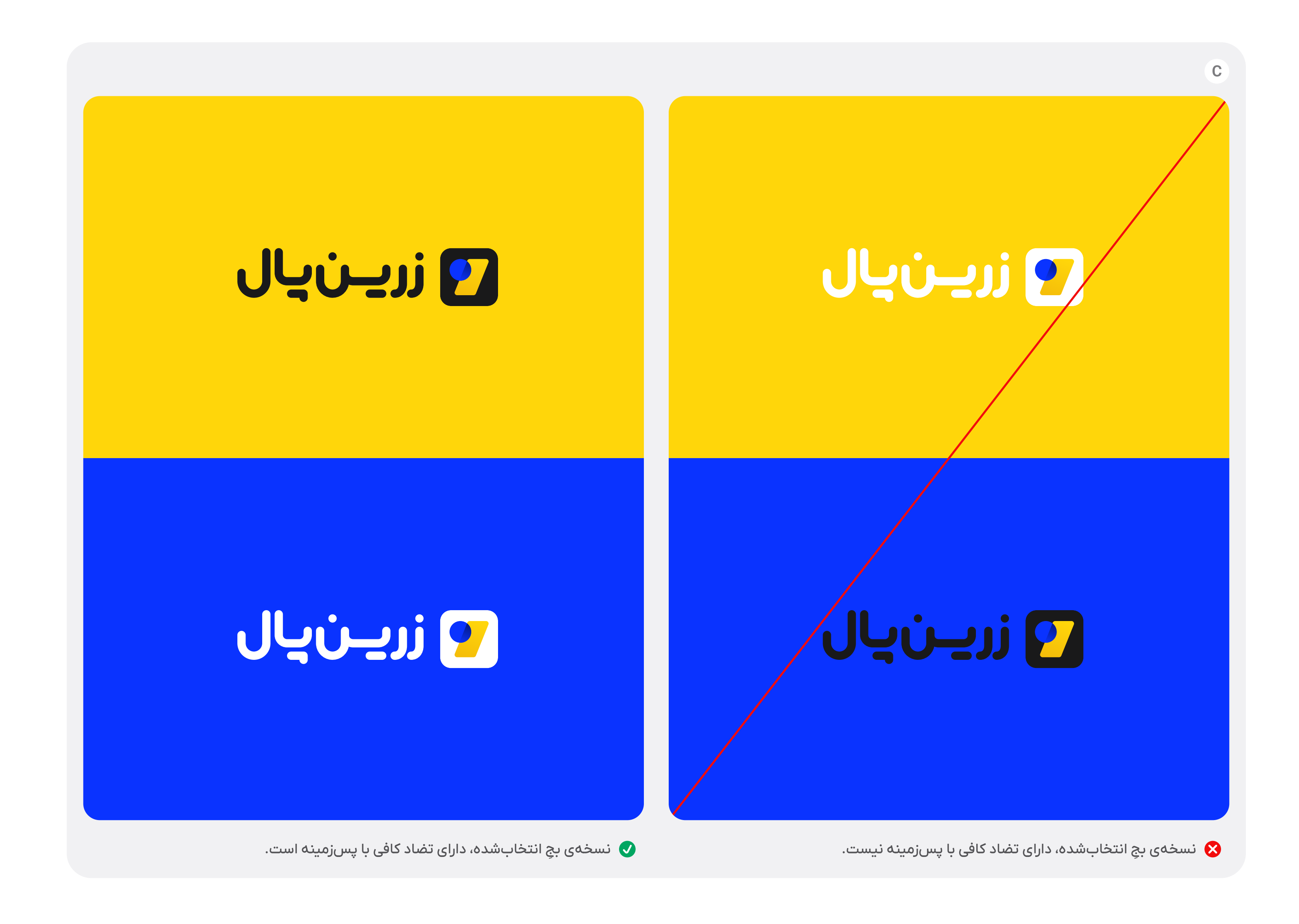

## ېسزمېنه

#### موارد استفادهی درست و نادرست

لوگوبج نیز دارای دو حالت سفید و مشکی است. انتخاب میان آن دو، باید بر اساس میزان تضادی که با پسزمینه دارند، انجام شود.بر روی پسزمینههای روشن از نسخهی مشکی و بر روی پسزمینههای تاریک از نسخهی سفید استفاده میشود.

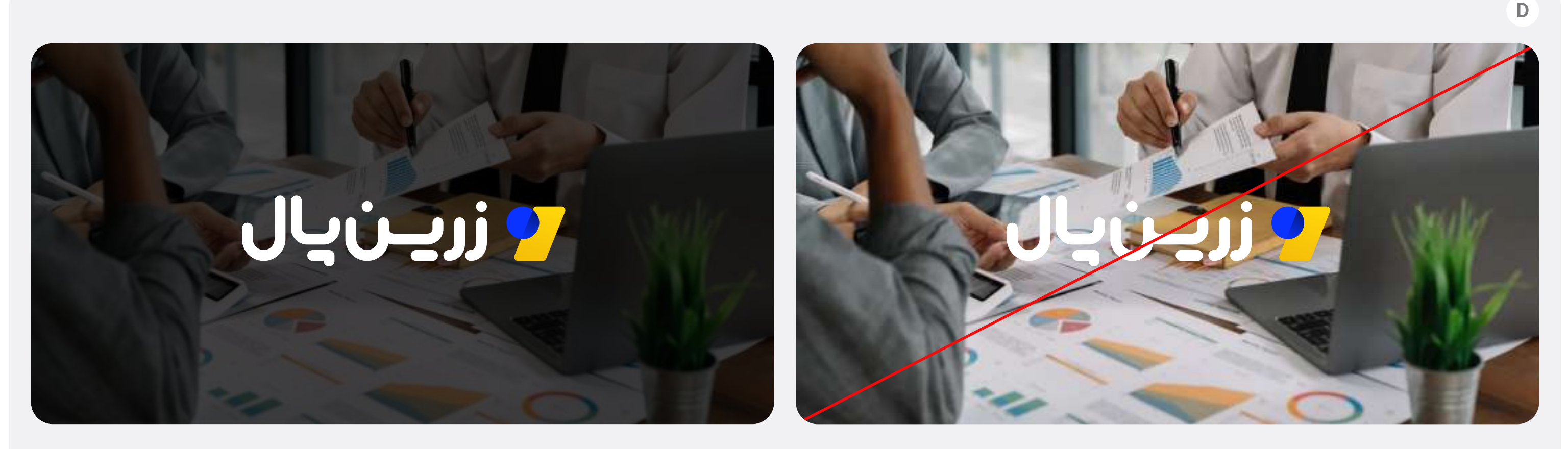

♦ افکت اعمالشده بر روی تصویر، باعث ایجاد تضاد کافی بین لوگو و تصویر شده است.

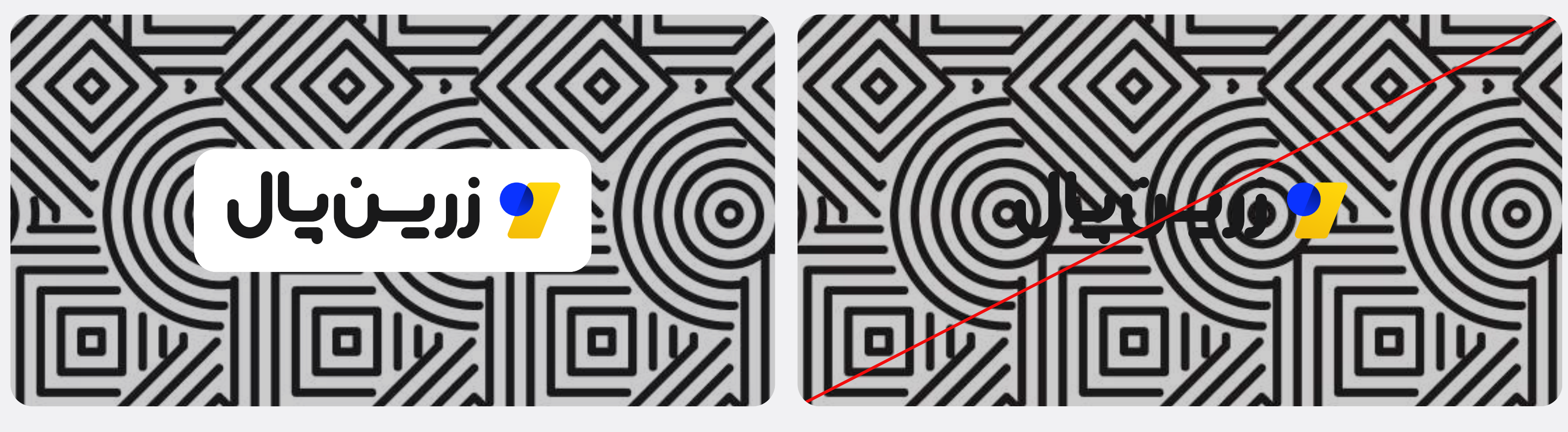

● استفاده از نسخهی بج لوگو، مانع از مخدوش شدنِ آن شده است.

## ېسزمېنه

۞ جزئیات تصویر، باعث مخدوششدن لوگو شده است.

#### ه استفاده از لوگو، بر روی یک تصویر شلوغ، خوانایی آن را از بین برده است.

#### $\bigstar$

#### موارد استفادهی درست و نادرست

استفاده از لوگو بر روی تصاویر، نیازمند وجودِ تضاد کافی است؛ در صورتی که دستیابی به تضاد کافی امکانپذیر نباشد، از نسخەي بجِ كامل لوگو استفادە مىشود.

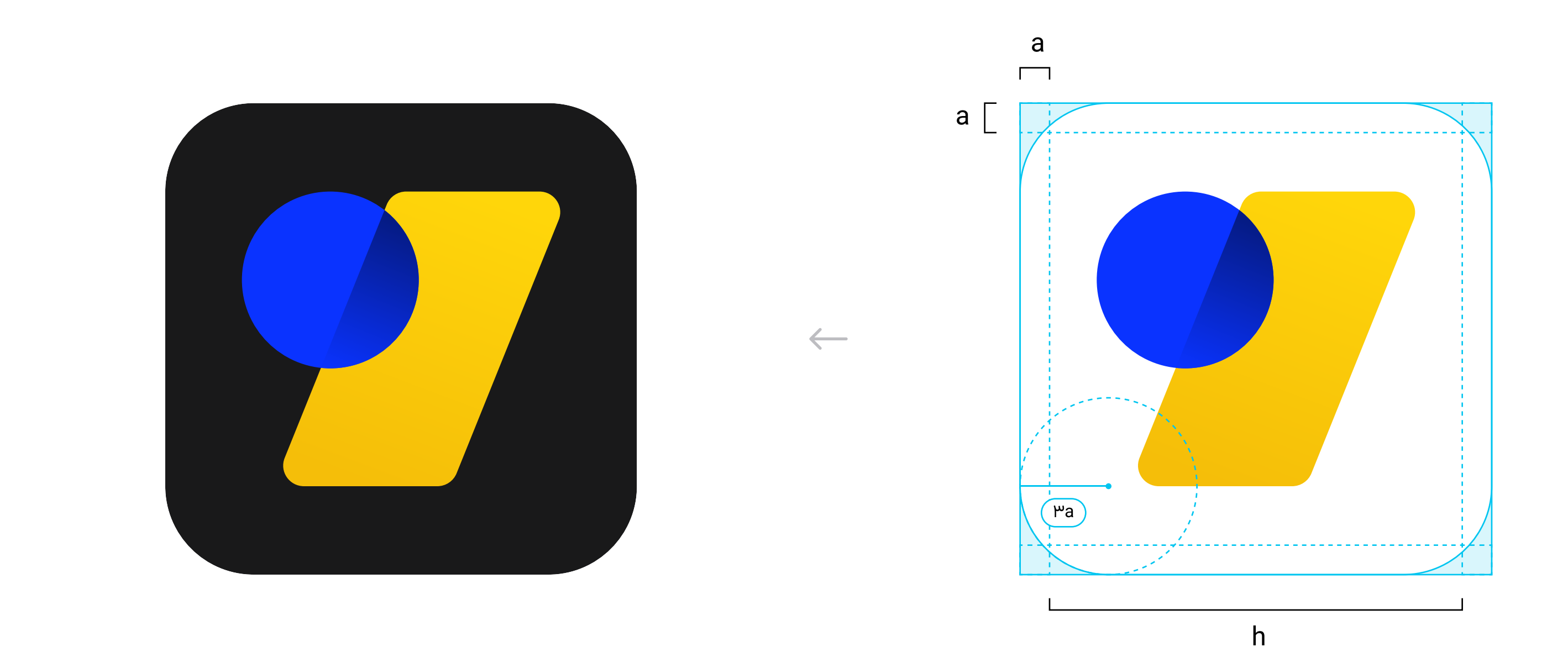

## لوگوبج

## بچ لوگومارک

«لوگوبج»، حالتی از لوگو با یک پسزمینهی تکرنگ مشکی یا سفید است. وجود این پسزمینه، فضایی ایمن را برای لوگو فراهم میکند تا از اختلاط آن با سایر عناصر پسزمینه محافظت شود.

برای این منظور، دو حالت کلی تعریف شده است: «بج لوگومارک» و «بج لوگوی کامل (و یا لوگوتایپ)».

- عرض فریم لوگومارک = h
	- $a = h/IF$ .
- Corner Radius = Pa .

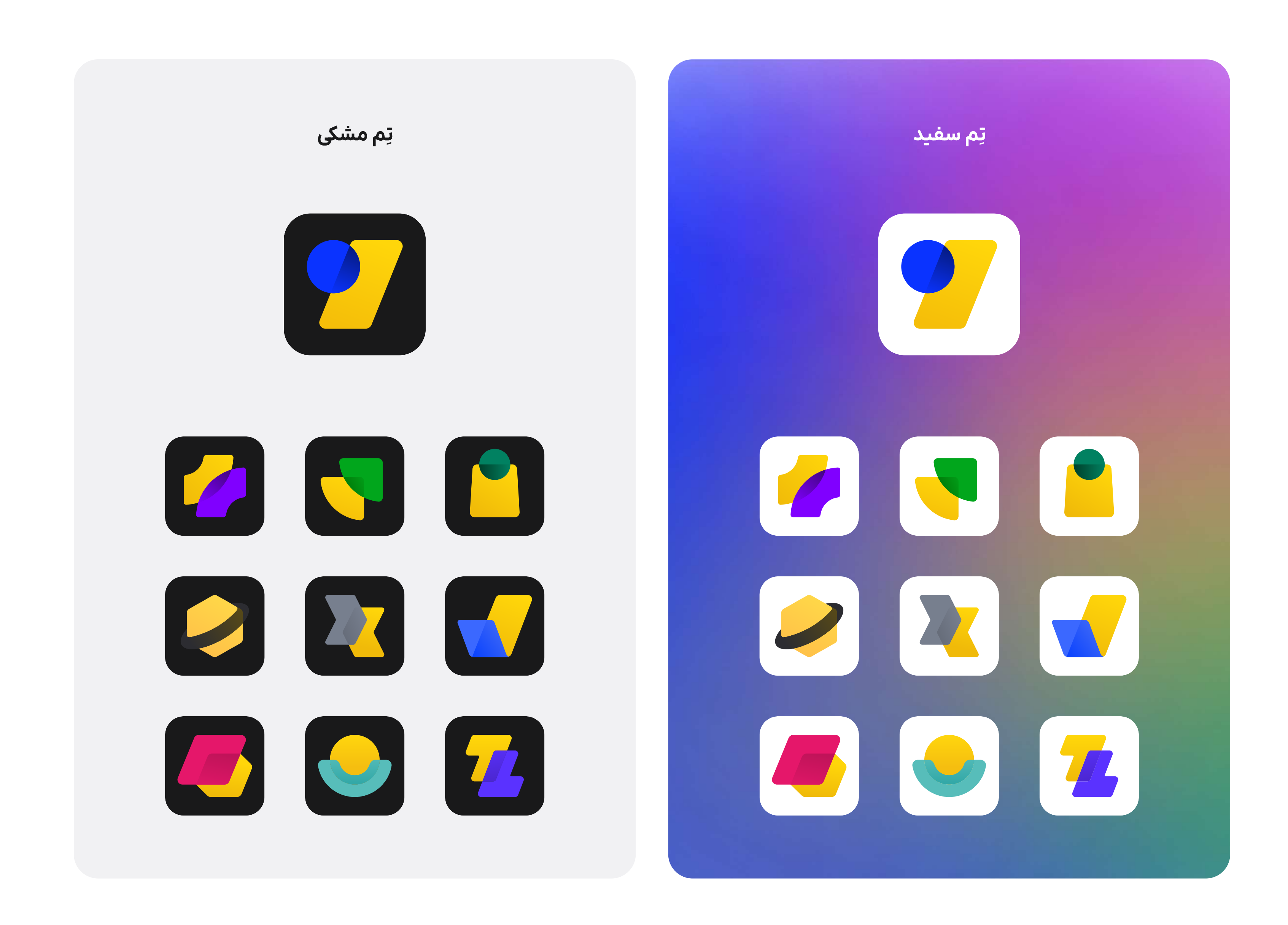

لوگويچ

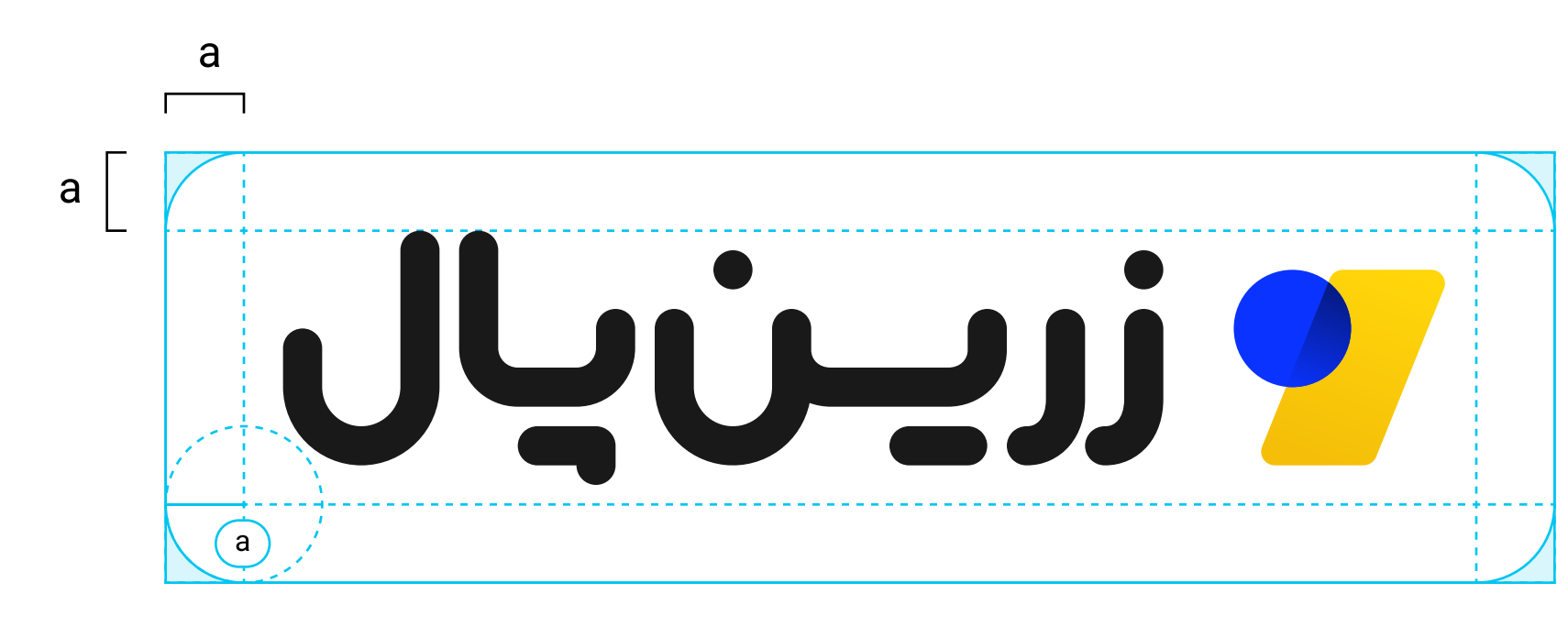

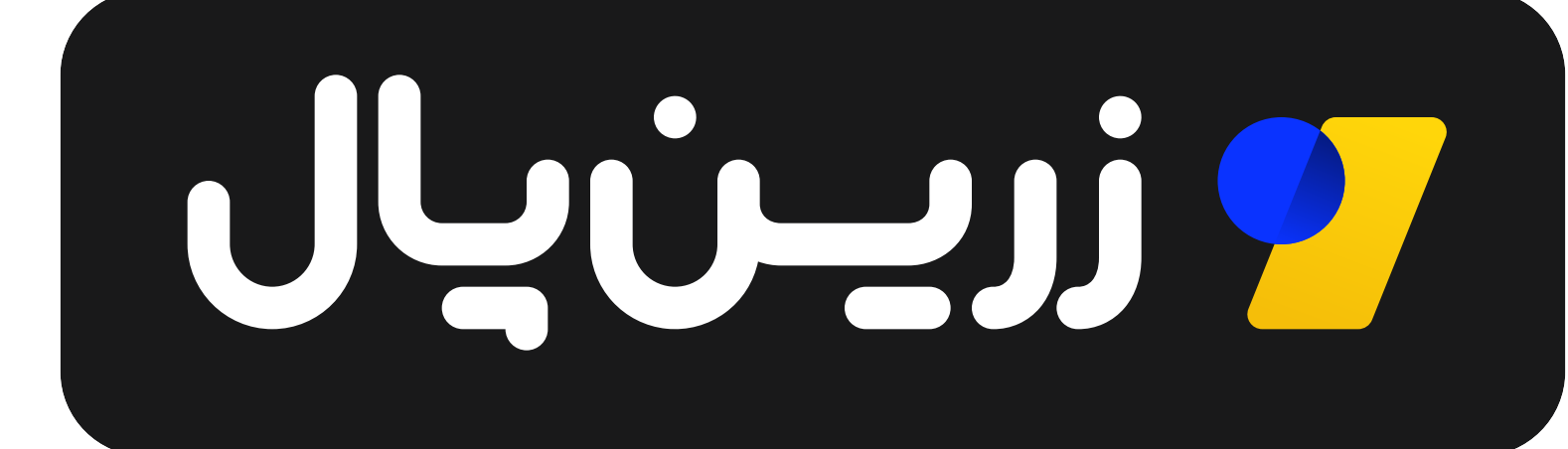

**۱۰ لوگو >** لوگوبج > بجِ لوگوی کامل

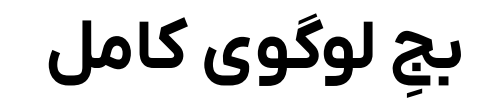

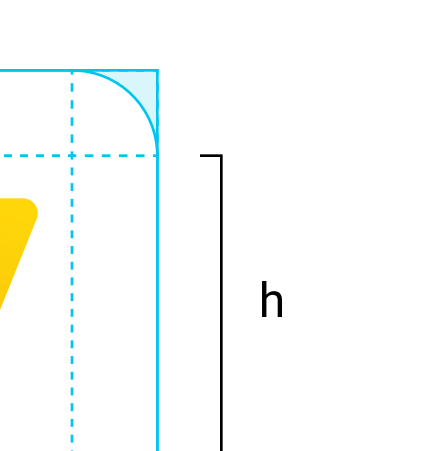

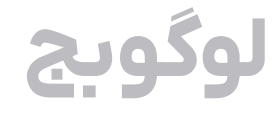

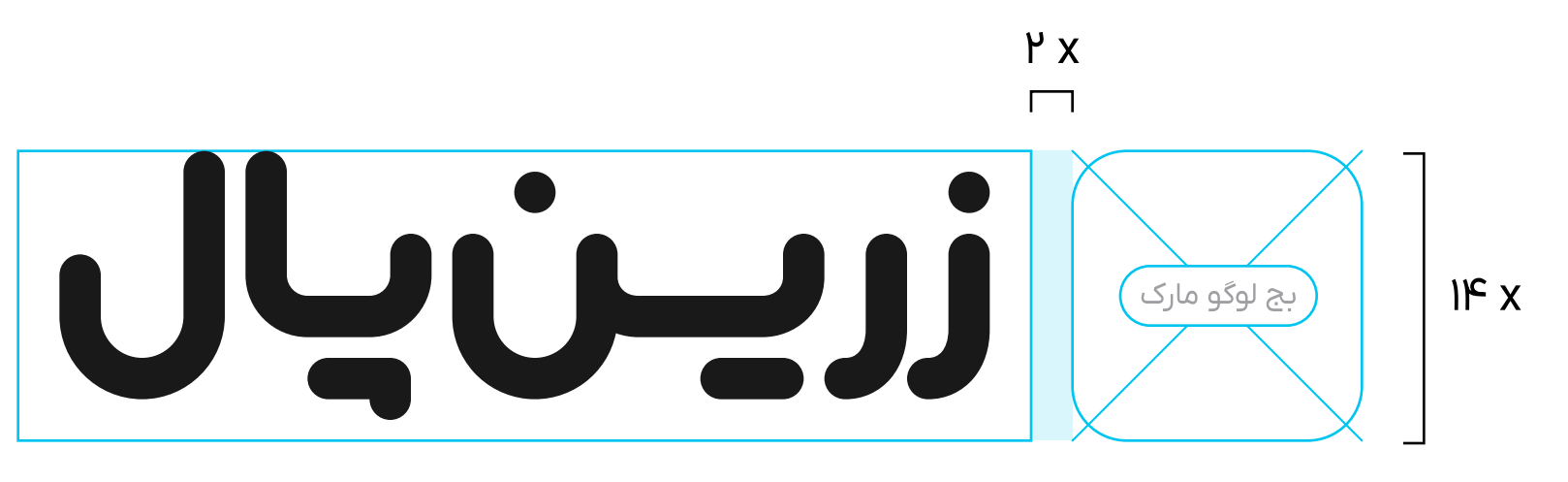

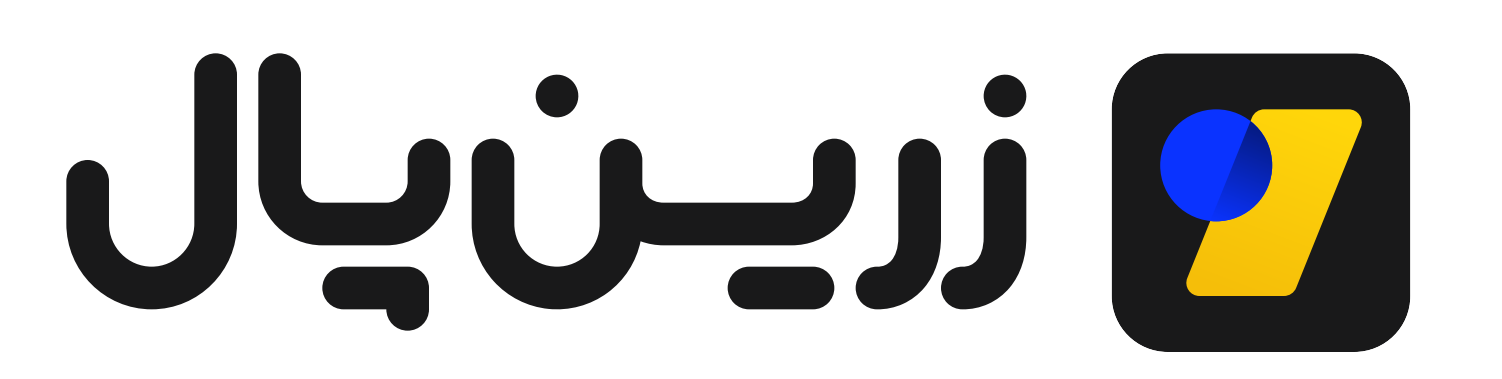

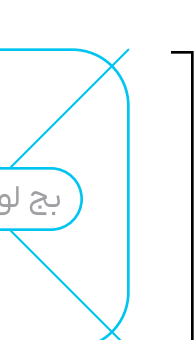

**۱۰ لوگو >** لوگوبج > بجِ لوگوی کامل

راهنما هویت بصری زرینپال

لوگوبچ

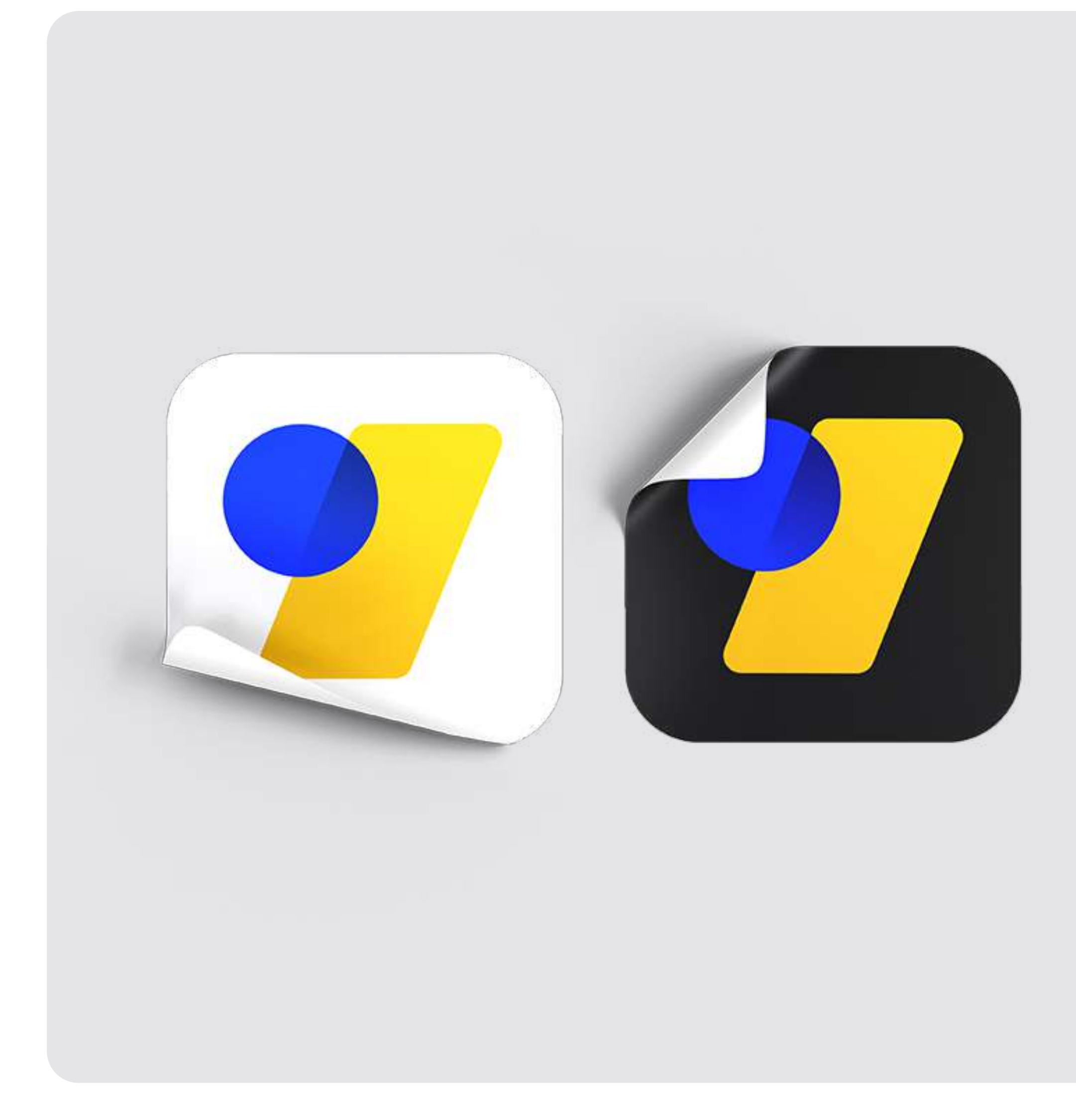

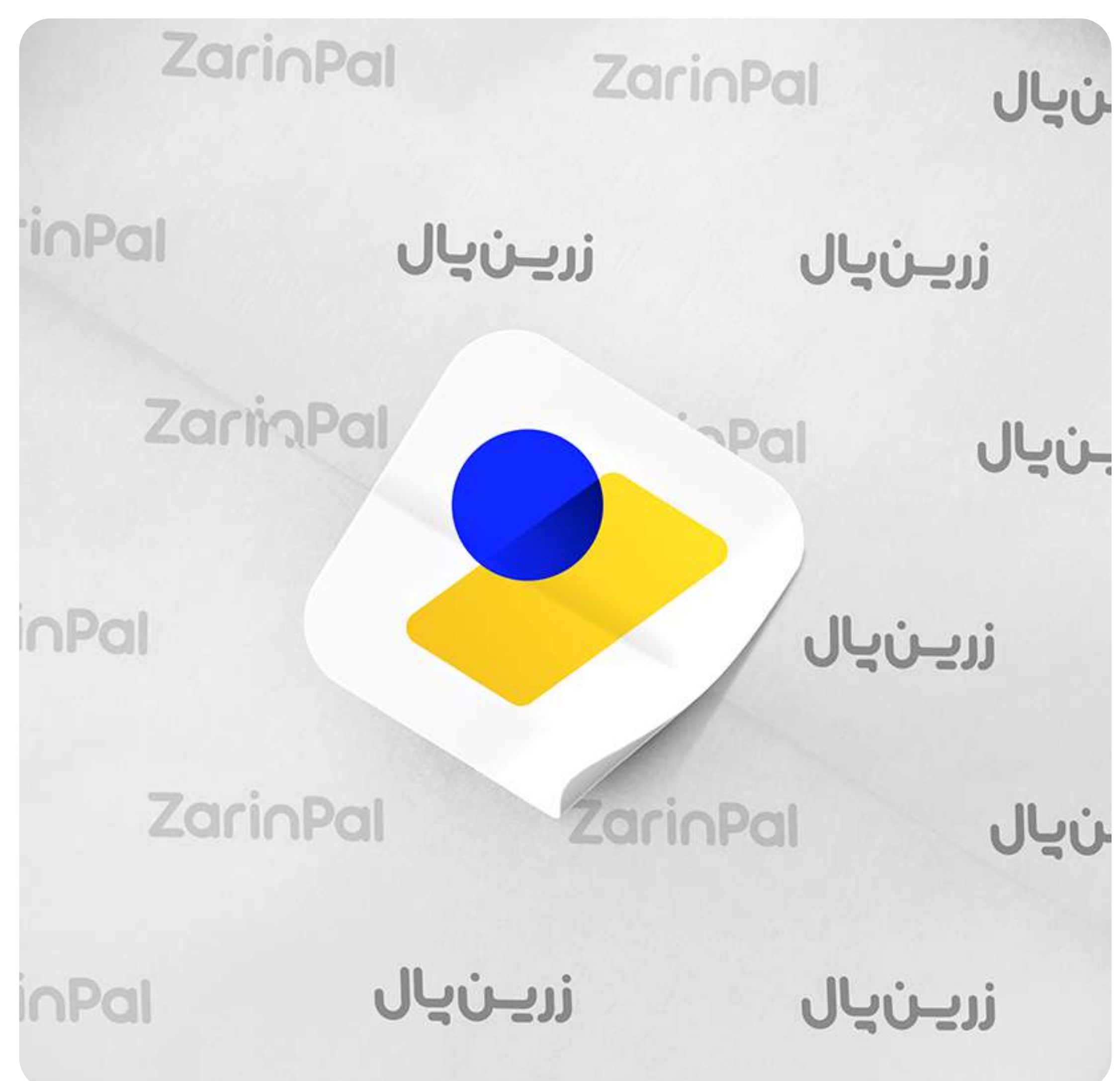

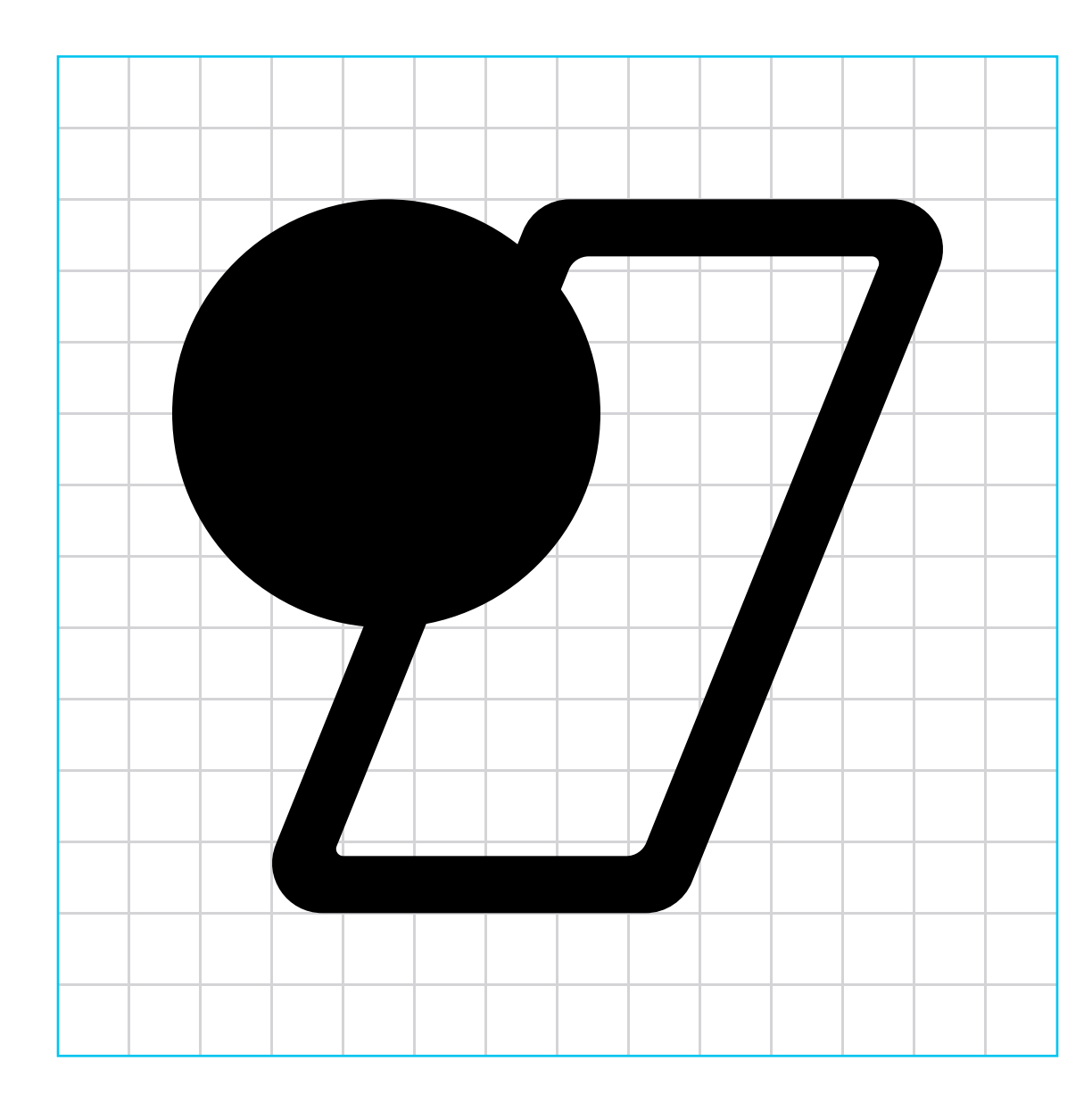

## لوگو مونوگروم

پایبندی به استفاده از نسخهی رنگی لوگو، همیشه ضروری است؛ با این حال، در موارد استثنایی که استفاده از نسخهی رنگی لوگو ممکن نباشد یا فقط امکان استفاده از یک رنگ وجود داشته باشد، باید از نسخهی مونوکروم استفاده شود. استفاده از این نسخه در تمام موقعیتهای دیگر، مجاز نیست.

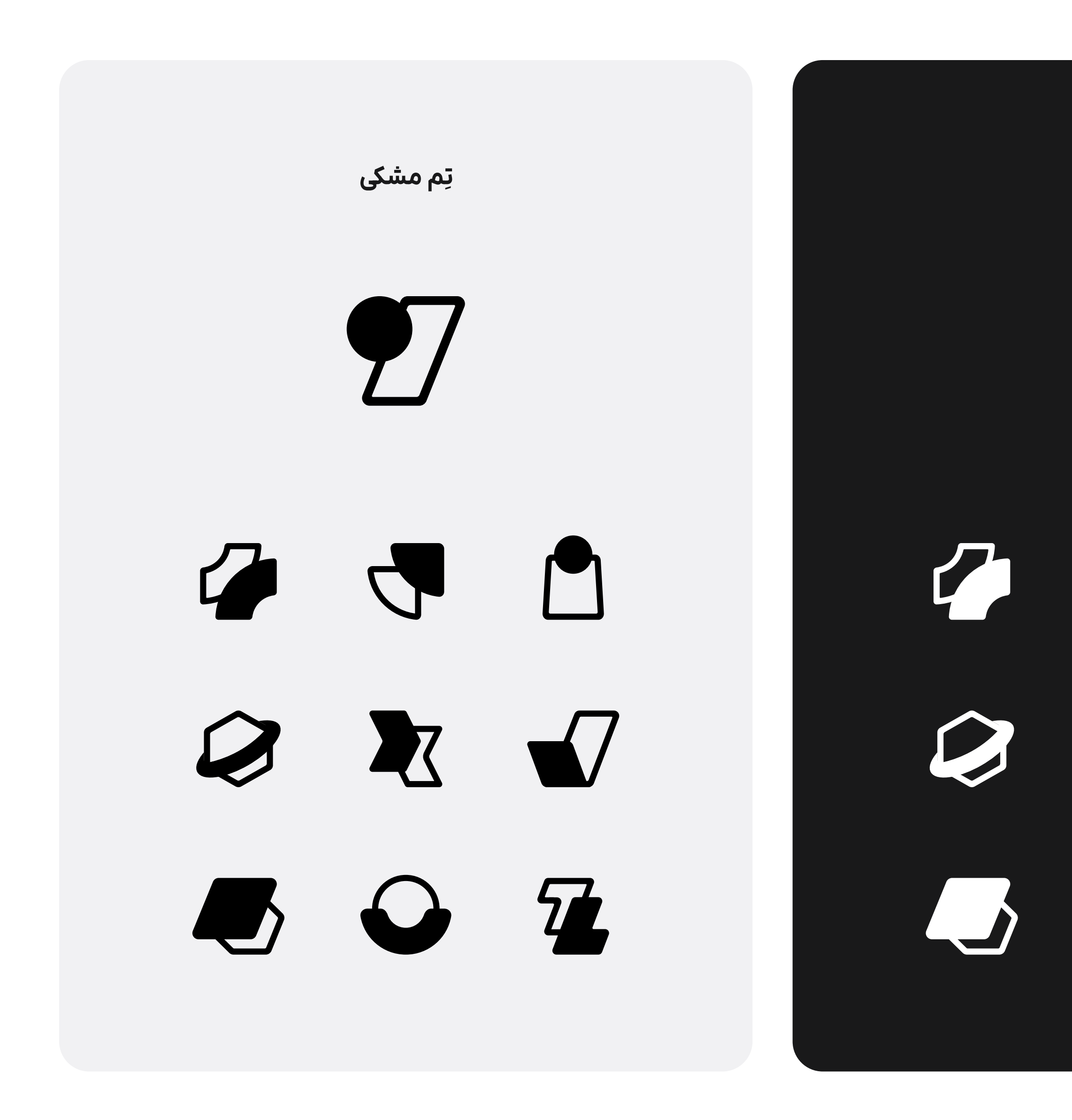

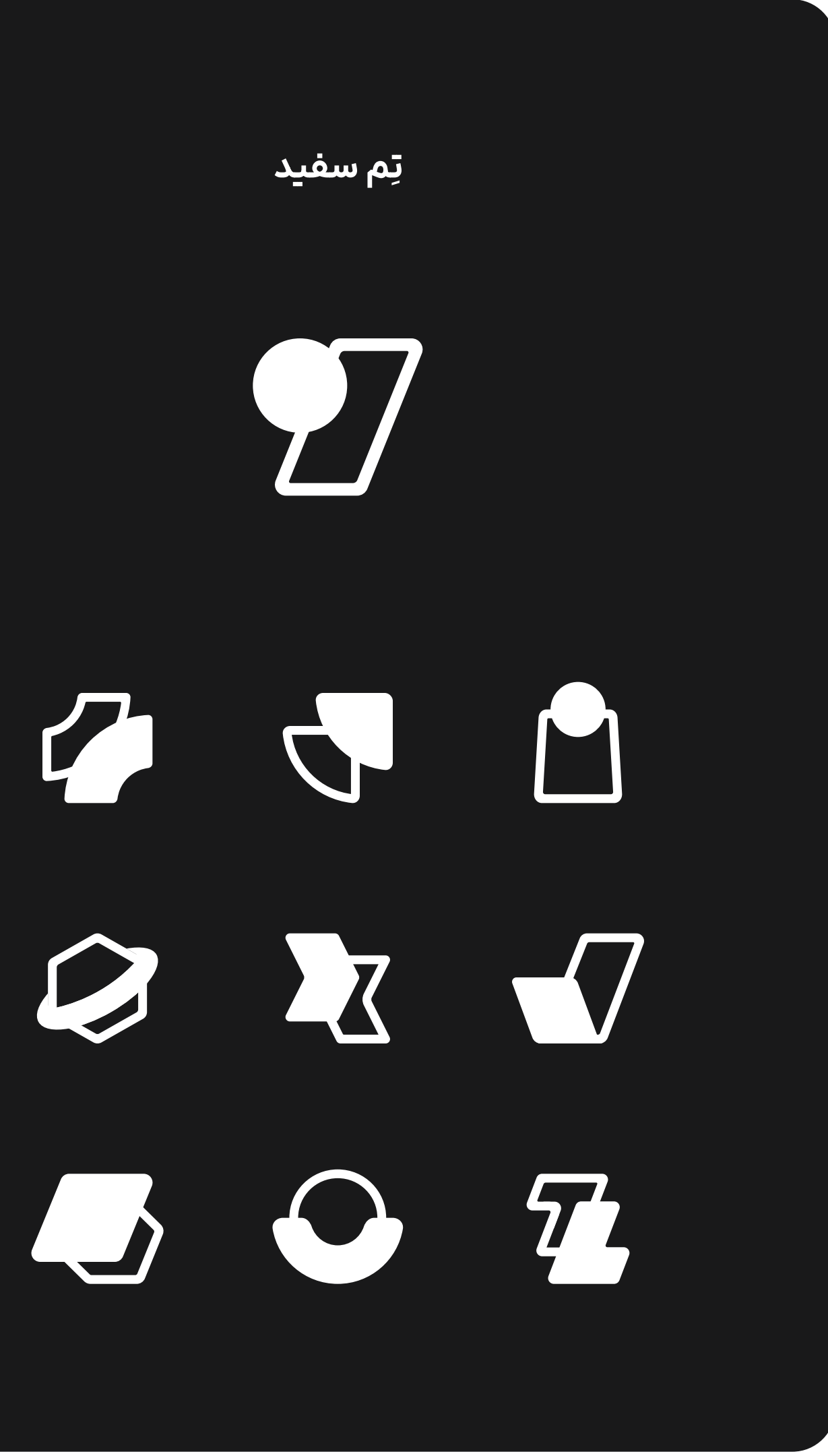

## لوگو مونوکروم

**۱۰ لوگو >** لوگو مونوکروم

راهنما هویت بصری زرینپال

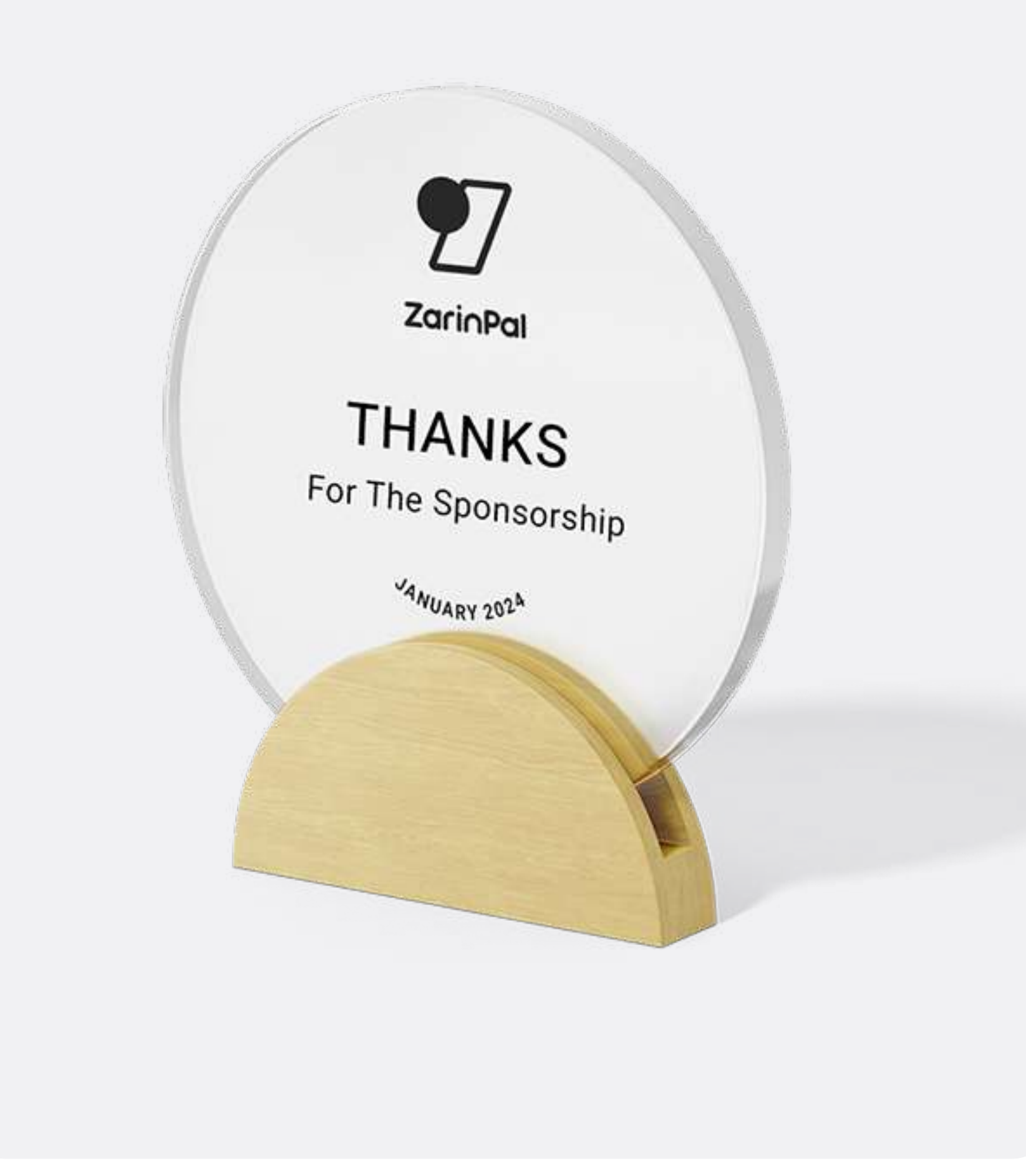

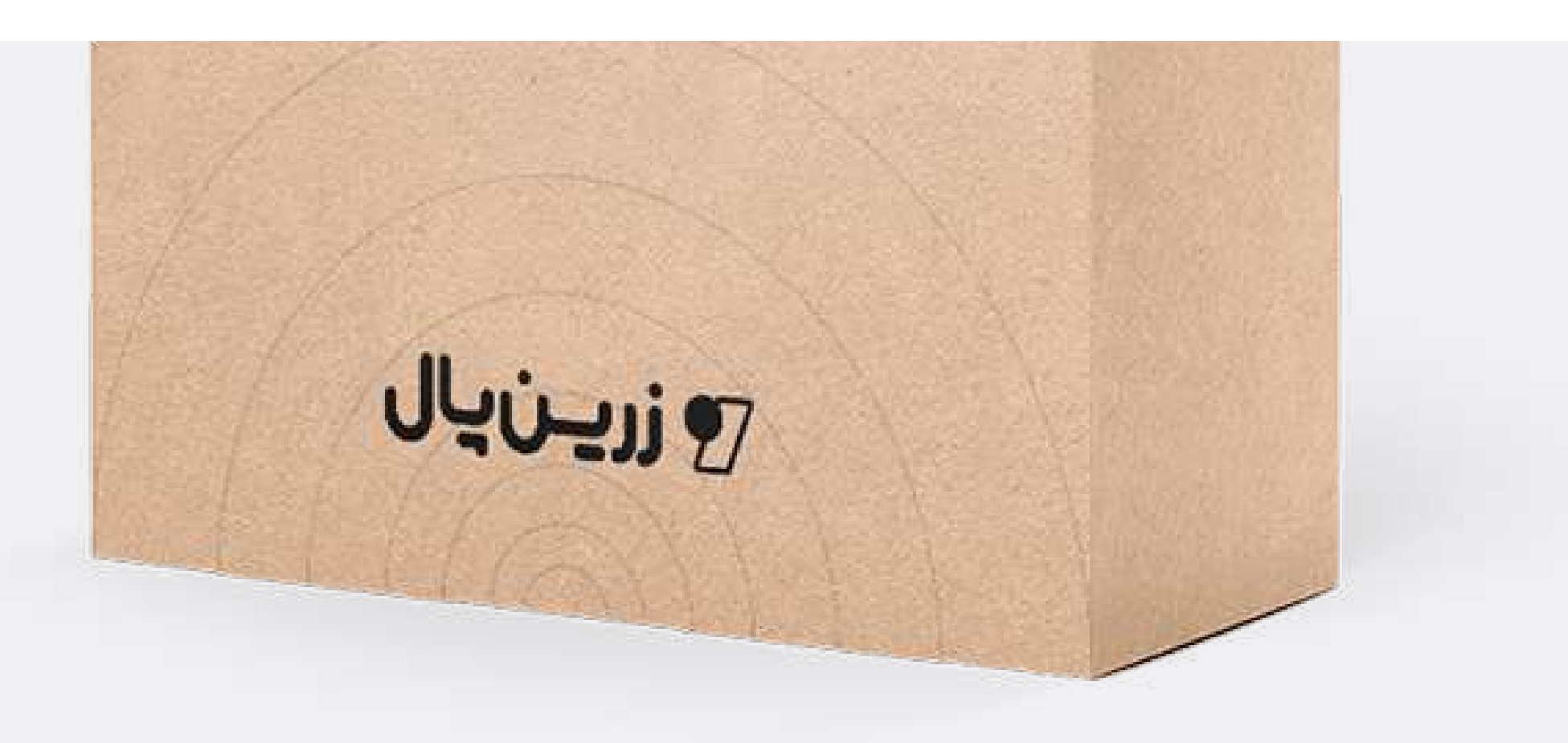

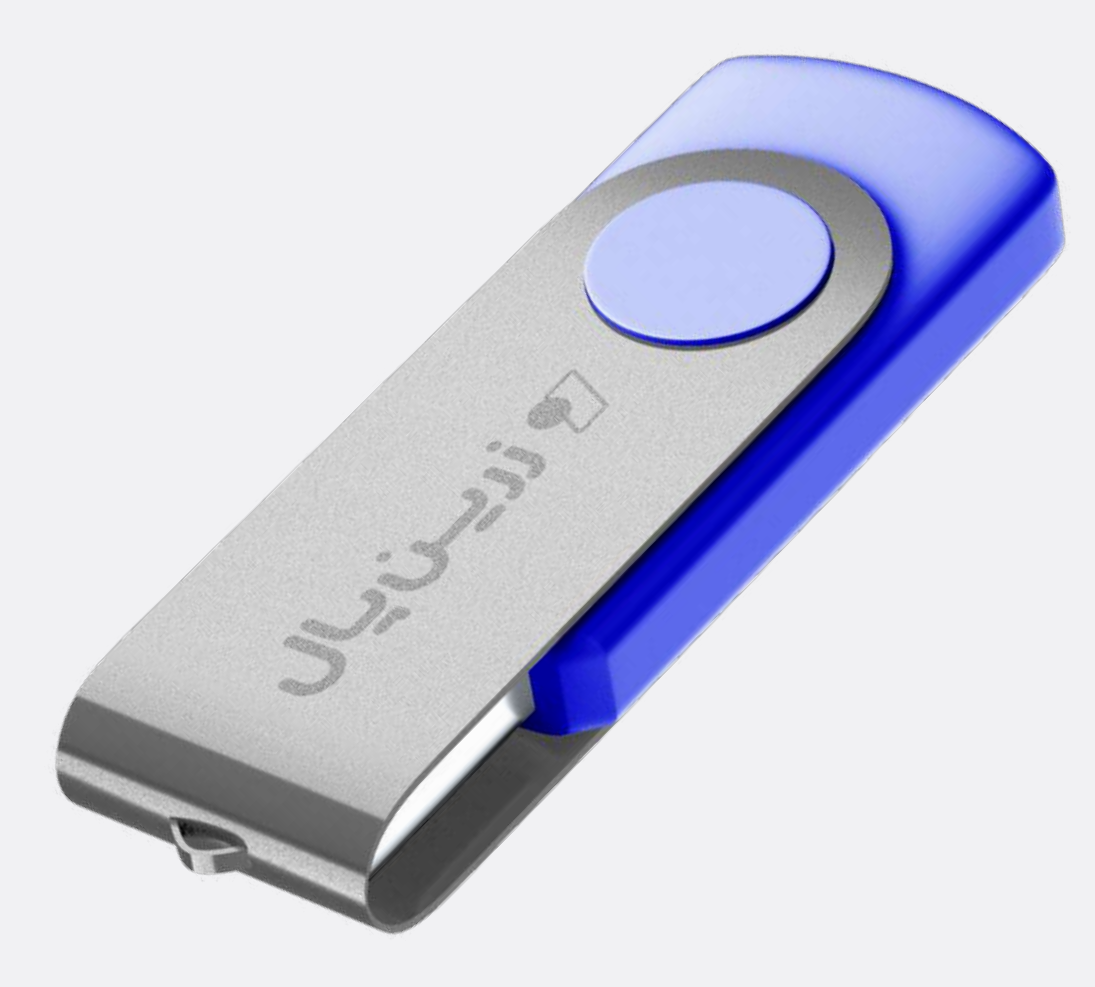

**۱۰ لوگو >** لوگو مونوکروم

راهنما هویت بصری زرینپال

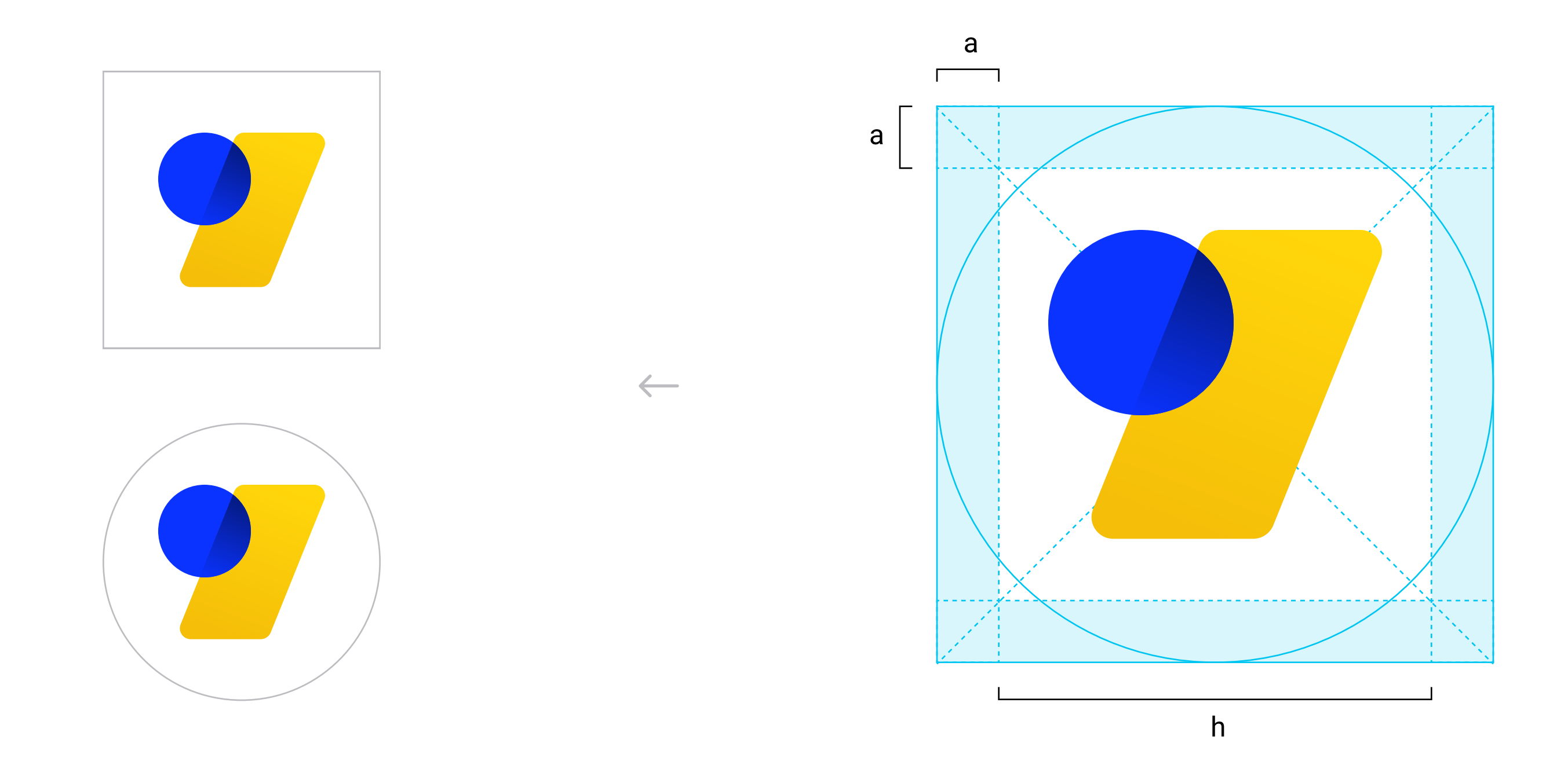

## تصوير نمايه

جهت استفاده از لوگو در تصویر نمایهی (پروفایل) شبکههای اجتماعی، رعایت یک حاشیهی امن ضروری است. این کار برای جلوگیری از مخدوش شدنِ لوگو انجام میشود.

#### $\begin{picture}(220,20) \put(0,0){\vector(0,1){10}} \put(15,0){\vector(0,1){10}} \put(15,0){\vector(0,1){10}} \put(15,0){\vector(0,1){10}} \put(15,0){\vector(0,1){10}} \put(15,0){\vector(0,1){10}} \put(15,0){\vector(0,1){10}} \put(15,0){\vector(0,1){10}} \put(15,0){\vector(0,1){10}} \put(15,0){\vector(0,1){10}} \put(15,0){\vector(0,1){10}} \put(15,0){\vector($

- تصویر نمایه باید فقط شامل لوگومارک بر روی پسزمینهای به رنگ سفید باشد.
	- عرض فریم لوگومارک = h
		- $a = h/V$ .

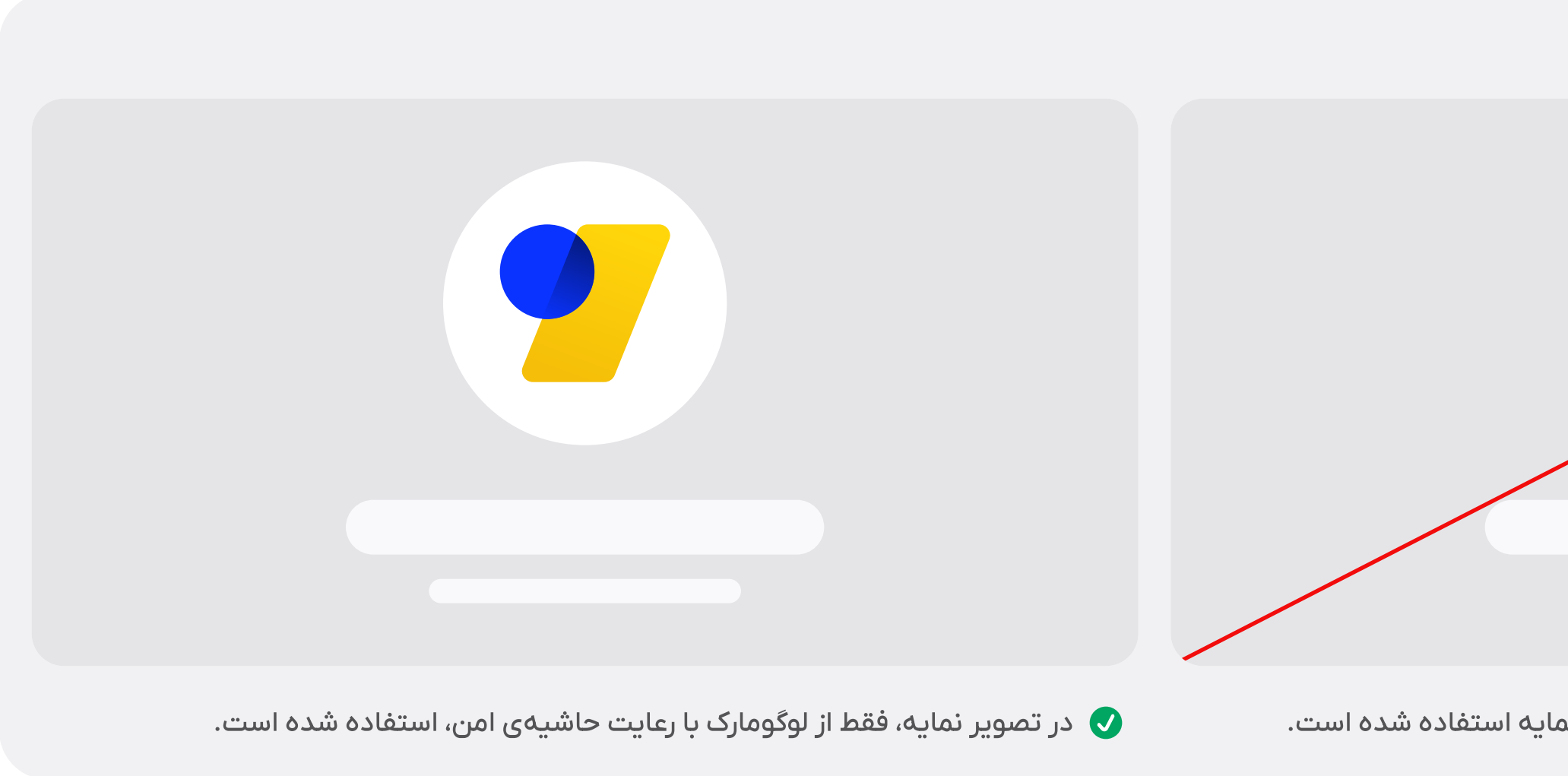

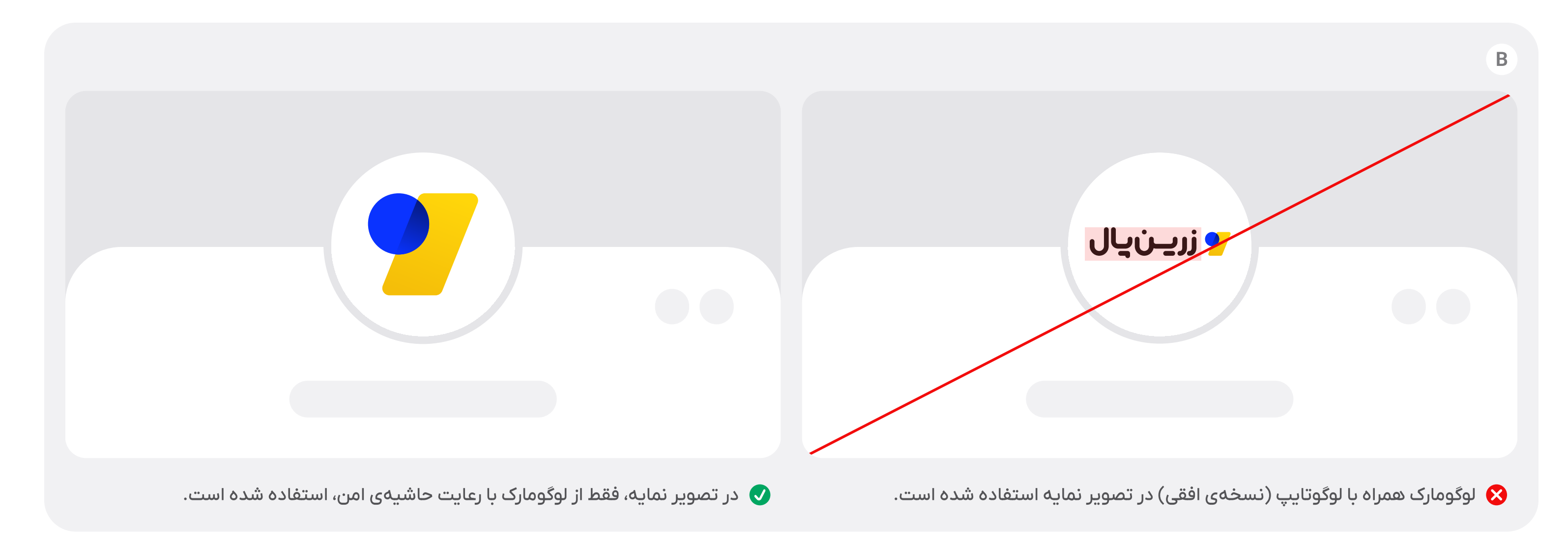

## تصوير نمايه

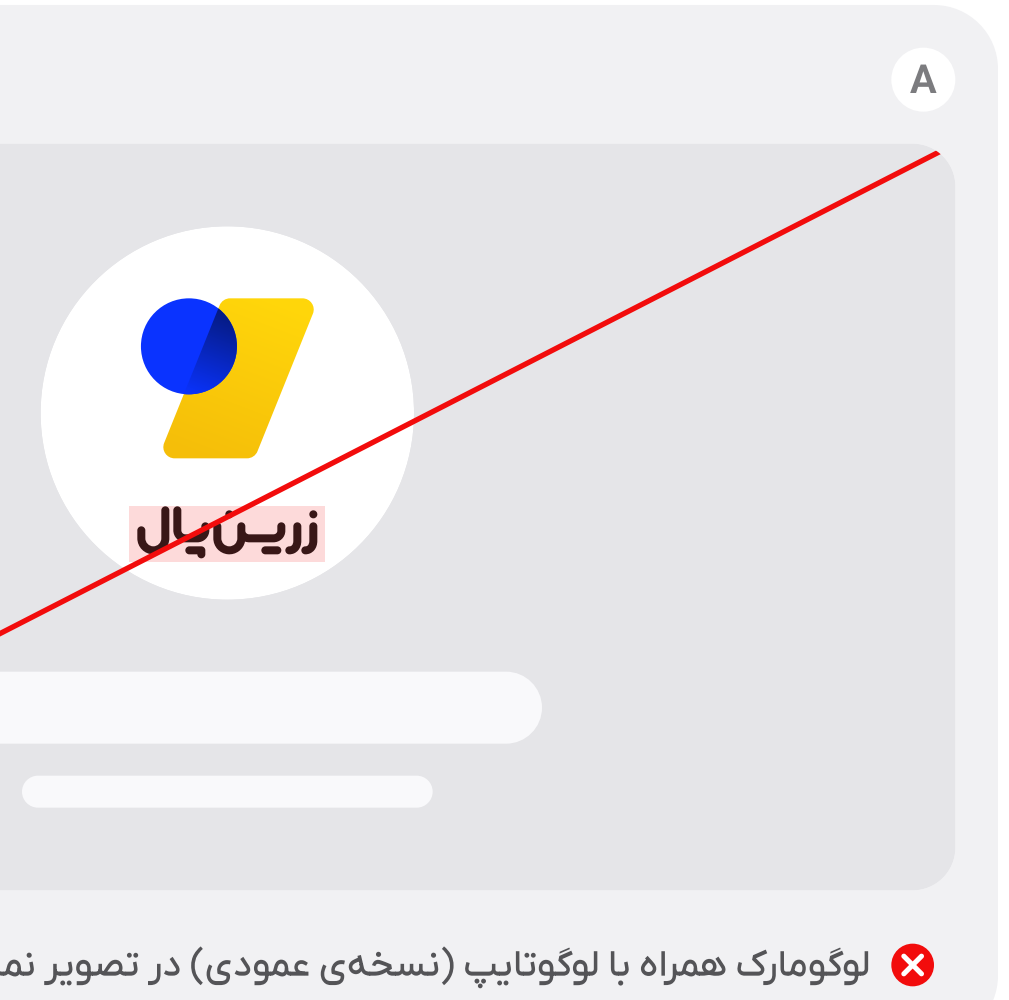

## $\blacklozenge$

#### موارد استفادهی درست و نادرست

در تصویر نمایه، فقط باید از لوگومارک استفاده شود. استفاده از سایر نسخههای لوگو، مجاز نیست.

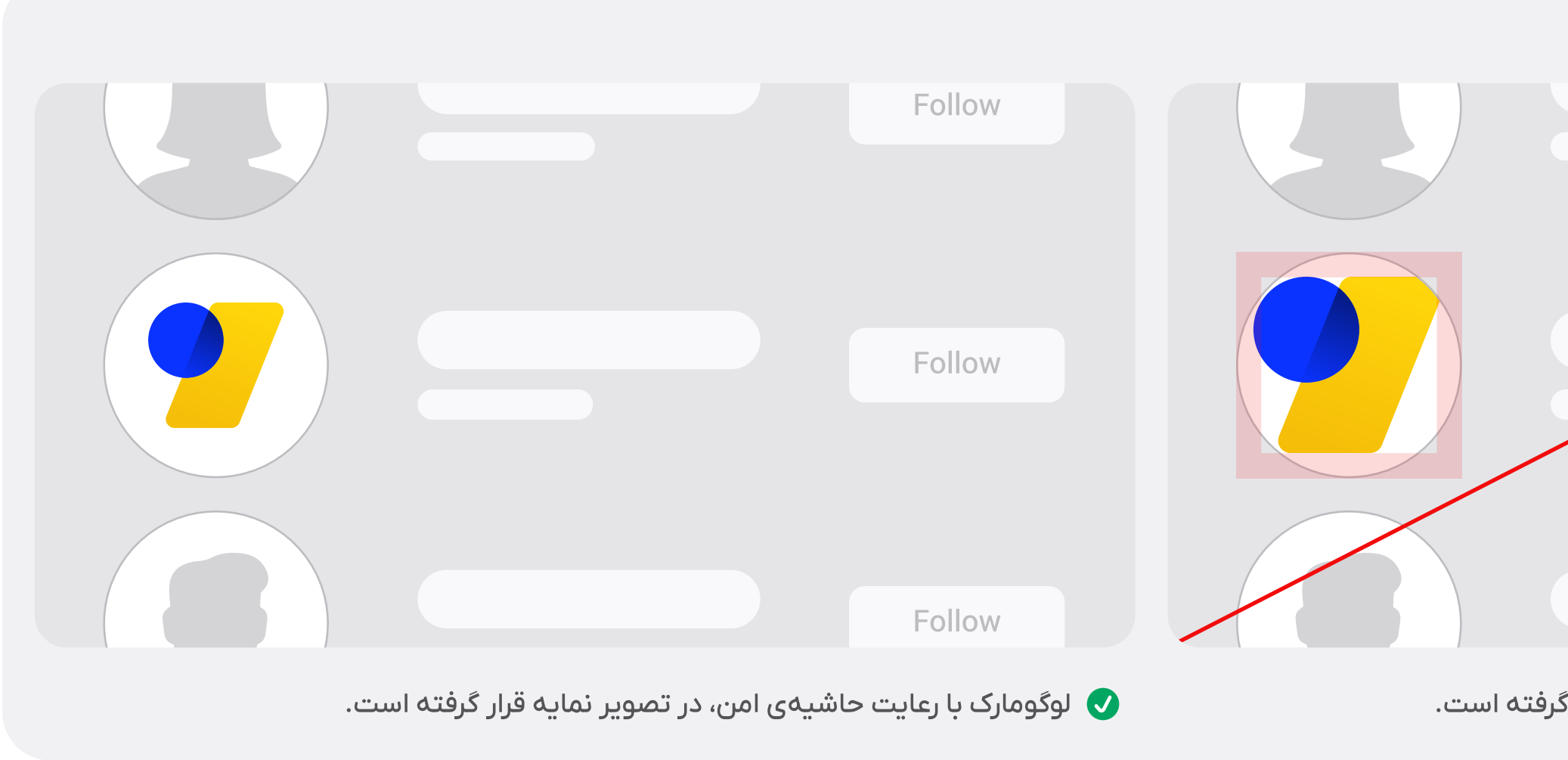

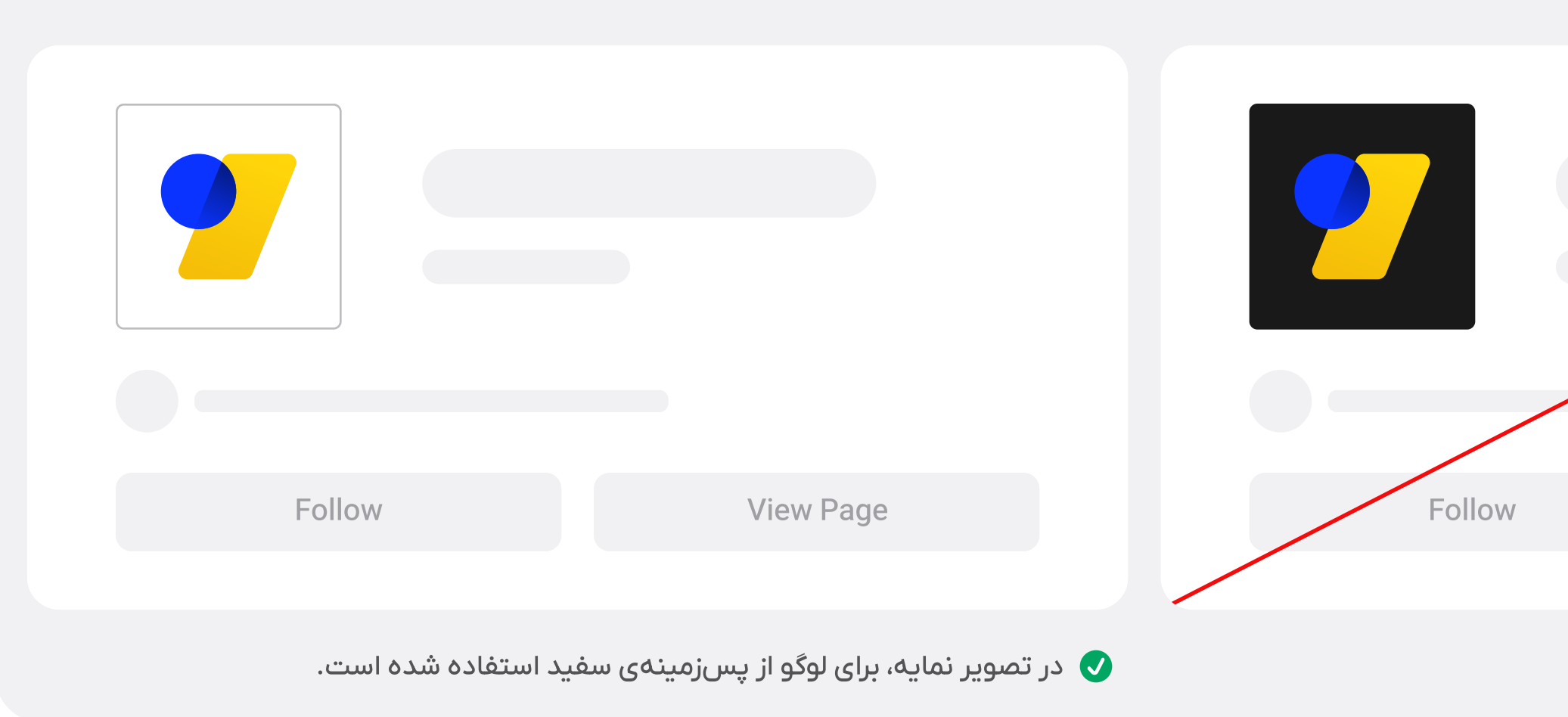

## تصوير نمايه

## ✦

#### موارد استفادهی درست و نادرست

تصویر نمایه در پلتفرمهای مختلف، عموماً دارای برش دایرهای و یا مربع است. با رعایت حاشیهای امن، اطمینان حاصل میشود که برش تصویر، باعث مخدوششدنِ لوگو نمیشود. همچنین فقط باید از لوگومارک صرفاً با پسjمینهی سفید استفاده شود. رنگهای دیگر، مجاز نیستند.

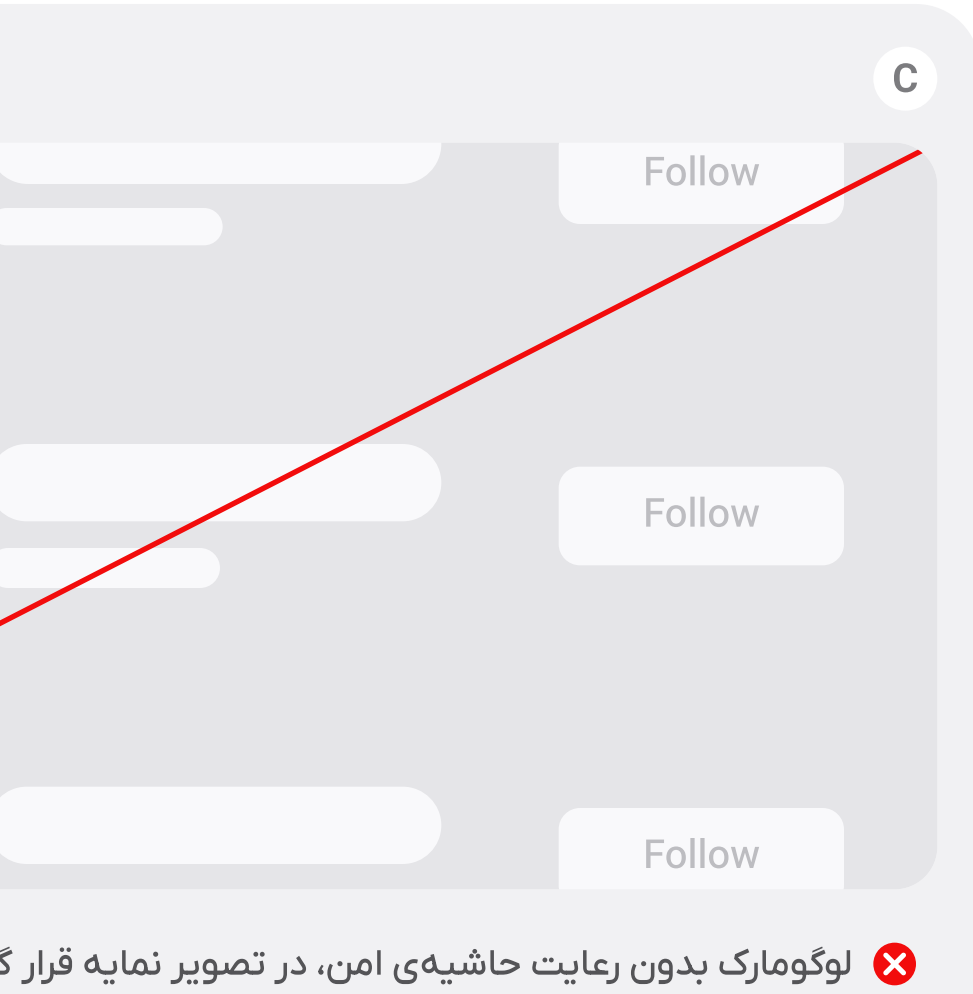

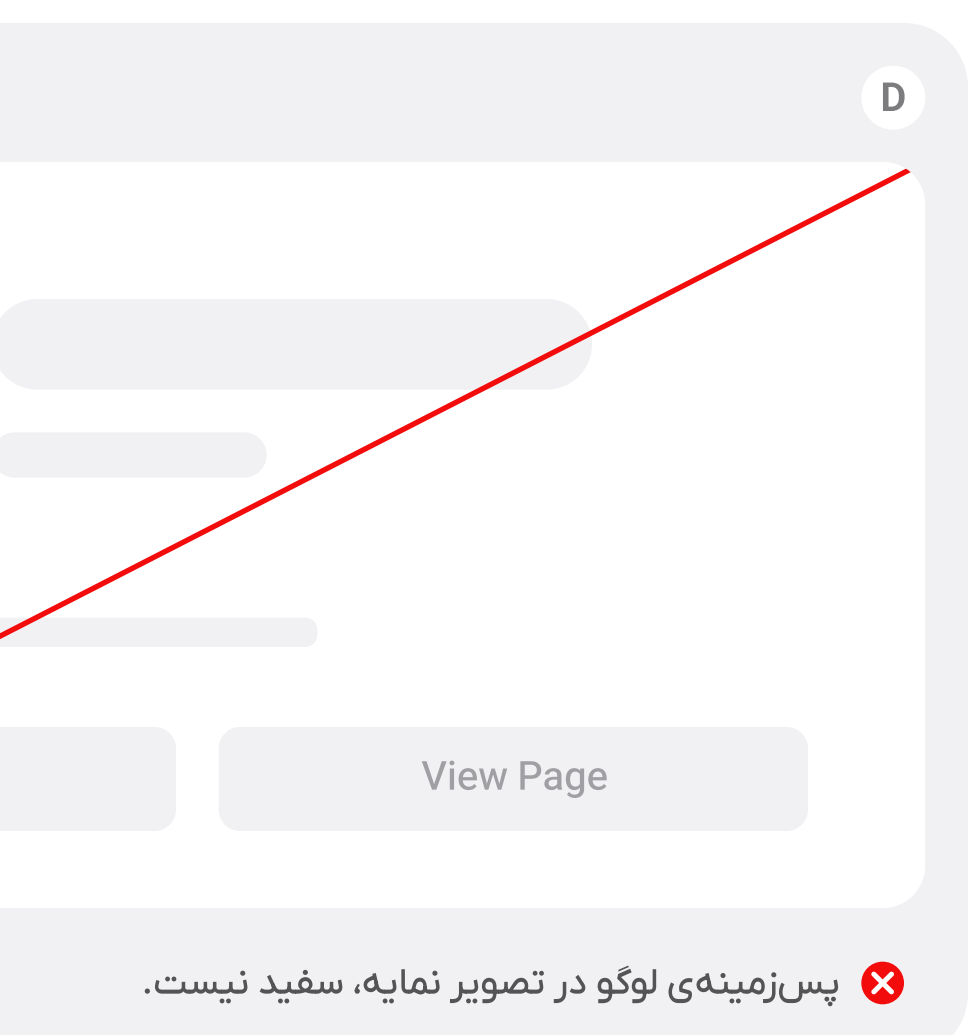

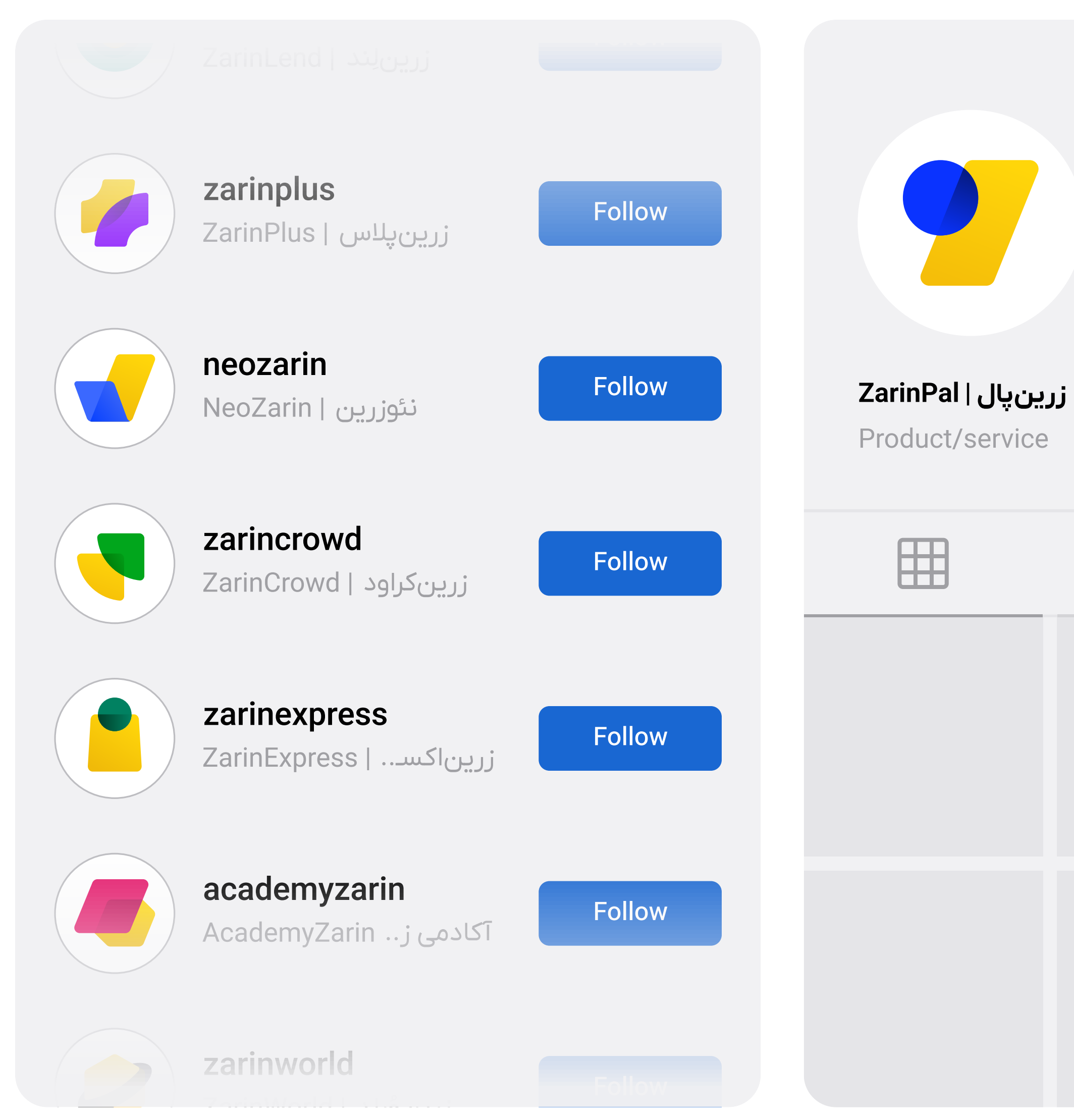

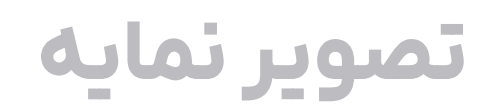

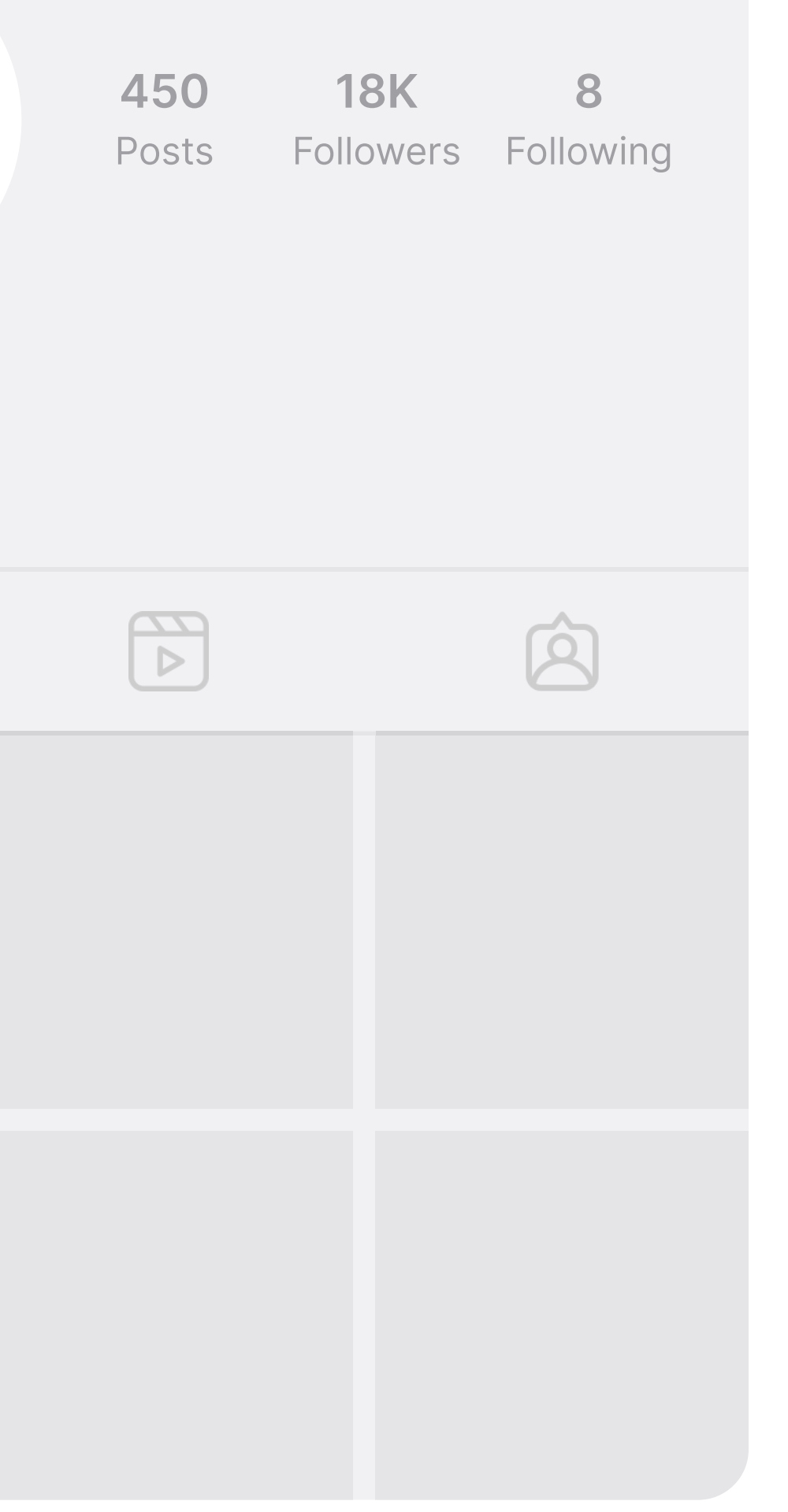

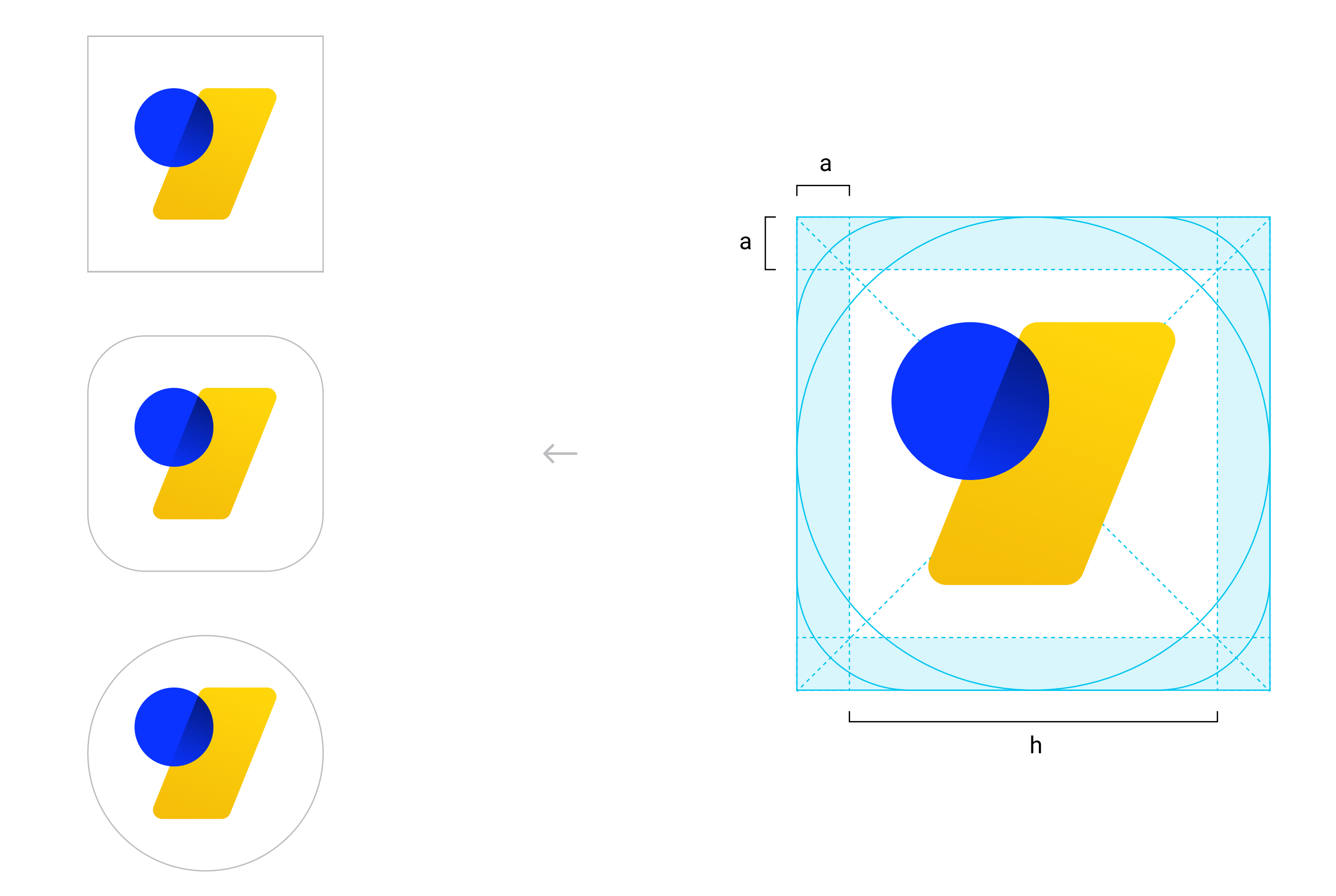

## آبكون ابليكيشن

برش آیکون، در سیستمها و پلتفرمهای مختلف (مثلاً اندروید یا آیاواس) ممکن است متفاوت باشد؛ با اینحال به منظور حفاظت از لوگو، هنگام استفاده از آن در آیکون سایت یا اپلیکیشن، رعایت یک حاشیهی امن ضروری است.

#### $\blacklozenge$

- آیکون سایت و اپلیکیشن باید فقط شامل لوگومارک بر روی پسزمینهای به رنگ سفید باشد.
	- عرض فریم لوگومارک = h
		- $a = h/V$ .

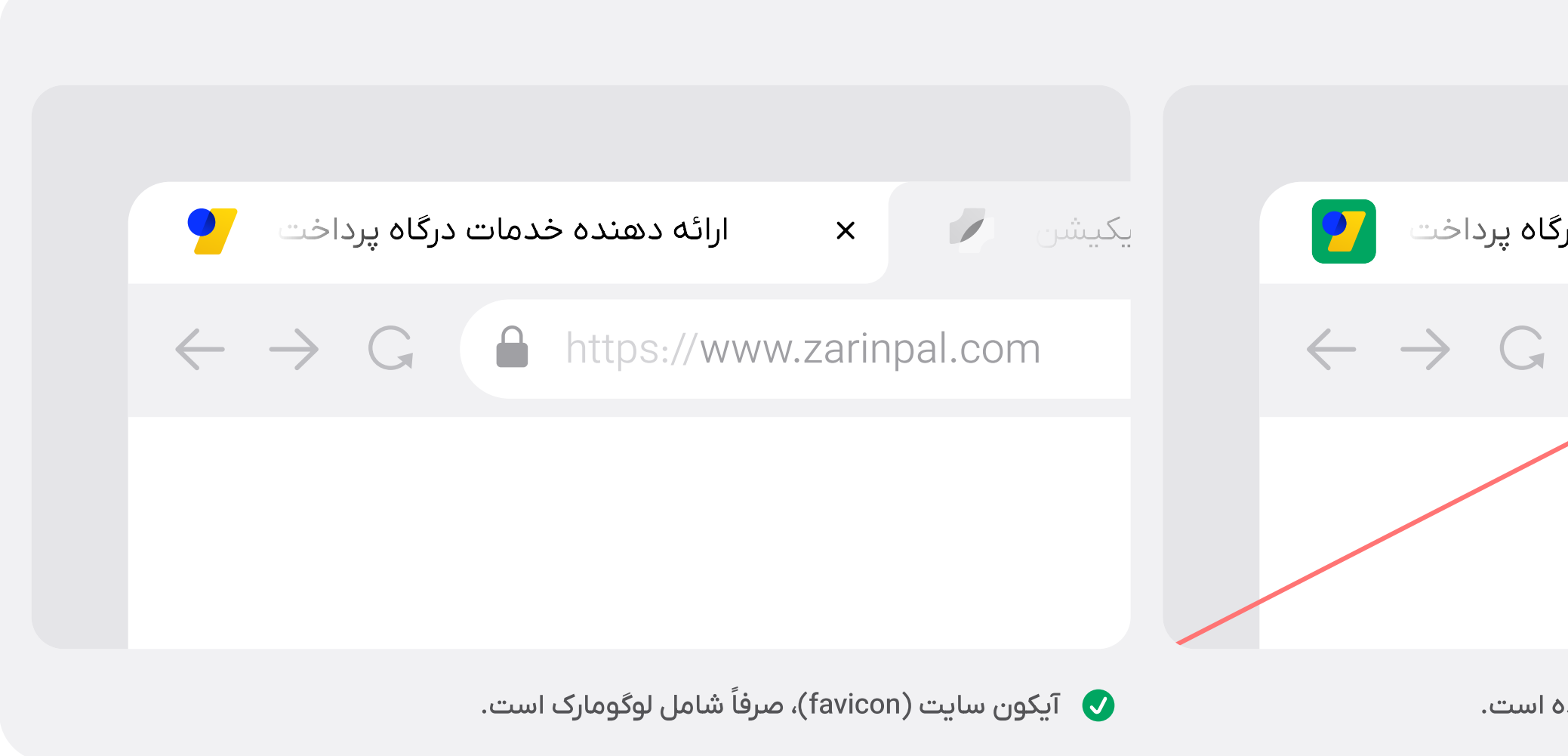

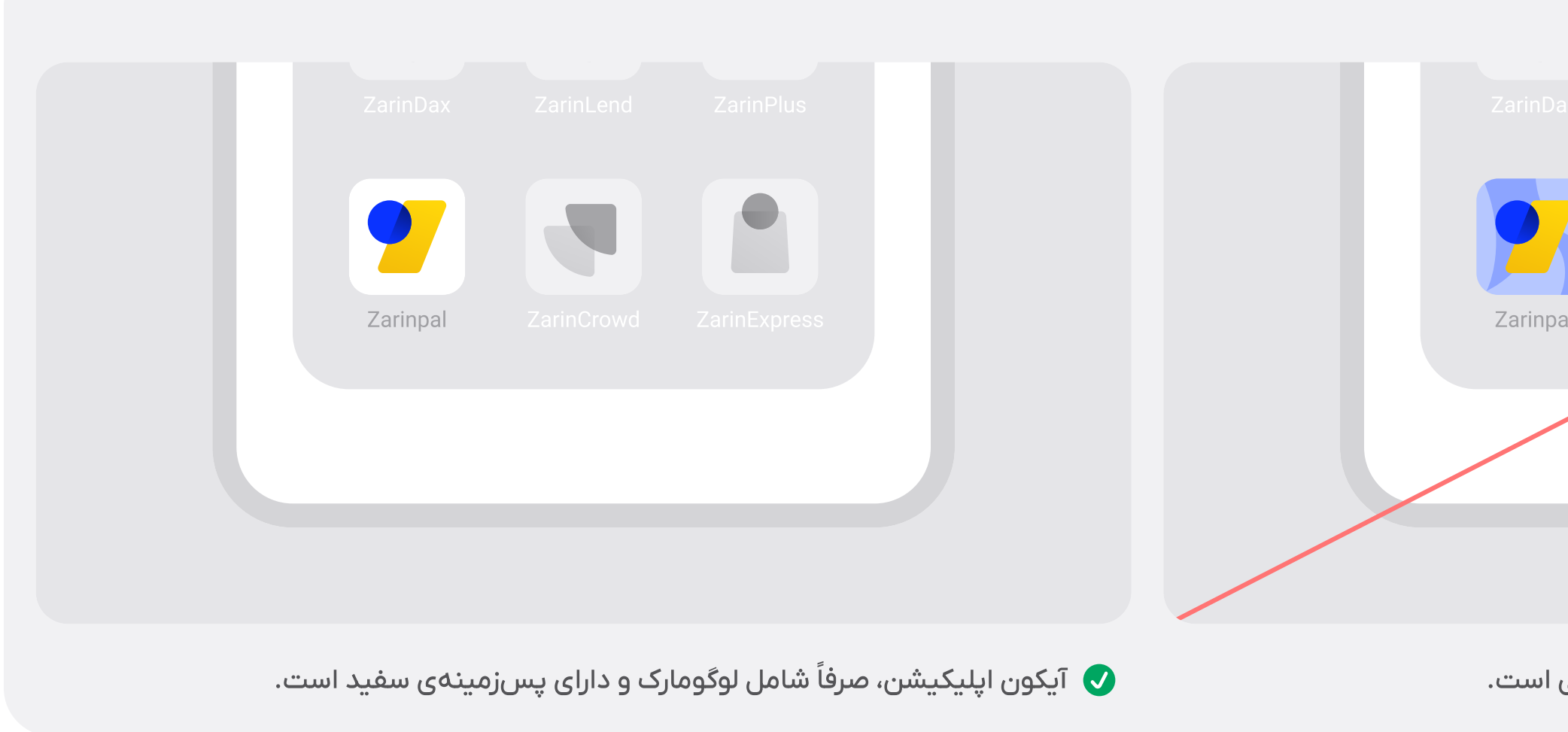

## آیکون اپلیکیشن

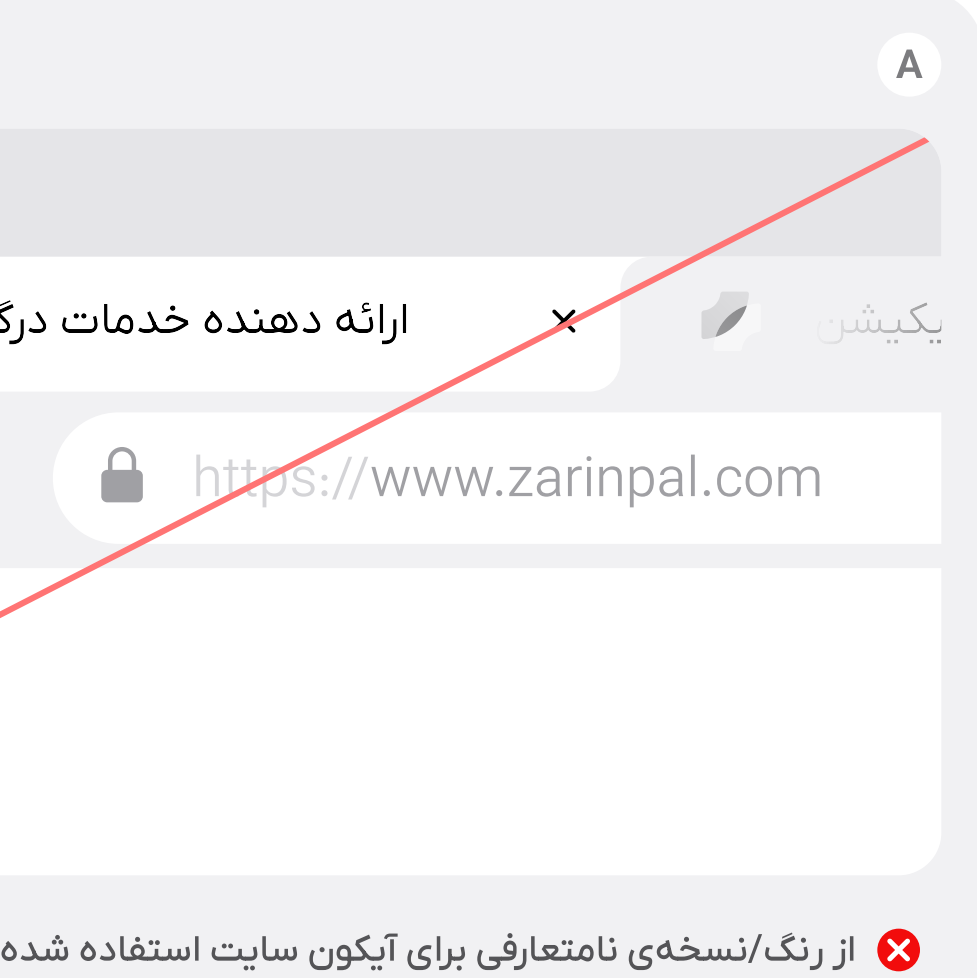

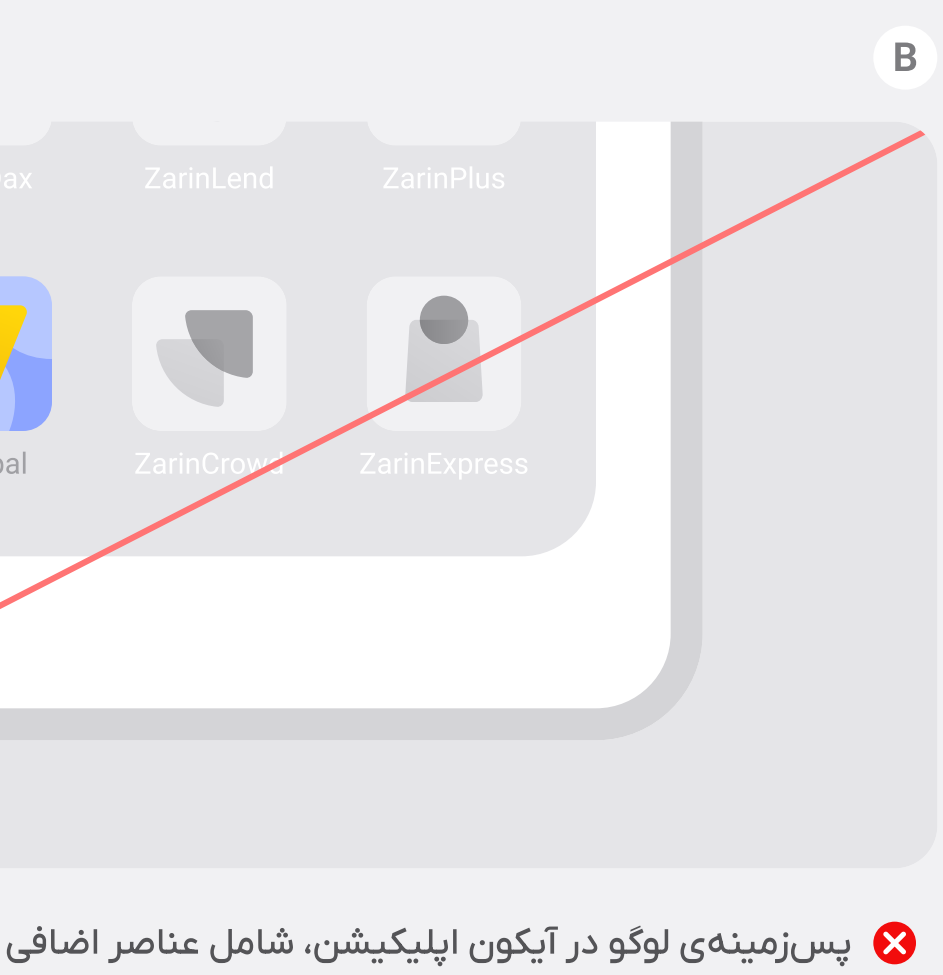

#### ✦

#### موارد استفادهی درست و نادرست

آیکون اپلیکیشن و سایت (favicon)، فقط شامل لوگومارک صرفاً با پسزمینهی سفید است. استفاده از پسزمینههای رنگی یا افزودن عناصر اضافی، مجاز نیست.

رنگ@ا علاوه بر آنکه نقشی هویتساز برای برند زرینپال دارند، ابزاری ضروری برای خلق جذابیت بصری نیز هستند؛ به شرطی که با دقت، در جای درست و به نسبت معین استفاده شوند. برای آنکه زرینپال اثری پایدار بر ذهن مخاطب داشته باشد، ضمن احترام به اصل انعطافپذیری و تنوع، آنها را در چارچوبی مشخص و بر اساس قواعدی خاص به کار میبریم.

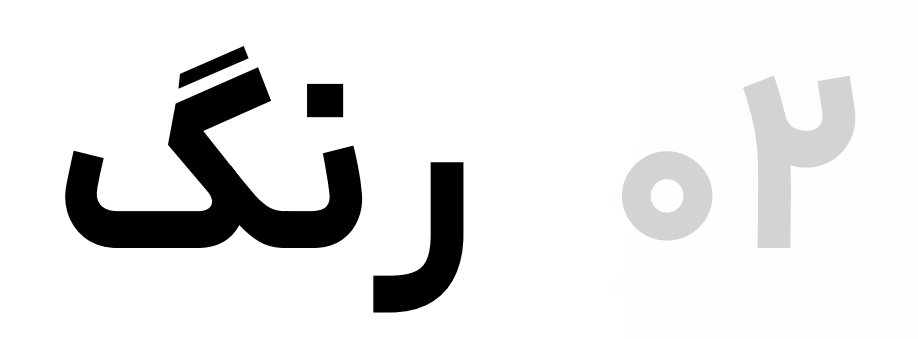

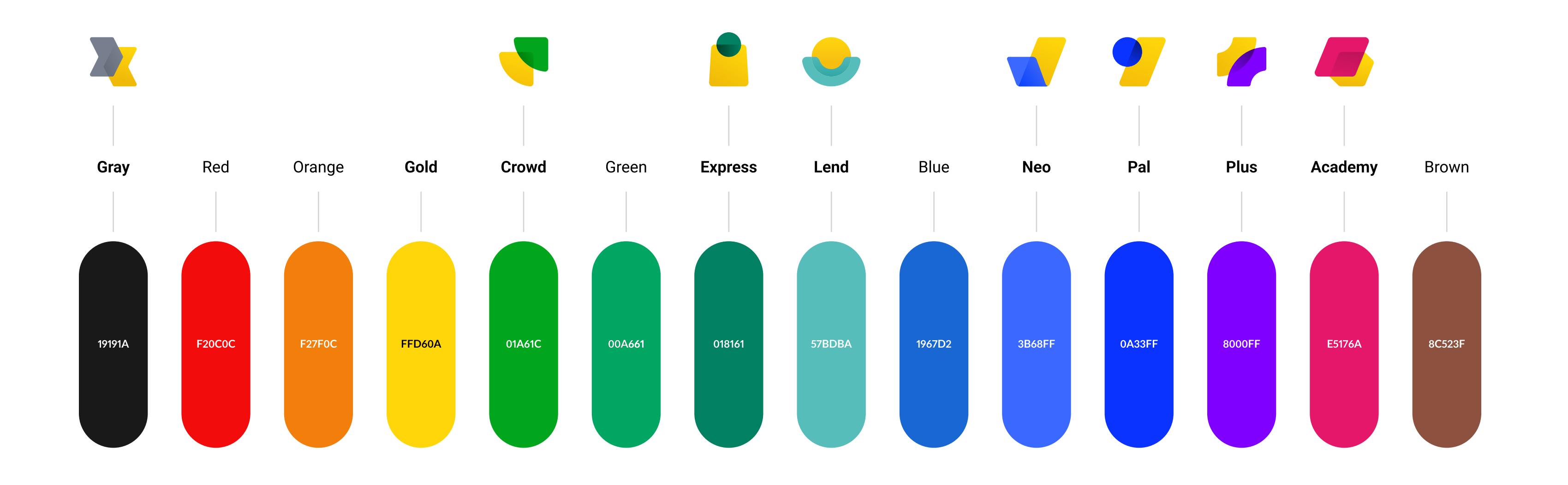

## بلت کلیدی

پلت کلیدی زرینپال، مجموعهای یکپارچه از رنگهایی است که اشاره به محصولات مختلف دارند. مجموعهی این رنگ@ا، علاوه بر ایجاد تنوع، دست طراحان را برای استفادههای خلاقانهتر بازخواهد گذاشت.

#### $\bigstar$

رنگ کلیدی زرینپال، آبیرنگ (Pal) است. رنگ کلیدی، در کنار زرین (Gold) و مشکی (Gray)، همواره به عنوان رنگ@ای اصلی زرینپال مورد استفاده قرار میگیرند.

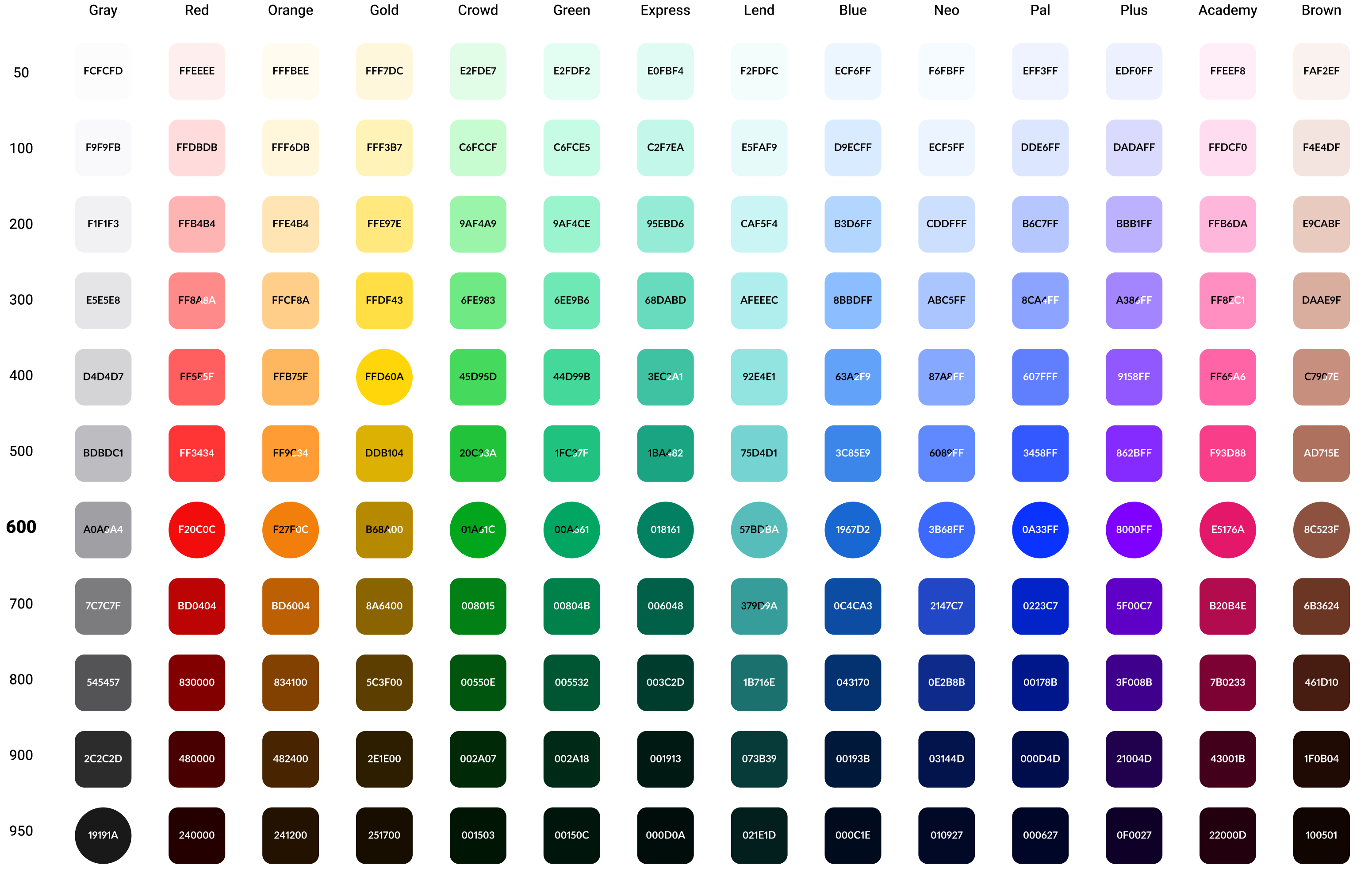

## بلت جامع

برای ایجاد انعطافپذیری و کاربرد بهتر، همهی رنگهای پلت کلیدی، بر اساس یک الگوریتم مشخص دارای پردههایی روشنتر و تاریکتر نیز هستند. مجموعهی این رنگ@ا - پلت جامع - میتواند در موقعتهای مختلف، با نسبت مشخص و به صورت کنترلشده، مورد استفادهی طراحان قرار گیرد.

این مجموعه، علاوه بر صفحهی نمایش، برای چاپ نیز سفارشیسازی شده است (صفحهی بعد). برای این منظور، از چارت رنگ@ای پنتون (Pantone) استفاده کردهایم.

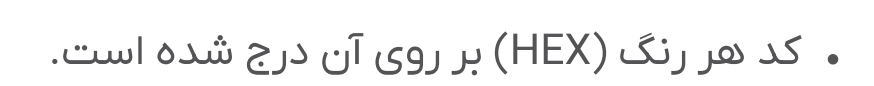

۰ رنگ متنی که بر روی رنگ@ا درج شده است، به گونهای انتخاب شده که با پسزمینهاش تضاد کافی ایجاد کند. این اقدام برای تأمین «دسترسیپذیری» صورت گرفته و برای انجام آن از الگوریتم APAC استفاده شده است.

#### مخصوص صفحه نمايش

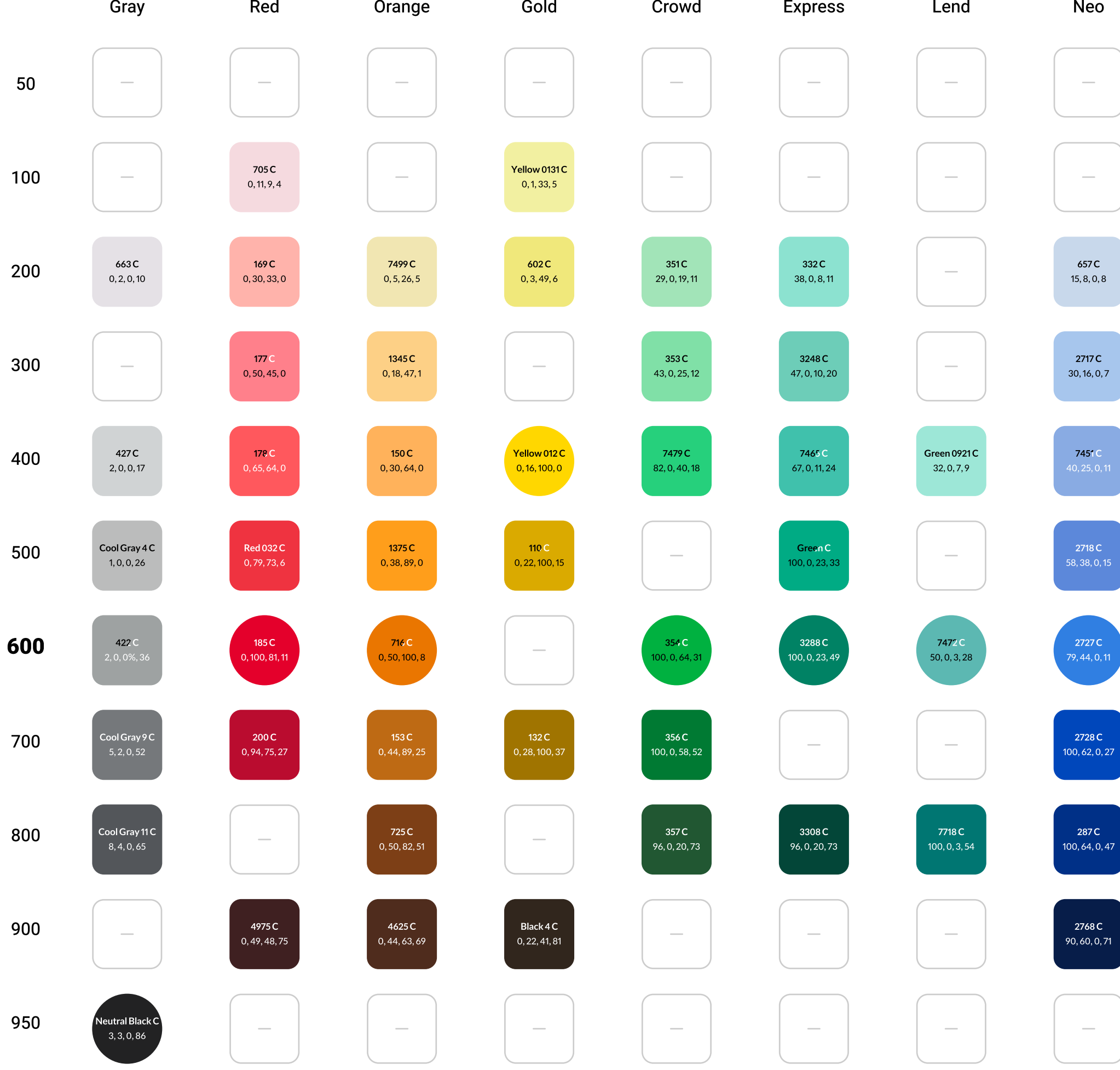

## بلت جامع

#### مخصوص پرینت

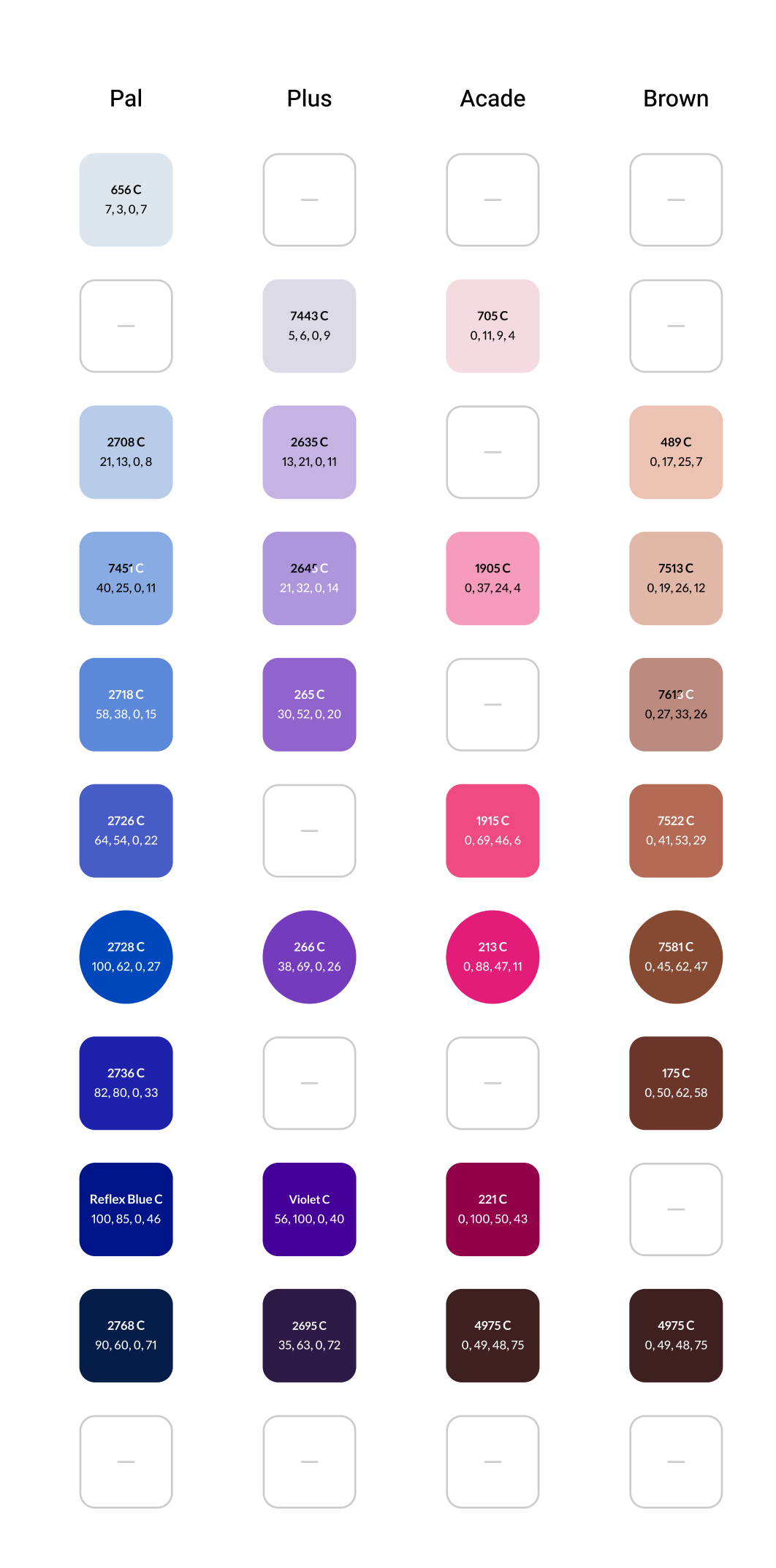

راهنما هویت بصری زرینپال

رنگی CMYK است.

• کد هر رنگ بر روی آن درج شده است. کد بالایی، کد رنگی

پنتون (PMS) است و کد زیرین، معادل آن در سیستم

• پلت جامع مخصوص پرینت، خصوصا هنگام چاپ لوگوها و

رنگ@ای سازمانی کاربرد دارند که لازم است همواره

نتیجهی یکسانی در چاپ داشته باشند.

۰۲ **رنگ >** پلت جامع > مخصوص پرینت

 $\begin{picture}(220,20) \put(0,0){\vector(0,1){10}} \put(15,0){\vector(0,1){10}} \put(15,0){\vector(0,1){10}} \put(15,0){\vector(0,1){10}} \put(15,0){\vector(0,1){10}} \put(15,0){\vector(0,1){10}} \put(15,0){\vector(0,1){10}} \put(15,0){\vector(0,1){10}} \put(15,0){\vector(0,1){10}} \put(15,0){\vector(0,1){10}} \put(15,0){\vector(0,1){10}} \put(15,0){\vector($ 

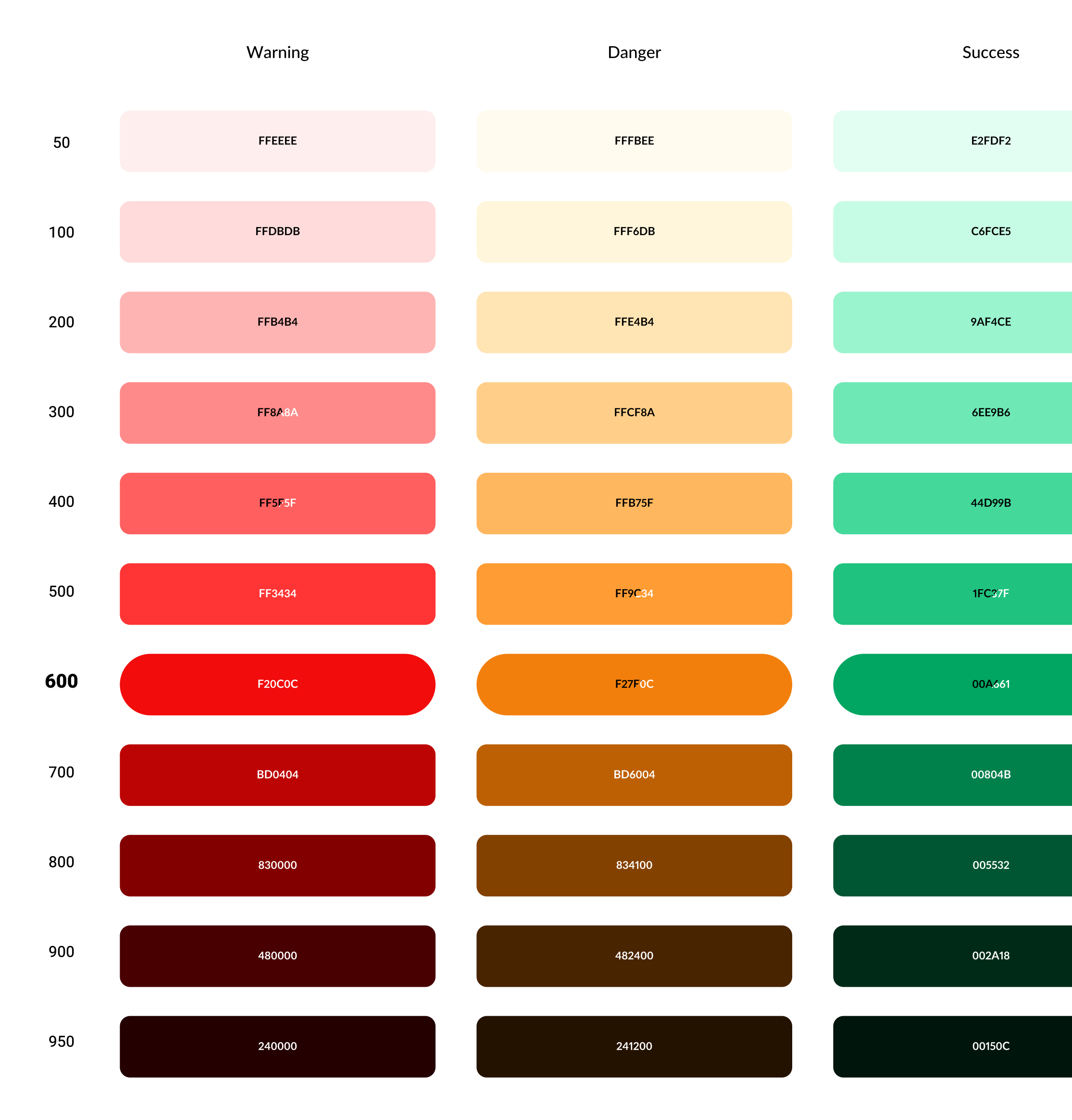

 $\mu$ q

## رنگ@ای معنادار

از بین رنگ@ای موجود در پلت جامع، برای برخی از آنها معانی خاصی مقرر شده است. این رنگ@ا شامل قرمز (Red)، نارنجی (Orange)، سبز (Green) و آبی (Blue) هستند. این رویکرد، بهخصوص برای وضعیتهای رایج در طراحی رابط کاربری، مناسب است.

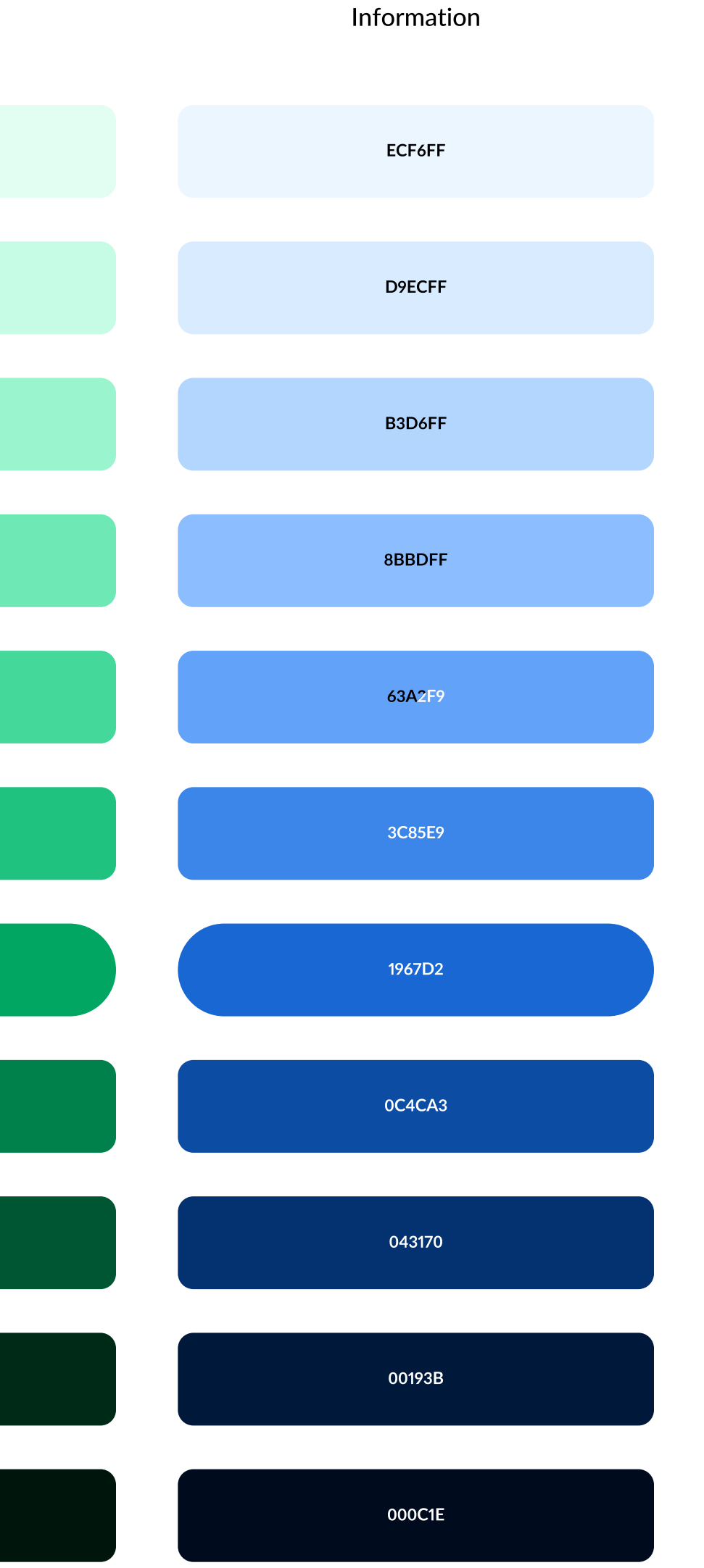

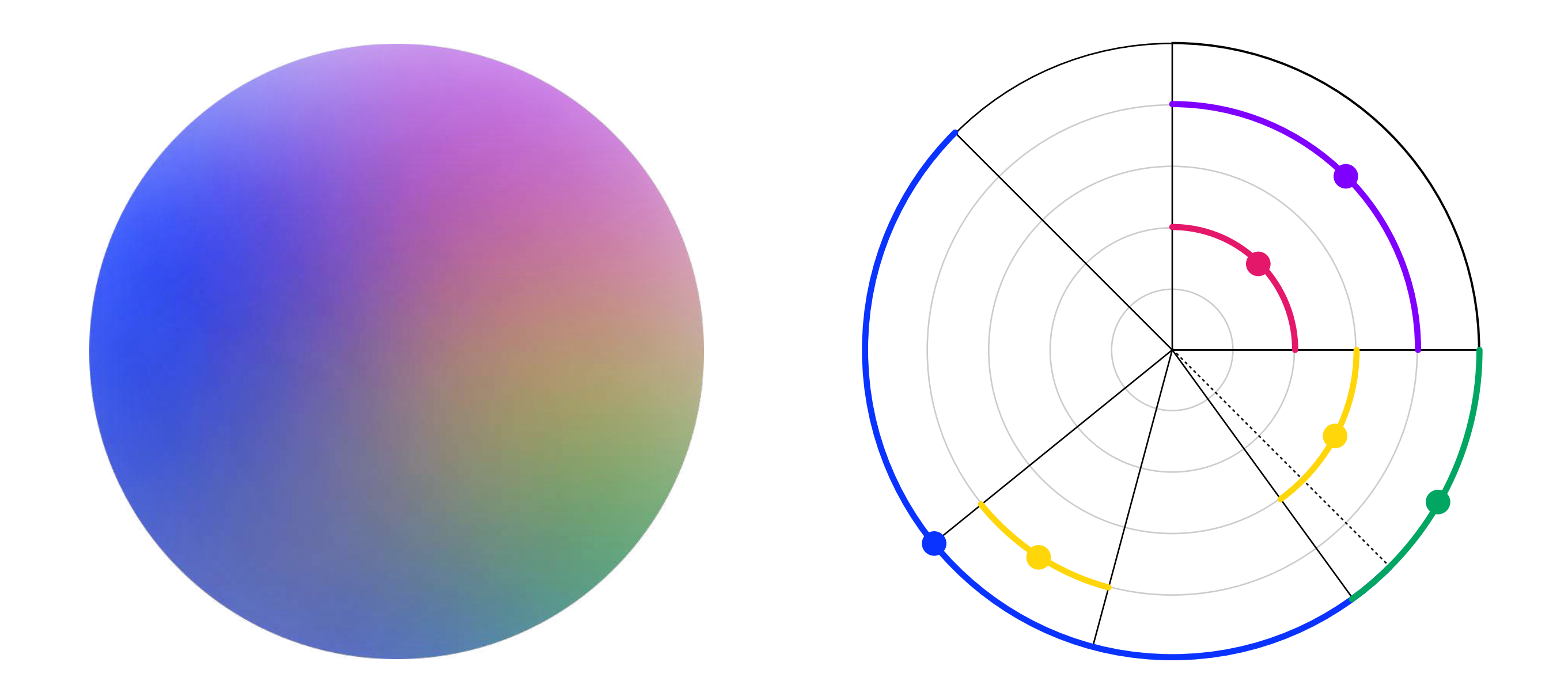

## گردینت

## گردینت جامع

نیاز به یک عنصر بصری فعال و یکپارچه، منجر به خلق یک گردینت ثابت شده است که میتواند به صورت یکسان برای سایر محصولات زرینپال مورد استفاده قرار گیرد. در این گردینت، از همهی رنگ@ای کلیدی استفاده شدهاست تا از هریک اثری پذیرفته باشد.

#### $\bigstar$

رنگ کلیدی هر برند، میتواند با رنگ آبی جابهجا شود و سهم بیشتری را به خود اختصاص دهد.

راهنما هویت بصری زرینٖپال

۰**۲ رنگ >** گردینت > گردینت جامع

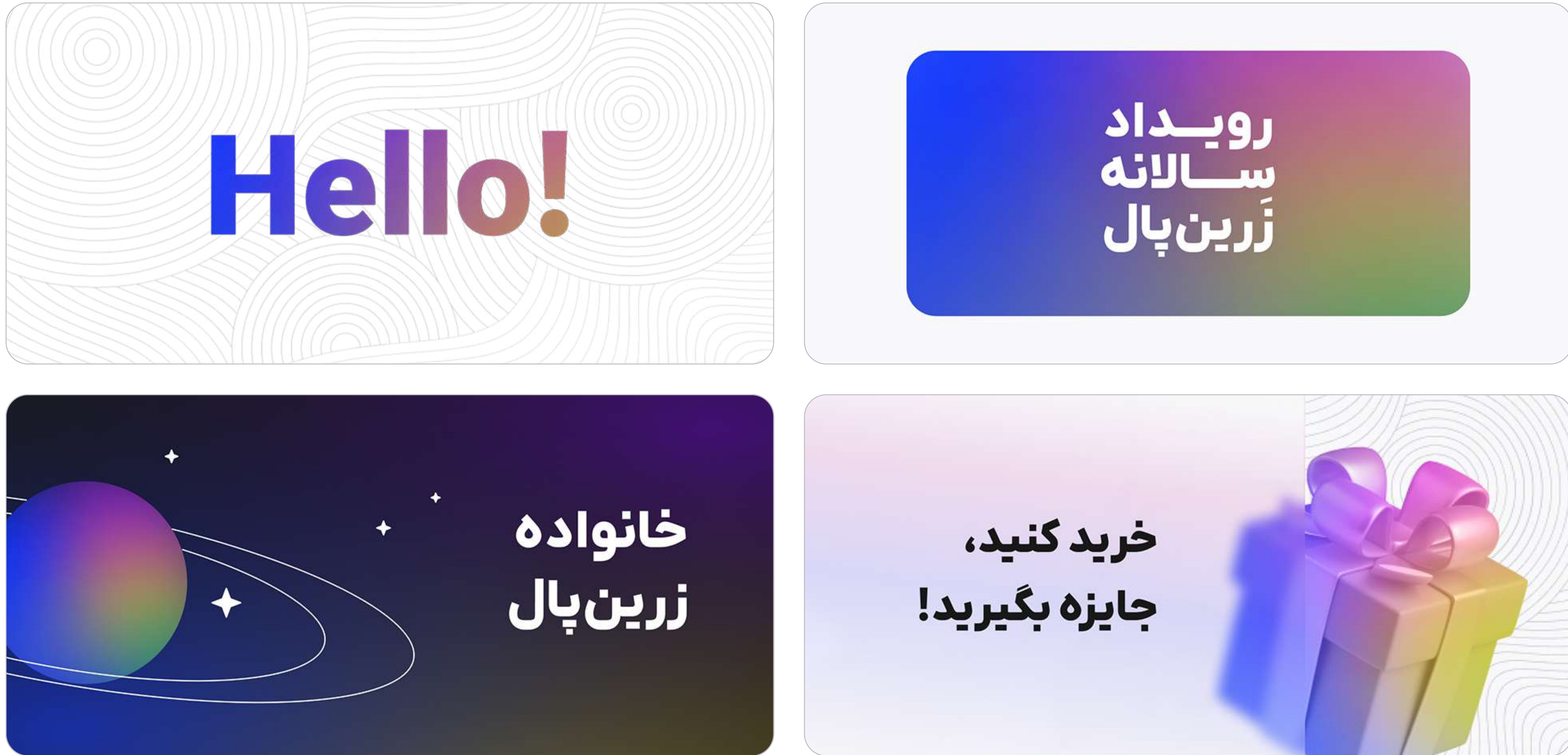

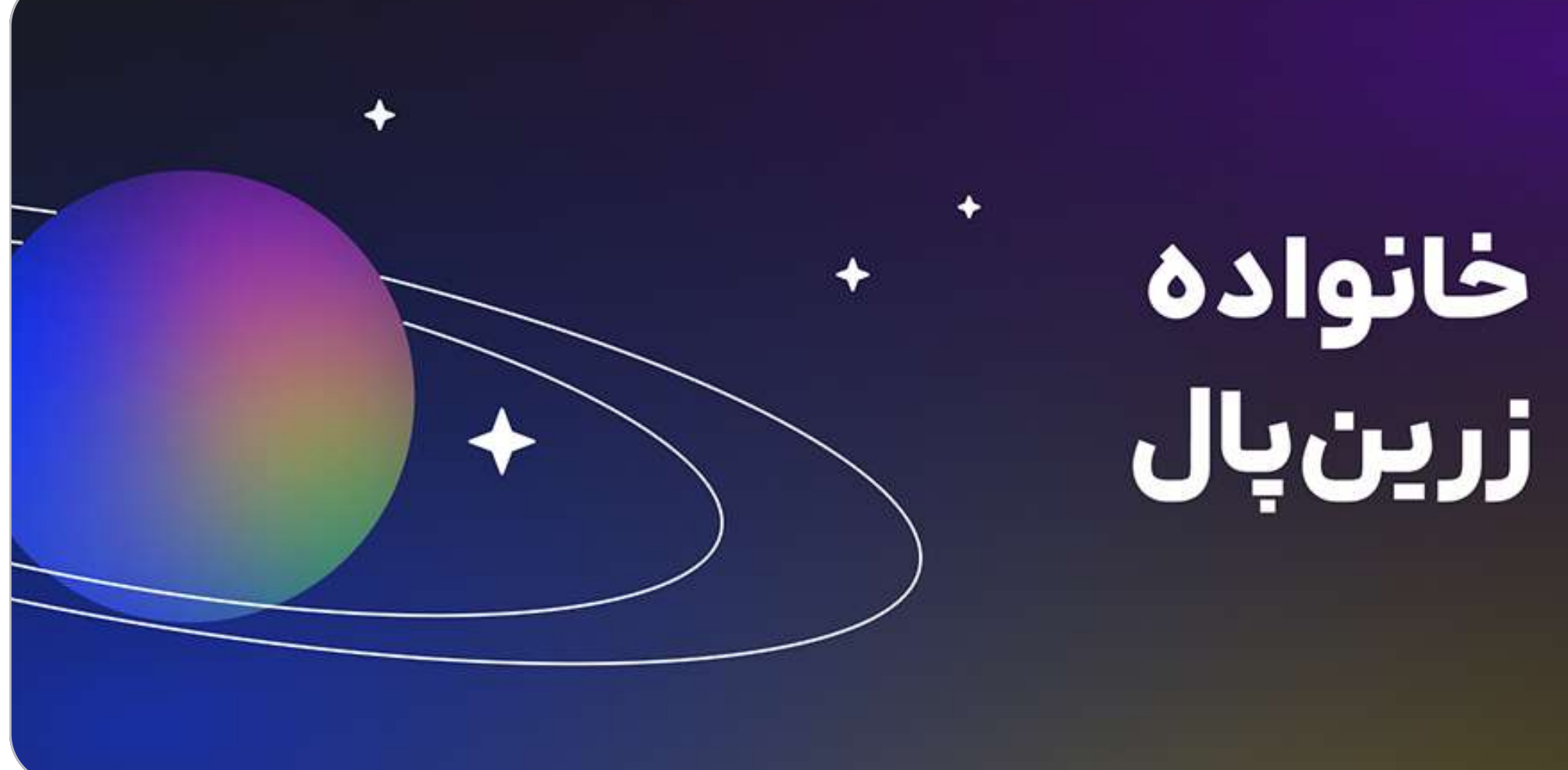

۰**۲ رنگ >** گردینت > گردینت جامع

راهنما هویت بصری زرینپال

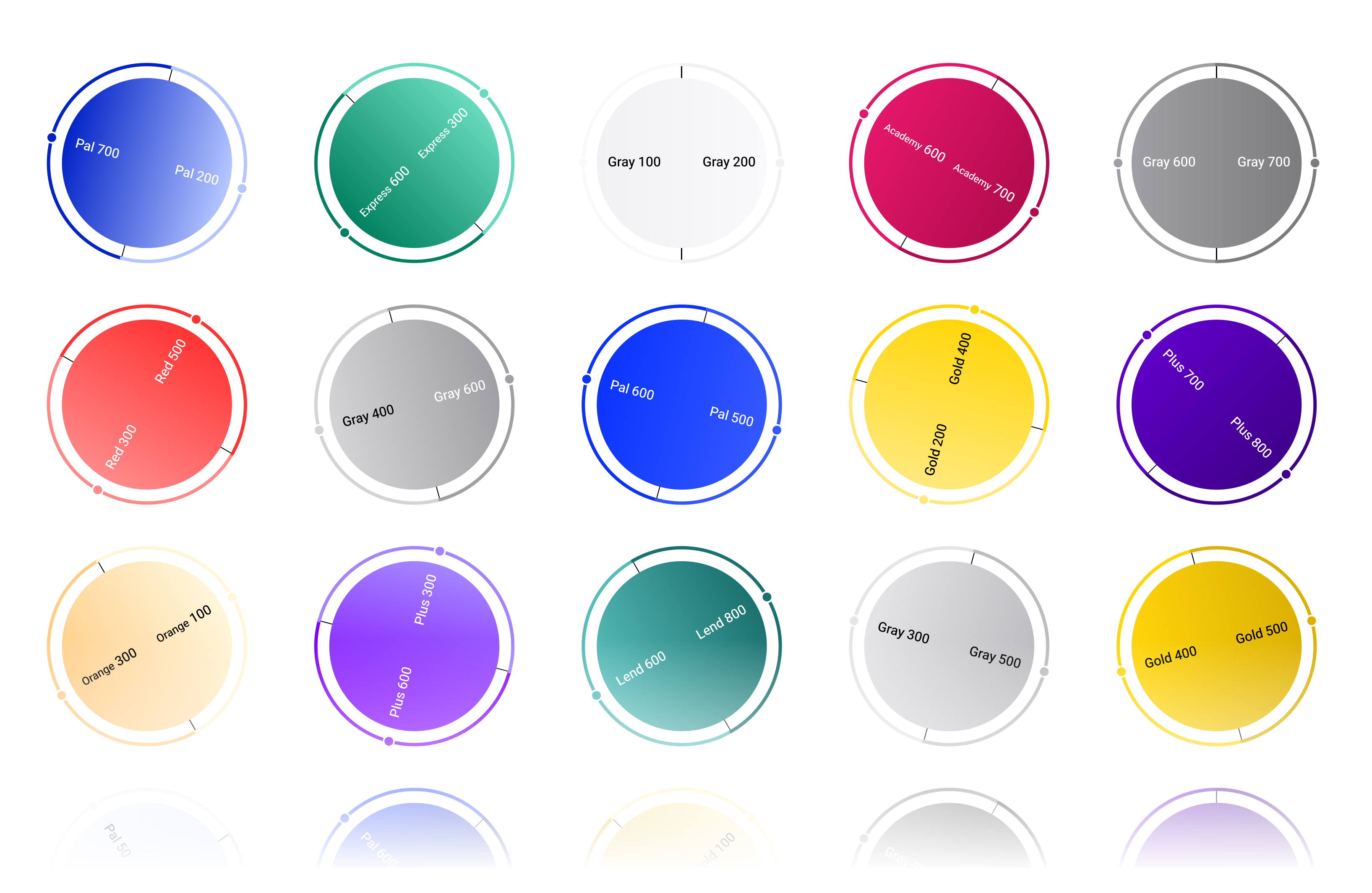

## گردینت

### سایر گردینتھا

## $\begin{picture}(220,20) \put(0,0){\vector(0,1){10}} \put(15,0){\vector(0,1){10}} \put(15,0){\vector(0,1){10}} \put(15,0){\vector(0,1){10}} \put(15,0){\vector(0,1){10}} \put(15,0){\vector(0,1){10}} \put(15,0){\vector(0,1){10}} \put(15,0){\vector(0,1){10}} \put(15,0){\vector(0,1){10}} \put(15,0){\vector(0,1){10}} \put(15,0){\vector(0,1){10}} \put(15,0){\vector($

- ۰ پردههای تیره و روشنِ هر رنگ، میتوانند در ایجاد گردینتهای جدید مورد استفاده قرار گیرند. زاویهی ادغام آنها میتواند تغییر کند، اما برای ساخت آنها نباید بیش از دو رنگ به کار برده شود.
- ۰ این گردینتها نمیتوانند متشکل از دو رنگ کلیدی متفاوت باشند؛ بلکه فقط از پردههای تیره و روشنِ مربوط به یک رنگ کلیدی ساخته میشوند.
- سهم متعارفِ استفاده از این گردینتها، بهتر است تابع چارتِ «نسبتِ رنگها» در صفحهی بعد باشد.

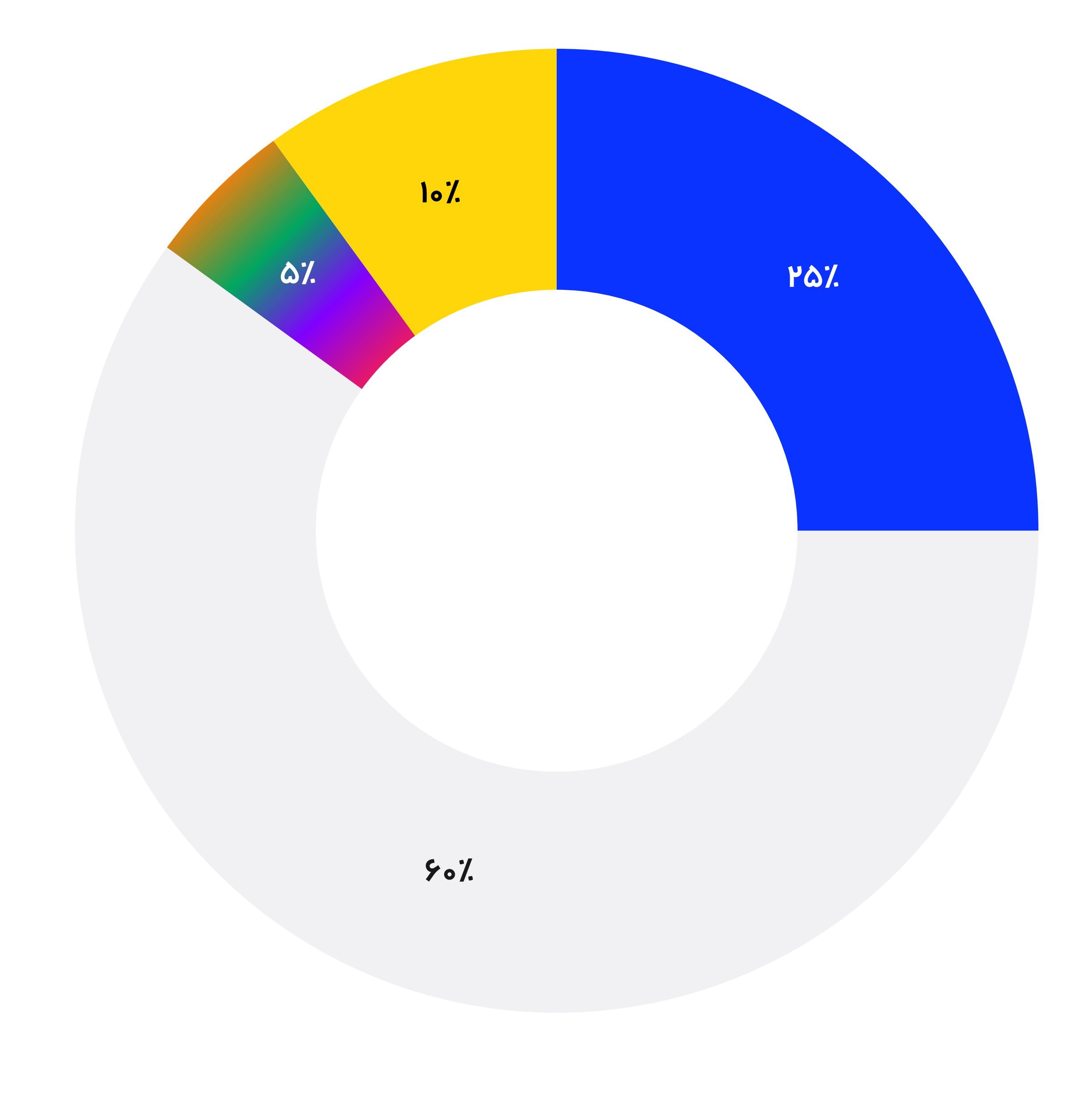

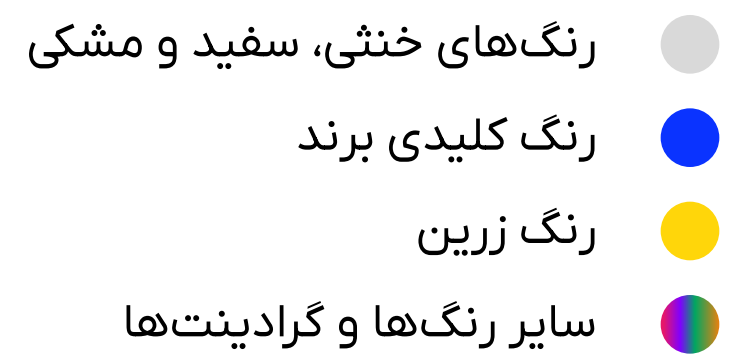

## نسبت استفاده

استفاده از پلت رنگ@ا باید به نسبت مشخص و به صورت کنترل شده صورت گیرد. در یک مجموعه یا یک چیدمان مشخص، بهتر است نسبت رنگ@ا از این تقسیمېندی تبعیت کند.

# ۱۳ تايپوگرافى

تایپوگرافی به عنوان یکی از اصلیترین واسطههای انتقال پیام، باید به اندازهی کافی خوانا باشد و در عین حال، برای استفاده در موقعیتهای مختلف، مستعد و انعطافپذیر باشد. تایپوگرافی علاوه بر این، بر نمود ظاهری طرحها تاثیر عمیقی دارد و استفادهی درست از آن، جزئی از هویت زیباییشناسانهی هر برند است. با در نظر گرفتن این معیارها، یک تایپفیس جدید برای برند زرینپال انتخاب کردهایم. استفادهی صحیح از آن، به خوانایی، یکپارچگی و جذابیت بصری برند، کمک شایانی خواهد کرد.

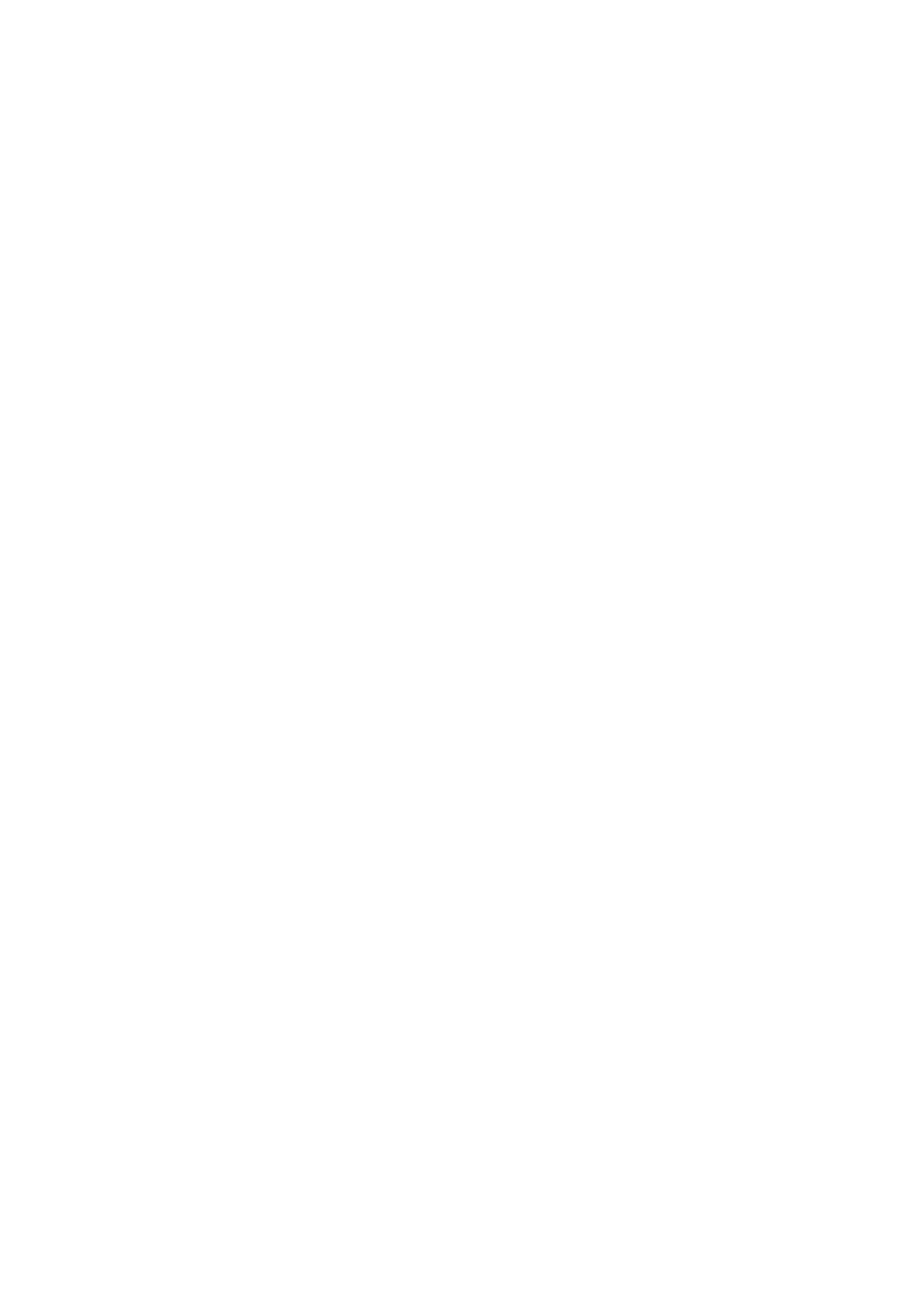

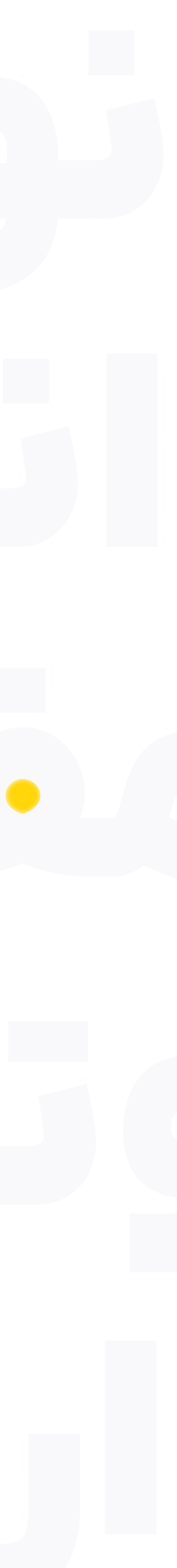

### ایرانیکانRegular X

الف ب پ ت ث ج چ ح خ د ذ ر ز ژ س ش ص ض ط ظ ع غ ف ق ک گ ل من وه ی ٧٨٩×٥٤٣٣٣٥ !؟ @#ريال \$%\*()-+=.:./

#### ایرانیکانMedium X

الف ب پ ت ث ج چ ح خ د ذ ر ز ژ س ش ص ض ط ظ ع غ ف ق ک گ ل من وهي ١٣٣٨٤٧٨٩ ١٩٣٠ #ريال \$%\*()-+=.:./

### اپرانپکانBold X

الف ب پ ت ث ج چ ح خ د ذ ر ز ژ س ش ص ض ط ظ ع غ ف ق ک گ ل منوهي ١٣٣٤٥٤٧٨٩ !؟@#ريال\$%\*()-+=،:./

#### ایرانیکانBlack X

الف ب پ ت ث ج چ ح خ د ذر ز ژ س ش ص ض ط ظ ع غ ف ق ک گ ل منوهي ۴۵۶۷۸۹×۱۳۳۴ !؟@#ريال\$%\*()-+=،:./

## تاببقيس

تایپفیس مورد استفاده در نوشتار فارسی، «ایرانیکانX» است و نباید تایپفیس دیگری را به جای آن استفاده کرد.

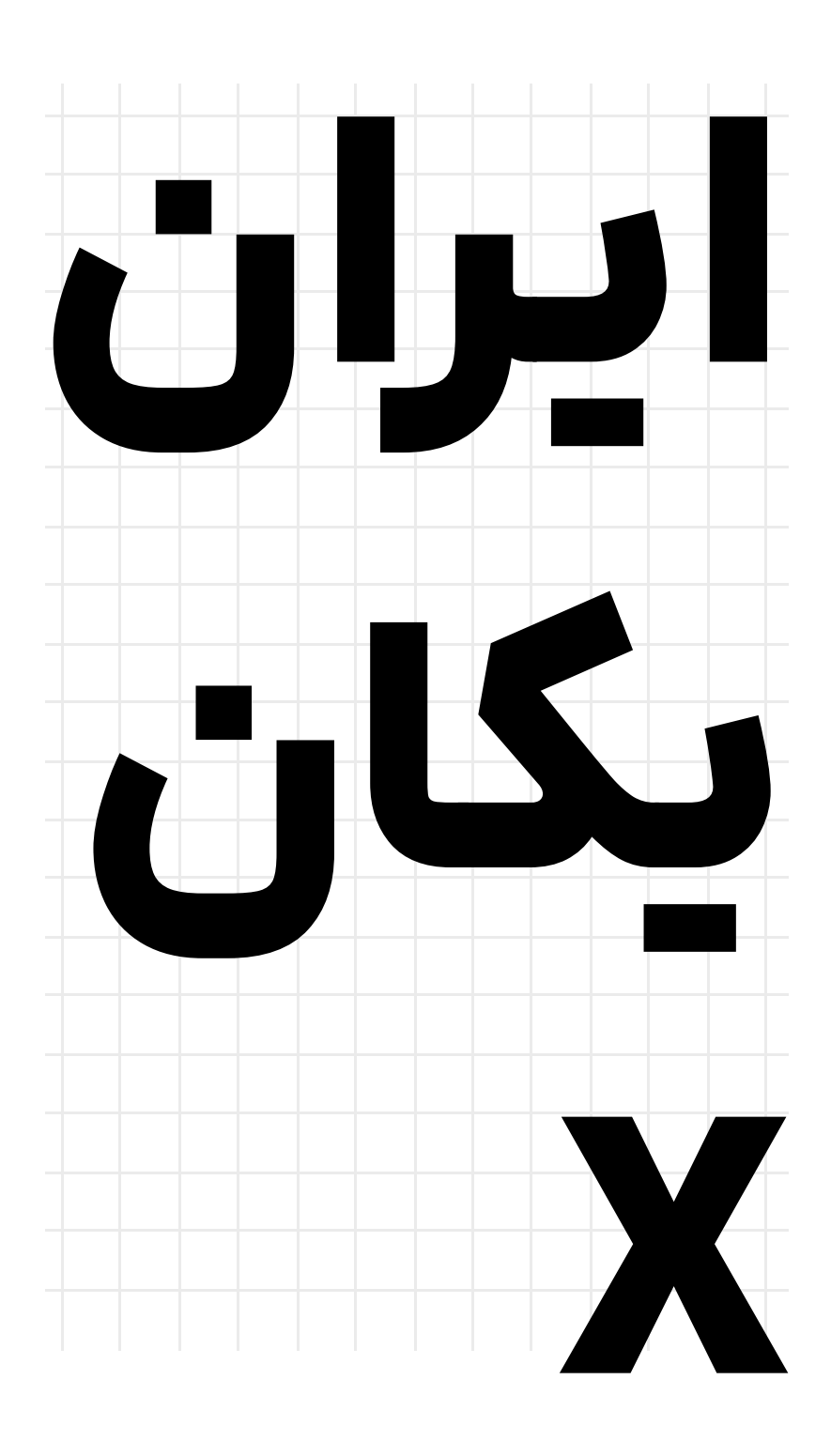

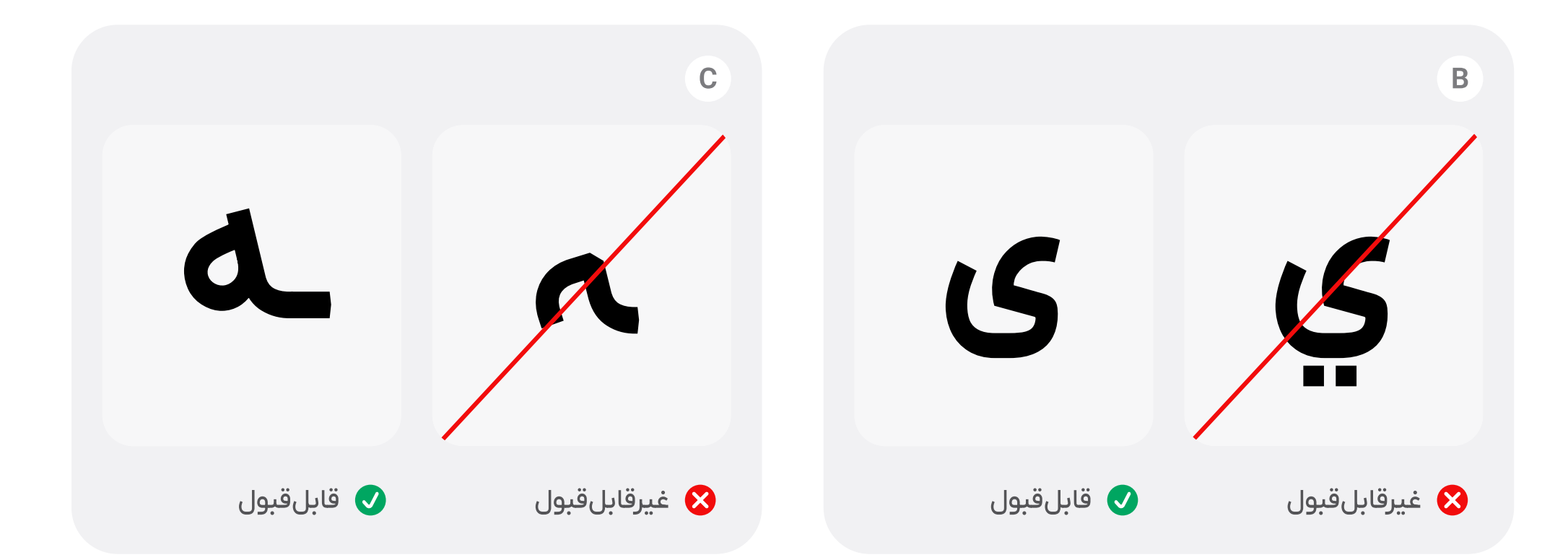

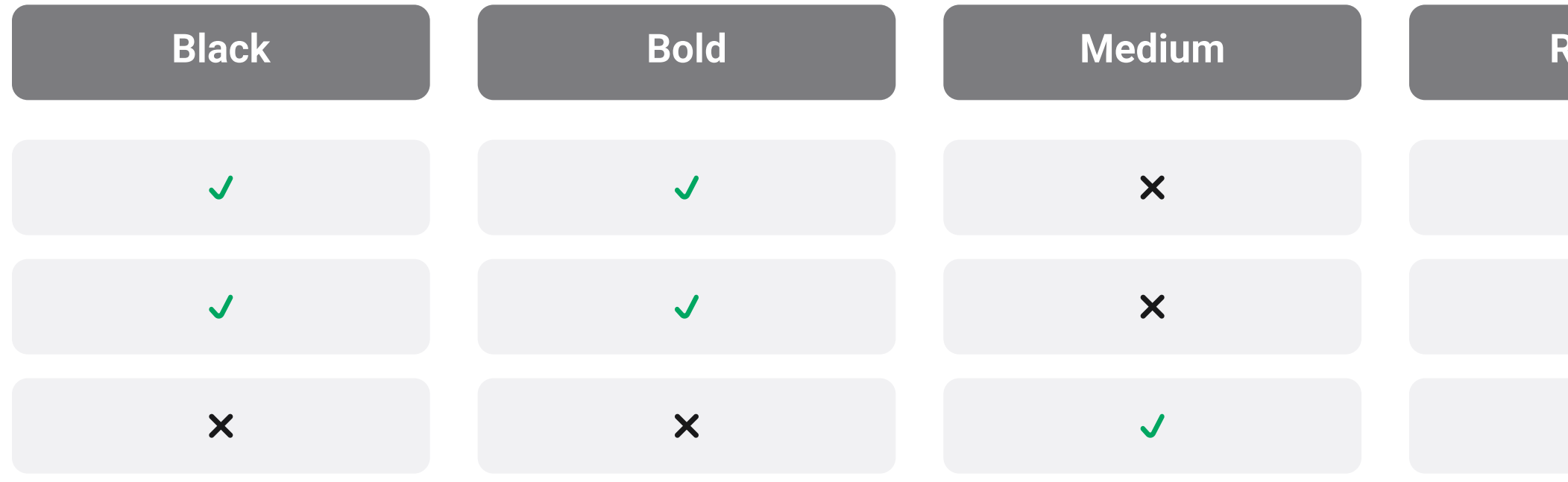

## تنظيمات ظاهري

برای زیبایی و کاربرد بهتر، تایپفیس ایرانیکانX باید تحت قواعد مشخصی استفاده شود. این قواعد، شامل نکاتی دربارهی «گلیفهای غیرمجاز»، «وزن» و «اندازه» فونت، و «فاصلهی سطرها» است.

#### گ**لیف های غیرمجاز** (در نوشتار فارسی)

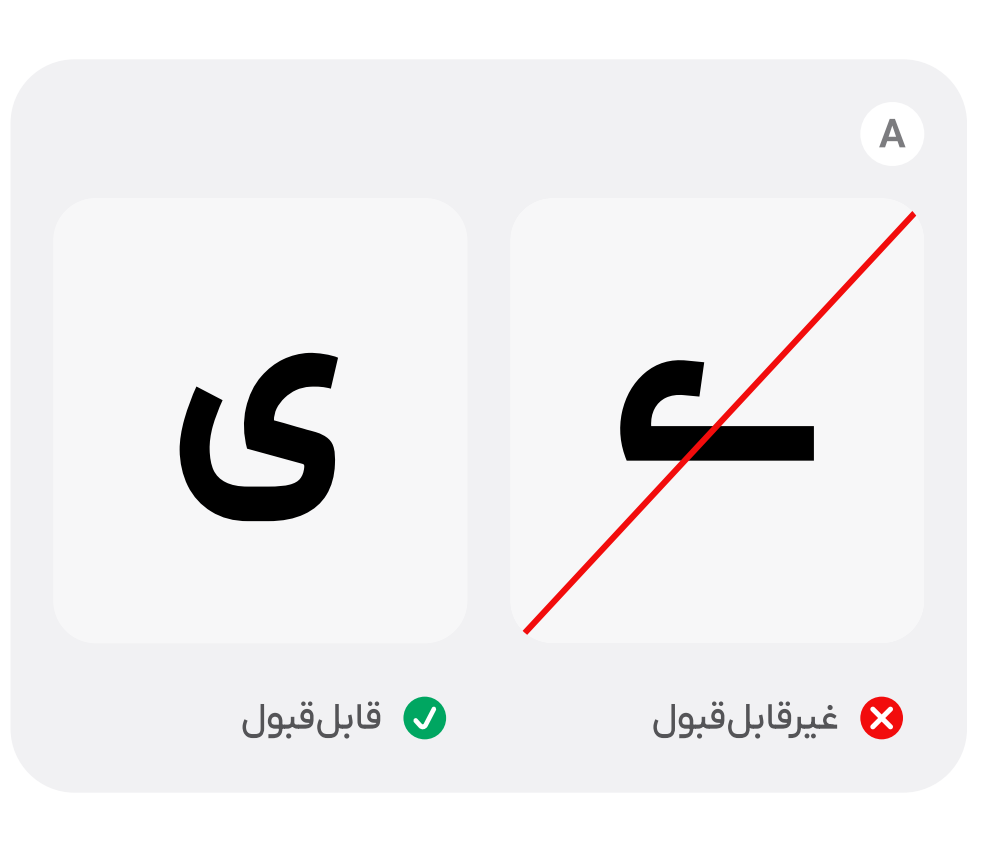

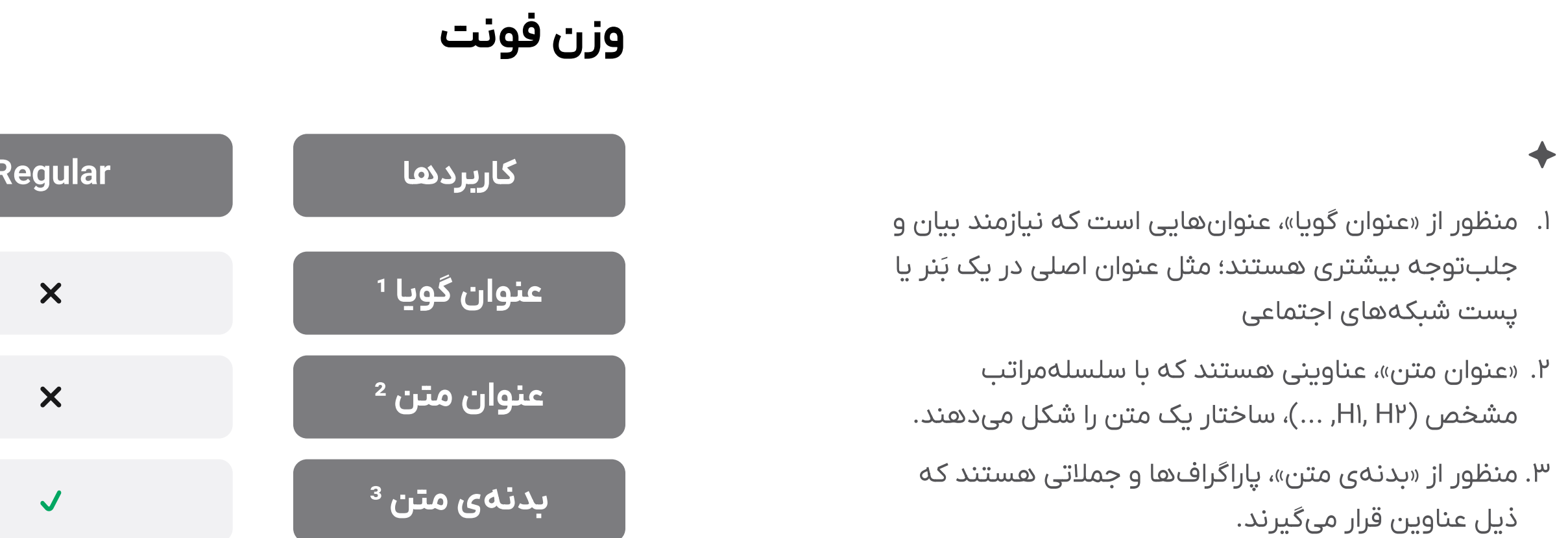

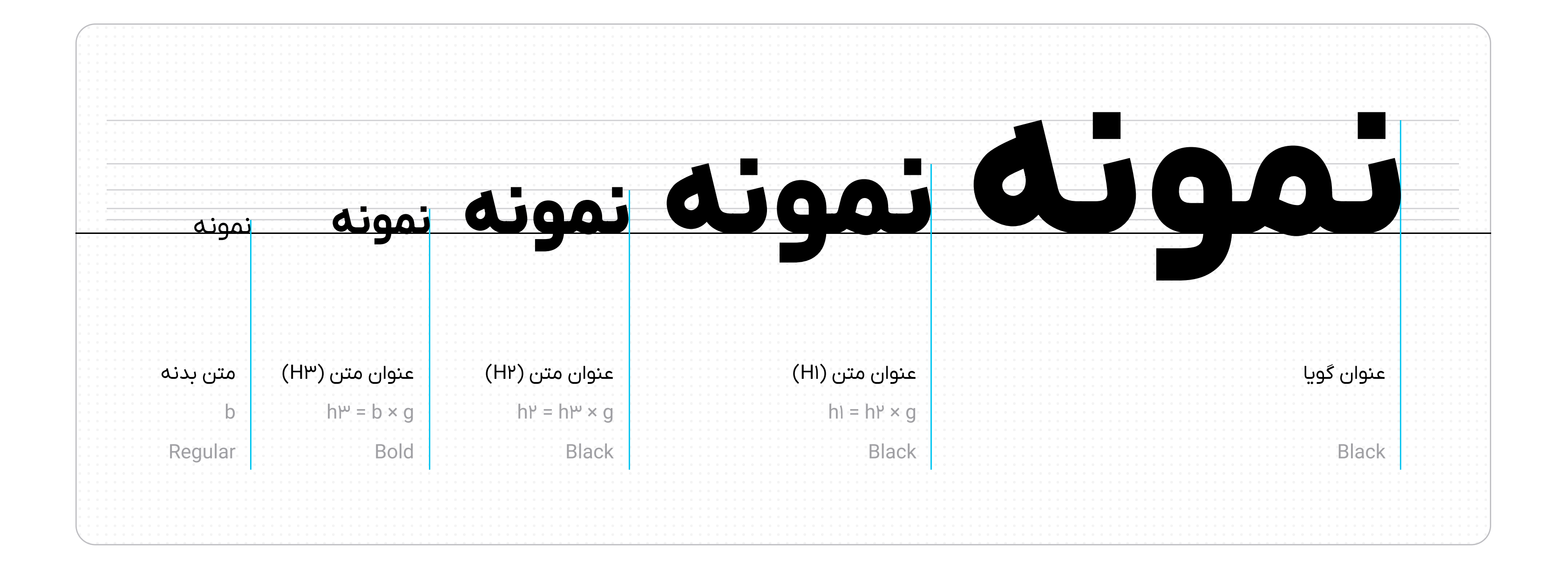

## تنظيمات ظاهري

#### اندازەي فونت

- در تعیین سلسله مراتب میان اندازهی فونتها، ترجیحاً از نسبت طلایی (g) استفاده میشود (g=۱.۶۱۸). بنابراین، اگر اندازهی متن بدنه، فرضا ۲۱ باشد، اندازهی اولین عنوانِ  $P1 \times 1.51 \times 10^{12}$ بالاتر، برابر است با ۳۴:
- عناوين گويا مىتوانند بدون رعايت سلسلەمراتب، سایزهای بسیار بزرگی داشته باشند. مهم آن است که کوتاه باشند (حداکثر ۴ تا ۸ کلمه) و از نظر بصری، با سایر عناصر صفحه، در حالت تعادل باشند.

 $\begin{picture}(220,20) \put(0,0){\vector(0,1){10}} \put(15,0){\vector(0,1){10}} \put(15,0){\vector(0,1){10}} \put(15,0){\vector(0,1){10}} \put(15,0){\vector(0,1){10}} \put(15,0){\vector(0,1){10}} \put(15,0){\vector(0,1){10}} \put(15,0){\vector(0,1){10}} \put(15,0){\vector(0,1){10}} \put(15,0){\vector(0,1){10}} \put(15,0){\vector(0,1){10}} \put(15,0){\vector($ 

## فاصلەیب سطرها (Line Height/Leading)

pt: سايز فونت × ه۵٪

زرینپال، اولین پرداختیار پیشگام کشور، با بهکارگیری سبک و استانداردهای جدید در ارائهی خدمات درگاه پرداخت اینترنتی، سرویسهای متنوعی در حوزهی پرداخت الکترونیک را برای کسب و کارها ارائه کرده است؛ با این هدف که در افزایش سهم تجارت الکترونیکی در تولید ناخالص ملی و کمک به رشد و توسعهی کسبوکارها، نقش سازندهای ایفا کند.

pt: سايز فونت × ه١٧٪

زرینپال، اولین پرداختیار پیشگام کشور، با بهکارگیری سبک و استانداردهای جدید در ارائهی خدمات درگاه پرداخت اینترنتی، سرویس۵های متنوعی در حوزهی پرداخت الکترونیک را برای کسب و کارها ارائه کرده است؛ با این هدف که در افزایش سهم تجارت الکترونیکی در تولید ناخالص ملی و کمک به رشد و توسعهی کسبوکارها، نقش سازندهای ایفا کند.

pt: سايز فونت × ه١٩٪

زرینپال، اولین پرداختیار پیشگام کشور، با بهکارگیری سبک و استانداردهای جدید در ارائهی خدمات درگاه پرداخت اینترنتی، سرویسهای متنوعی در حوزهی پرداخت الکترونیک را برای کسب و کارها ارائه کرده است؛ با این هدف که در افزایش سهم تجارت الکترونیکی در تولید ناخالص ملی و کمک به رشد و توسعهی کسبوکارها، نقش سازندهای ایفا کند.

## تنظيمات ظاهري

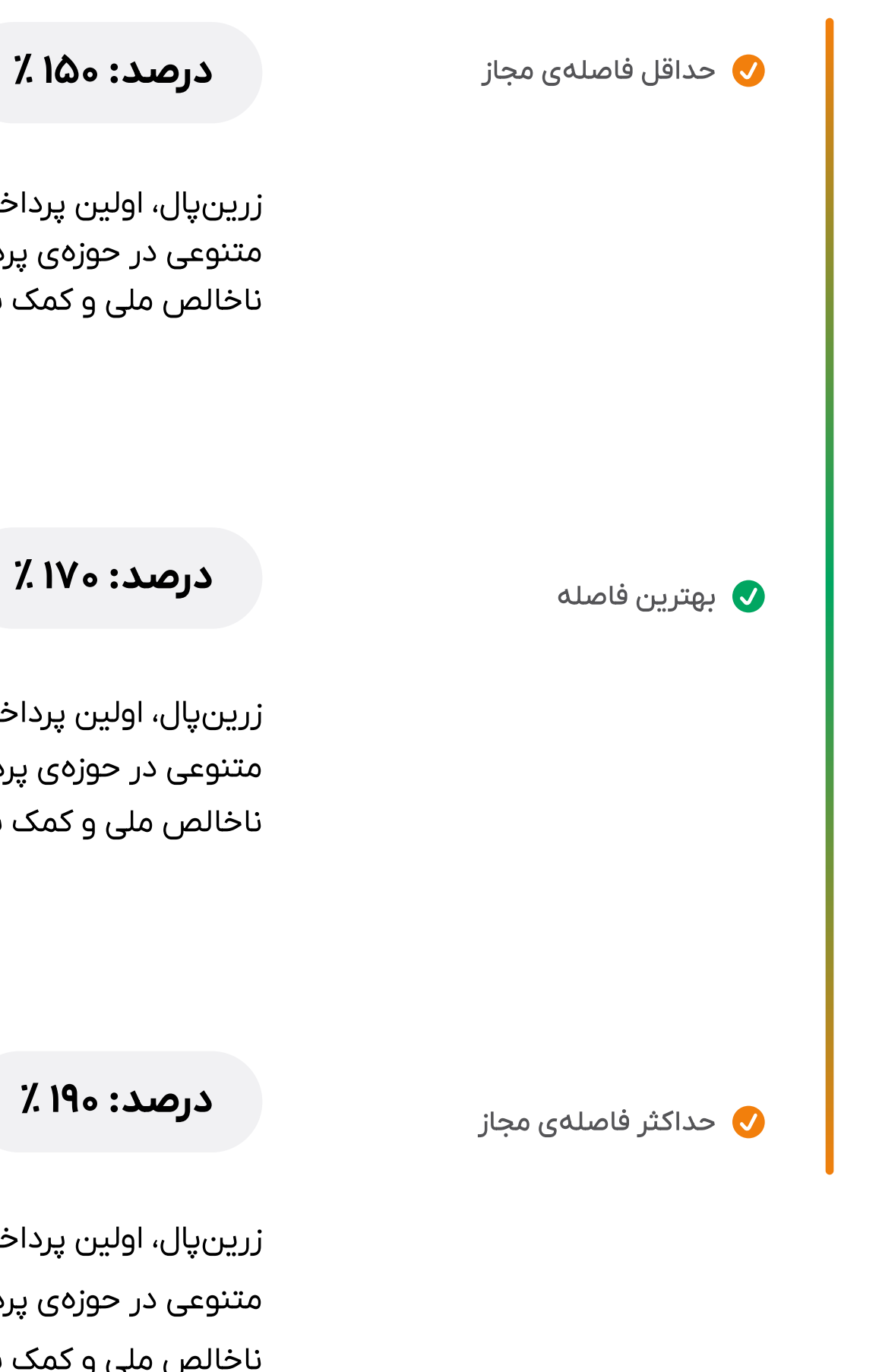

بهترین مقدار فاصله میان سطرها، معمولا برابر با ۱۷۰ درصد است؛ با این حال بازەی ۱۵۰ تا ۱۹۰ درصد نیز همچنان قابل قبول است. چنانچه این درصد در سایز فونت ضرب شود، مقدار فاصله در مقیاس پوینت (pt)، به دست خواهد آمد.

# ەیتگاھا

#### مسیردهی هوشمند

استانداردهای متفاوت زرینپال در بازههای زمانی مختلف، باعث میشود کاربران به بهترین درگاه پرداخت با بالاترین میزان تراکنشهای موفق هدایت شوند.

سلسله مراتب عناوین و فاصلهی استاندارد میان آنها، رعایت شده است.  $\bigcirc$ 

در دنیایی که چشم**/ندِ**از های مالی به سرعت در حال تغییر هستند، مشارکتهایی از این دست اهمیت فراوانهردارند. ما در زرینپال متعهدیم که ابزارهای مورد نیاز کاربران و پذیرندگان را برای حرکندر دنیای در حال تحول مالی در اختیار آنان قرار <mark>دهیم. صاحب کسب و کار آنلاین باشید با</mark> خریدار، گسترش گزینه های پرداخت و انعطاف پذیری در روش های خرید ، گامی م*ُهم ب*ه سوی پرداخت های فراگیر، ِ نوآورانه و امن است، و این همکاری سرآغازی برای ایچاد این تحول مهم است.در مسیری که با این همکاری آغاز شده است، از شما میخ<del>واهیم</del> که برای به روز رسانیهای بعدی و همچنین آگاهی از فرصتهای پیش رو با کلار ارتباط باشید.

در دنیایی که چشم انداز های مالی به سرعت در حال تغییر هستند، مشارکتهایی از این دست اهمیت فراوانی دارند. ما در زرینپال متعهدیم که ابزارهای مورد نیاز کاربران و پذیرندگان را برای حرکت در دنیای در حال تحول مالی در اختیار آنان قرار دهیم. صاحب کسب و کار آنلاین باشید یا خریدار، گسترش گزینه های پرداخت و انعطاف پذیری در روش های خرید ، گامی مهم به سوی پرداخت های فراگیر، نوآورانه و امن است، و این همکاری سرآغازی برای ایجاد این تحول مهم است.در مسیری که با این همکاری آغاز شده است، از شما میخواهیم که برای به روز رسانیهای بعدی و همچنین آگاهی از فرصتهای پیش رو با ما در ارتباط باشید.

فاصلهی سطرها در محدودهی مجاز قرار دارد.  $\bullet$ 

## تنظيمات ظاهري

#### موارد استفادهی درست و نادرست

عناوین متن باید ترجیحاً بر اساس نسبت طلایی که پیشتر به آن اشاره شد، دارای سلسله مراتب منطقی باشند. میان عناوین و بدنهی متن باید فاصلهی کافی وجود داشته باشد و ارتفاع سطرها در محدودهی مجاز باشد. همچنین ترجیحاً نباید در ابتدای سطرها، فرورفتگی ایجاد شود.

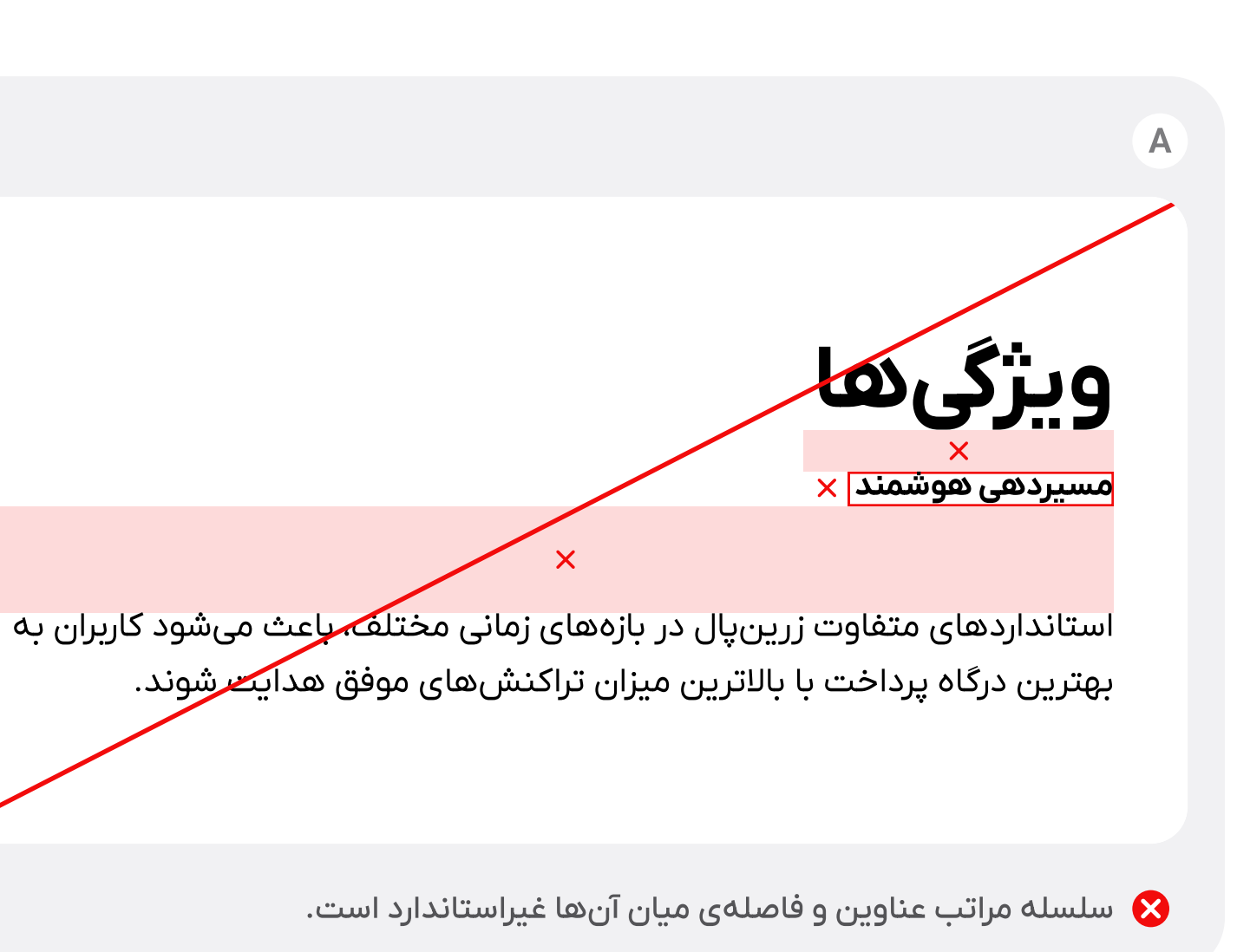

 $\overline{B}$ 

فاصلهی سطرها از محدودهی مجاز کمتر است. $\bullet$ 

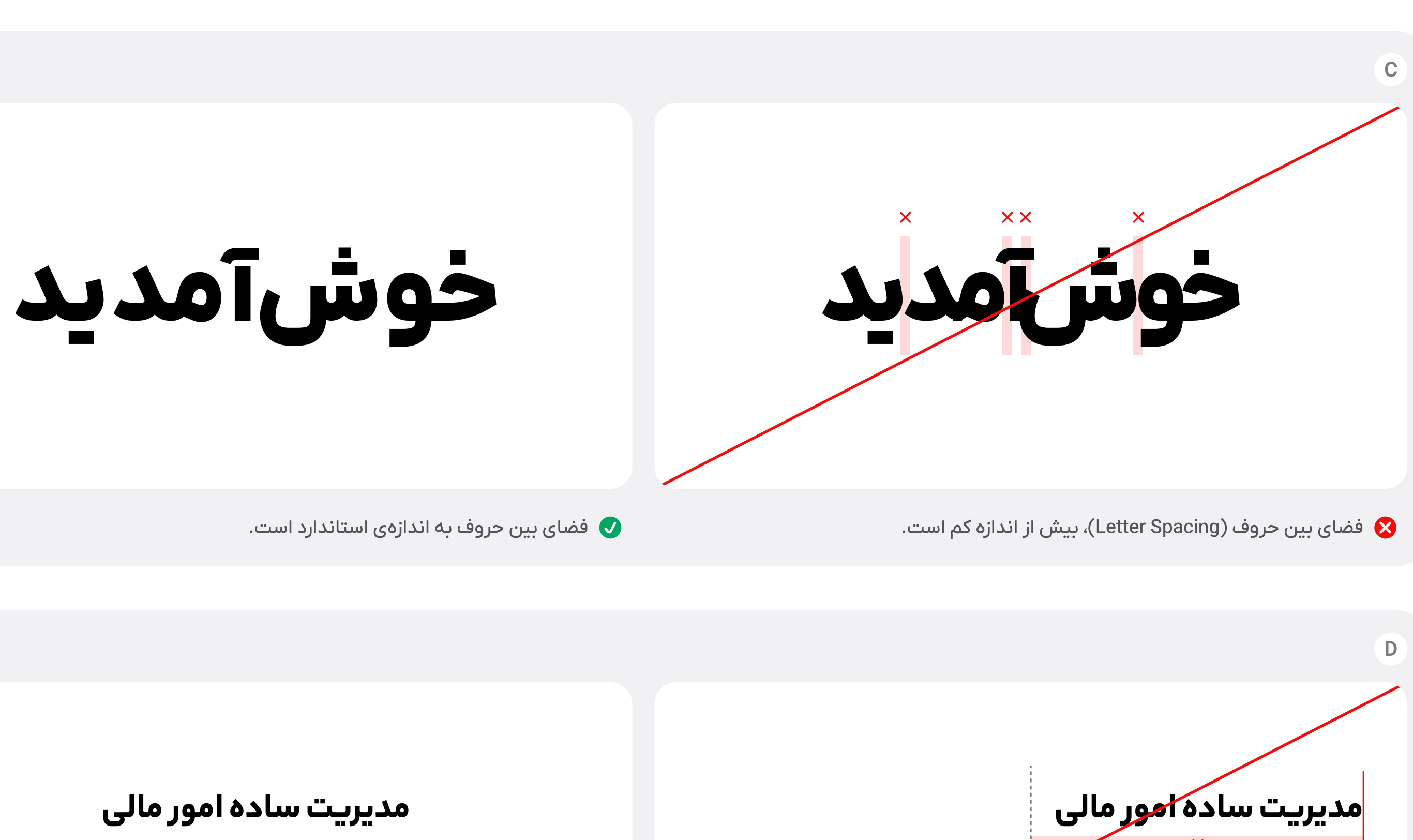

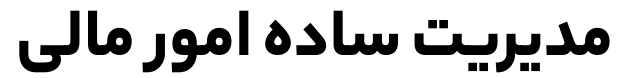

شما به عنوان صاحب کسب و کار مراودات مالی متعددی با ذینفعان خود دارید، تسهیم فردایی به شما کمک میکند تا مدیریت امور واریزی کسب و کار خود را با دقت و سرعت بیشتری پیش ببرید.

ترازبندی بدنه و عنوان متن، در یک راستاست.  $\bullet$ 

## تنظيمات ظاهري

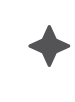

#### موارد استفادهی درست و نادرست

فاصلهی حروف، ترجیحاً نباید از مقدار صفر، کمتر یا بیشتر باشد. همچنین بهتر است ترازبندی عناوین و بدنهی متن، هماهنگ باشد (مثلا هر دو وسطچین باشند).

شما به عنوان صاحب کسب و کار مراودا<mark>حرم</mark>الی متعددی با ذینفعان خود دارید، تسهیم فردایی به شما کمک میکند تا م<mark>دیریت امور</mark> واریزی کسب و کار خود را با دقت و سرعت بین<mark>ن</mark>تری پیش ببری*ک* 

عنوان و متن بدنه، در یک راستا تراز نشدهاند.  $\bullet$ 

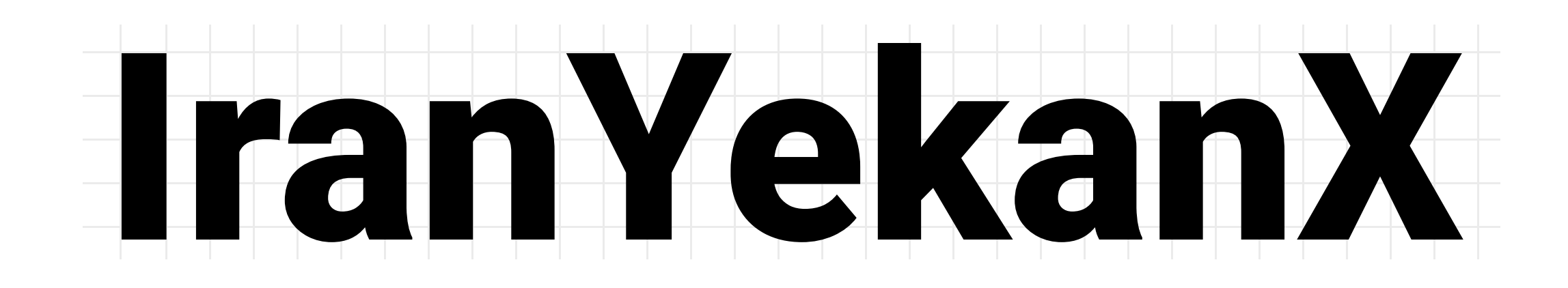

A a B b C c D d E e F f G g H h I i J j K k L l M m N n O o P p Q q R r S s T t U u V v W w X x Y y Z z  $0 1 2 3 4 5 6 7 8 9$   $\vdots$  ? @ # \$ / . , ; = + - ( ) [ ] \* %

#### IranYekanX Regular

A a B b C c D d E e F f G g H h I i J j K k L l M m N n O o P p Q q R r S s T t U u V v W w X x Y y Z z  $0 1 2 3 4 5 6 7 8 9$   $\vdots$  ? @ # \$ / . , ; = + - ( ) [ ] \* %

A a B b C c D d E e F f G g H h I i J j K k L l M m N n O o P p Q q R r S s T t U u V v W w X x Y y Z z  $0 1 2 3 4 5 6 7 8 9$  ! ?  $@# $/ . , ; = + - () [ ] * %$ 

#### IranYekanX Medium

A a B b C c D d E e F f G g H h I i J j K k L l M m N n O o P p Q q R r S s T t U u V v W w X x Y y Z z  $0 1 2 3 4 5 6 7 8 9$  !?  $@# $1$ ., ; = + - ()[] \* %

## زبانهای دیگر

برای نگارش متون و عبارات انگلیسی، از نسخهی انگلیسیِ تایپفیسِ ایرانیکانX استفاده میشود.

#### IranYekanX Bold

#### IranYekanX Black

# ى آيكون&رافى

آیکونها به مثابه عناصر بصری ساده، ابزارهایی مفید برای انتقال مفهوم هستند. آیکونهای مورد استفاده برای برند زرینپال، در عین سادگی، قابلفهم هستند و در بسیاری از موارد جایگزینی مناسب برای توضیحات، یا واسطهای برای تاکید بیشتر بر آن هستند. بهترین کارایی آنها زمانی است که سبک و ساختار یکپارچهای داشته باشند و به راحتی قابل درک باشند. برای دستیابی به این هدف، لازم است همواره از مجموعهی یکپارچهی آیکونهایی استفاده شود که برای این منظور درنظر گرفتهشدهاست و در طراحی آیکونهای جدید نیز، اصول ذکرشده رعایت شوند.

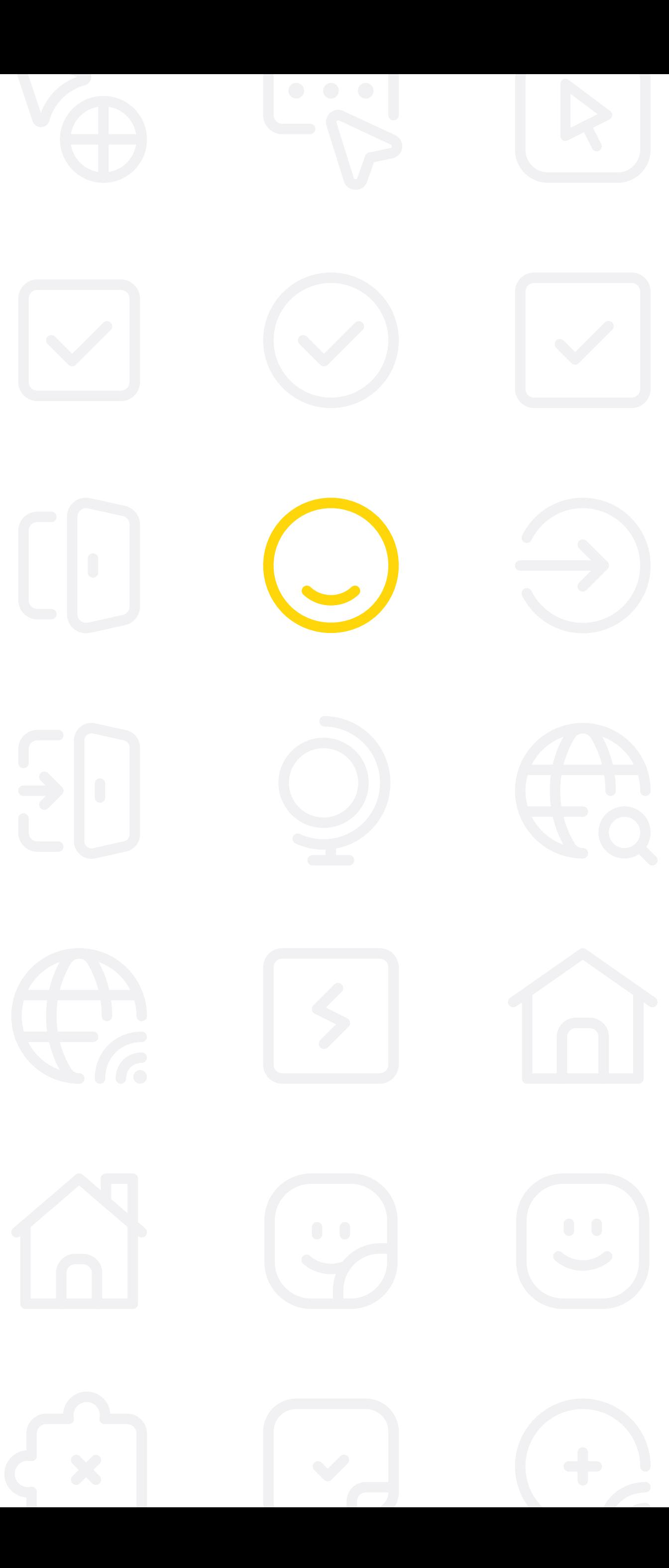

![](_page_55_Figure_0.jpeg)

![](_page_55_Figure_1.jpeg)

![](_page_55_Picture_2.jpeg)

![](_page_55_Figure_3.jpeg)

![](_page_55_Figure_4.jpeg)

![](_page_55_Figure_5.jpeg)

![](_page_55_Picture_51.jpeg)

## جارجوب

آیکونهای زرینپال، در سایزها مختلف و با موضوعات متنوع تهیه شدهاند. با اینحال چنانچه طراحی یک آيكون جديد موردنياز باشد، طراحي آن بايد طبق قواعدِ مورد اشاره در این فصل انجام شود.

![](_page_55_Figure_10.jpeg)

• فضای سفید میانی، محدودهی مجاز طراحی است. بهتر است با توجه به فرم و جهت کشیدگی آیکون، درون محدودههای پیشنهادی (خطوط آبیرنگ) طراحی شود.

![](_page_55_Figure_12.jpeg)

![](_page_56_Picture_40.jpeg)

![](_page_56_Picture_41.jpeg)

## ابعاد و اندازهها

آیکونها میتوانند متناسب با موقعیتی که مورد استفاده قرار میگیرند، سایزهای مختلفی داشته باشند. اندازهی پیشفرض، ۲۴ در ۲۴ در نظر گرفته شده است.

![](_page_56_Figure_5.jpeg)

![](_page_56_Figure_6.jpeg)

راهنما هویت بصری زرینپال

 $\begin{picture}(220,20) \put(0,0){\dashbox{0.5}(5,0){ }} \thicklines \put(0,0){\dashbox{0.5}(5,0){ }} \thicklines \put(0,0){\dashbox{0.5}(5,0){ }} \thicklines \put(0,0){\dashbox{0.5}(5,0){ }} \thicklines \put(0,0){\dashbox{0.5}(5,0){ }} \thicklines \put(0,0){\dashbox{0.5}(5,0){ }} \thicklines \put(0,0){\dashbox{0.5}(5,0){ }} \thicklines \put(0,0){\dashbox{0.5}(5,0){ }} \thicklines \put(0,0){\dashbox{0.5}(5$ هنگام بزرگکردن یا کوچککردن آیکون، ضخامت خط و سایر اندازهها نیز باید به نسبت، تغییر (Scale) کند.

![](_page_57_Picture_55.jpeg)

## سبک طراحی

بهتر است از نسخهی خطی (Outline) آیکونها استفاده شود؛ با اینحال، استفاده از نسخههای توپُر (Fill) در صورت لزوم، نیز مجاز است. در صورتی که طراحی آیکونهای جدیدی موردنیاز باشد، جزئیات طراحی باید بهگونهای در نظر گرفته شوند که با سایر آیکونها همخوانی و یکپارچگی داشته باشند.

![](_page_57_Picture_4.jpeg)

باید فاصلهای حداقل بهاندازهی ضخامت خط ترسیم آیکون، بین اجزای آن لحاظ شود.

![](_page_58_Picture_2.jpeg)

#### 8 حفظ سبک خطی یا توپر

همهی اجزای آیکون، باید تابع یک سبک ثابت باشند. داخل آیکونهای خطی نباید پر شود و آیکونهای توپر، باید بدون خط (Stroke) باشند.

# <sup>⊙</sup> رعایت گوشههای نرم

از گوشههای نرم استفاده کنید و به صورت چشمی، تناسب آنها را چک کنید.

![](_page_58_Picture_7.jpeg)

#### **8** ترسیم دوبعدی

در ترسیم آیکونها، ترجیحاً نباید از پرسپکتیو استفاده شود. بهتر است همهی آیکونها با نمای دوبعدی از روبرو ترسیم شوند.

بدون آنکه انتقال مفهوم، خدشهدار شود، میزان استفاده از جزئیات را به حداقل برسانید.

![](_page_58_Picture_12.jpeg)

#### & حفظ ضخامت ثابت

همهی اجزای تشکیلدهندهی آیکون باید ترجیحاً دارای ضخامت ثابت باشند.

![](_page_58_Picture_16.jpeg)

![](_page_58_Picture_17.jpeg)

![](_page_58_Picture_18.jpeg)

#### ● به حداقلرساندن جزئیات

![](_page_58_Picture_20.jpeg)

سبک طراحی

تصاویر نقش پررنگی در انتقال مفاهیم و همچنین ایجاد جذابیت بصری در چیدمانها دارند؛ اما استفاده از آنها باید تابع یک سبک مشخص و محدود باشد. برای این منظور، با لحاظ نیازمندیهای کاربردی و سبکهای محبوب امروزی، چارچوب مشخصی را برای افزودن تصویر در موقعیتهای مختلف پیشنهاد میکنیم.

![](_page_59_Picture_2.jpeg)

![](_page_59_Picture_3.jpeg)